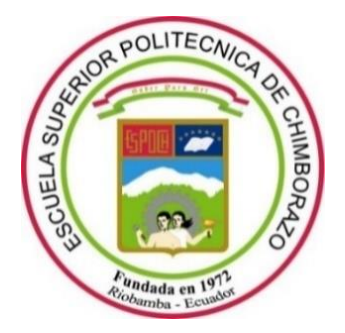

# **ESCUELA SUPERIOR POLITÉCNICA DE CHIMBORAZO**

# **FACULTAD DE INFORMÁTICA Y ELECTRÓNICA CARRERA ELECTRÓNICA Y AUTOMATIZACIÓN**

# **"CONSTRUCCIÓN DE UN PROTOTIPO ELECTRÓNICO INALÁMBRICO DE SUPERVISIÓN Y CONTROL DE VELOCIDAD PARA VEHÍCULOS QUE SE DESPLAZAN EN CARRETERA SEGÚN NORMATIVAS ECUATORIANAS"**

**Trabajo de Integración Curricular**

Tipo: Dispositivo Tecnológico

Presentado para optar al grado académico de:

**INGENIERO/A EN ELECTRÓNICA Y AUTOMATIZACIÓN** 

# **AUTORES:**

# SOFÍA BELÉN NARANJO HIDALGO SEBASTIÁN ALEJANDRO GUERRÓN CASTRO

Riobamba – Ecuador

2023

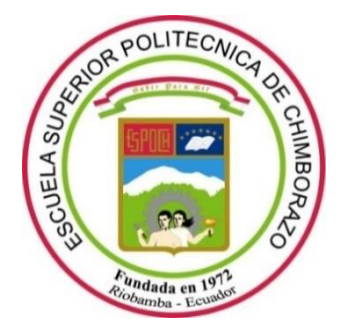

# **ESCUELA SUPERIOR POLITÉCNICA DE CHIMBORAZO**

# **FACULTAD DE INFORMÁTICA Y ELECTRÓNICA CARRERA ELECTRÓNICA Y AUTOMATIZACIÓN**

# **"CONSTRUCCIÓN DE UN PROTOTIPO ELECTRÓNICO INALÁMBRICO DE SUPERVISIÓN Y CONTROL DE VELOCIDAD PARA VEHÍCULOS QUE SE DESPLAZAN EN CARRETERA SEGÚN NORMATIVAS ECUATORIANAS"**

**Trabajo de Integración Curricular**

Tipo: Dispositivo Tecnológico

Presentado para optar al grado académico de:

**INGENIERO/A EN ELECTRÓNICA Y AUTOMATIZACIÓN** 

# **AUTORES:** SOFÍA BELÉN NARANJO HIDALGO SEBASTIÁN ALEJANDRO GUERRÓN CASTRO

**DIRECTOR:** ING. JOSÉ ENRIQUE GUERRA SALAZAR

Riobamba – Ecuador

2023

# **© 2023, Sofía Belén Naranjo Hidalgo, Sebastián Alejandro Guerrón Castro.**

Se autoriza la reproducción total o parcial, con fines académicos, por cualquier medio o procedimiento, incluyendo cita bibliográfica del documento, siempre y cuando se reconozca el Derecho del Autor.

Nosotros, **Sofía Belén Naranjo Hidalgo y Sebastián Alejandro Guerrón Castro**, declaramos que el presente Trabajo de Integración Curricular es de nuestra autoría y los resultados de este son auténticos. Los textos en el documento que provienen de otras fuentes están debidamente citados y referenciados.

Como autores asumimos la responsabilidad legal y académica de los contenidos de este Trabajo de Integración Curricular; el patrimonio intelectual pertenece a la Escuela Superior Politécnica de Chimborazo.

Riobamba, 01 de noviembre de 2023

Junjo

**185013515-1 172293138-1**

**Sofía Belén Naranjo Hidalgo Sebastián Alejandro Guerrón Castro**

# **ESCUELA SUPERIOR POLITÉCNICA DE CHIMBORAZO FACULTAD DE INFORMÁTICA Y ELECTRÓNICA CARRERA ELECTRÓNICA Y AUTOMATIZACIÓN**

El Tribunal del Trabajo de Integración Curricular certifica que: El trabajo de Integración Curricular; Tipo: Dispositivo Tecnológico, **CONSTRUCCIÓN DE UN PROTOTIPO ELECTRÓNICO INALÁMBRICO DE SUPERVISIÓN Y CONTROL DE VELOCIDAD PARA VEHÍCULOS QUE SE DESPLAZAN EN CARRETERA SEGÚN NORMATIVAS ECUATORIANAS**, realizado por los señores **SOFÍA BELÉN NARANJO HIDALGO** y **SEBASTIÁN ALEJANDRO GUERRÓN CASTRO**, ha sido minuciosamente revisado por los Miembros del Trabajo de Integración Curricular, el mismo que cumple con los requisitos científicos, técnicos, legales, en tal virtud el Tribunal Autoriza su presentación.

 **FIRMA FECHA**

Ing. José Luis Tinajero León 01-11-2023 **PRESIDENTE DEL TRIBUNAL**

Ing. José Enrique Guerra Salazar  $\left| \right| \times \left| \right|$  \\cdots \\cdots \times 01-11-2023 **DIRECTOR DEL TRABAJO DE INTEGRACIÓN CURRICULAR** 

**ASESOR DEL TRABAJO DE INTEGRACIÓN CURRICULAR** 

Ing. Ramiro Fernando Isa Jara (2007) (1-11-2023

### **DEDICATORIA**

Este trabajo se lo dedico a Dios ya que sin su bendición nada de esto hubiera sido posible, también se lo dedico a mis padres Armando y Silvia por haber estado en todo momento junto a mi dándome su amor, apoyo y bendición en cada etapa no solo de la universidad sino de mi vida. Al amor de mi vida Sofía porque solo ella sabe cuánto hemos tenido que luchar para conseguir una meta más y, por último, pero no menos importante a mi hermana Salome y a mi sobrinito Julián "la araña que pica".

Sebastián.

Este trabajo se lo dedico a mis padres, Marlene y José que me han apoyado incondicionalmente y me han cubierto y guardado en sus oraciones día y noche, a mis hermanas Gaby y Jois quienes me han sacado una sonrisa, a mis sobrinos Samitha y Nico que son los tesoritos que la vida me regaló. A todas las personas y amigos que me han ayudado de una u otra manera a salir adelante en la carrera. Dedico este trabajo al amor de mi vida, mi novio Sebastián ya que él ha sido mi soporte para mantenerme firme en todo momento y no darme por vencida, él ha sido quien me ha dado los ánimos para que pueda cumplir con mis objetivos.

Sofía.

### **AGRADECIMIENTO**

Agradezco a Dios por la bendición de cada día, también agradezco a mis padres Armando y Silvia ya que, sin ellos, sin su bendición, sin su amor, sin su preocupación y apoyo incondicional nada de esto hubiera sido posible. Agradezco a la vida porque en mi paso por la universidad pude conocer al amor de mi vida Sofía la cual ha sido quien más me ha apoyado en todo este tiempo lejos de mi hogar, así mismo agradezco a mi hermana Salome y a mi sobrinito Julián. Por último, agradezco a mis abuelitos, tíos y primos tanto de parte de mi papi como de mi mami.

Sebastián.

Agradezco primero a Dios que ha sido mi protector y mi guía en todo momento, a mis papitos por sus consejos que me han brindado para tomar las mejores decisiones y seguir con mis estudios, gracias a mi novio Sebastián por su apoyo incondicional, enseñarme que en equipo y haciendo bien las cosas se puede conseguir grandes cosas. Agradezco a los Ingenieros, José Guerra y Ramiro Isa por brindarnos sus consejos y sus conocimientos para poder culminar satisfactoriamente este trabajo. Finalmente agradezco a la Escuela Superior Politécnica de Chimborazo por cobijarme e iluminarme en mi futura vida profesional.

Sofía.

## ÍNDICE DE CONTENIDO

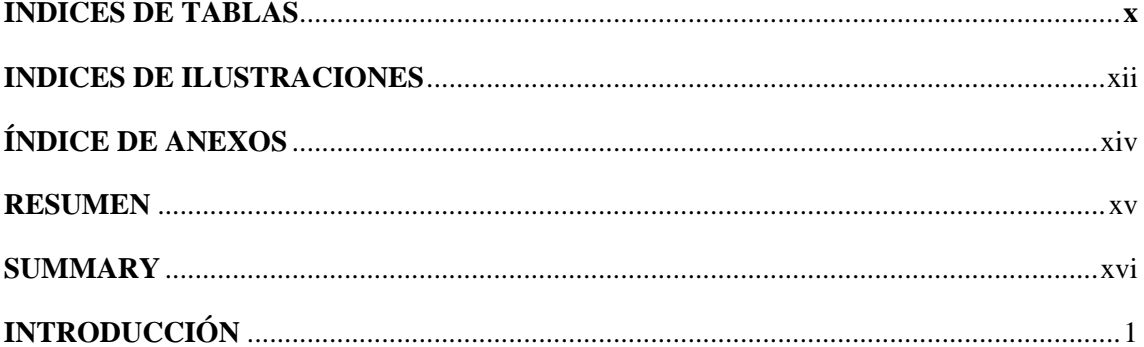

# **CAPÍTULO I**

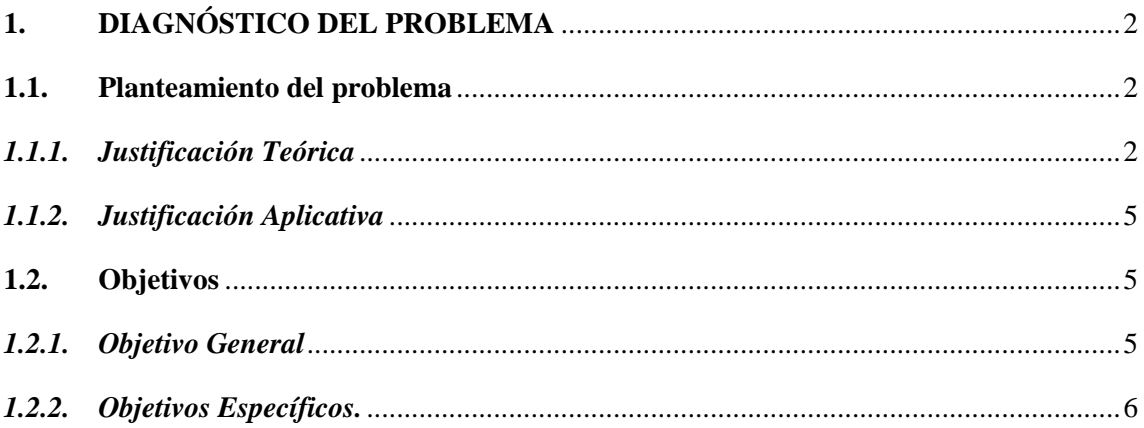

# **CAPÍTULO II**

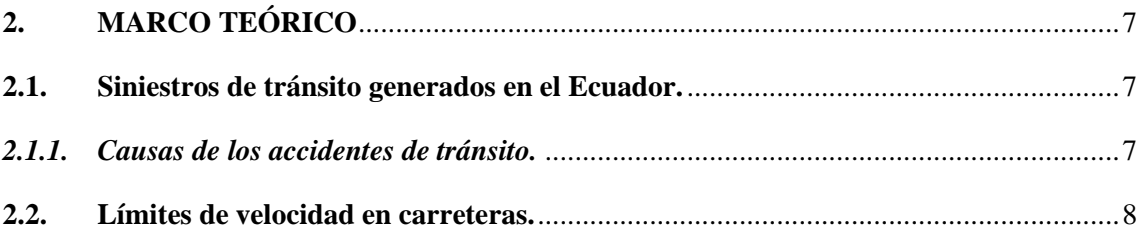

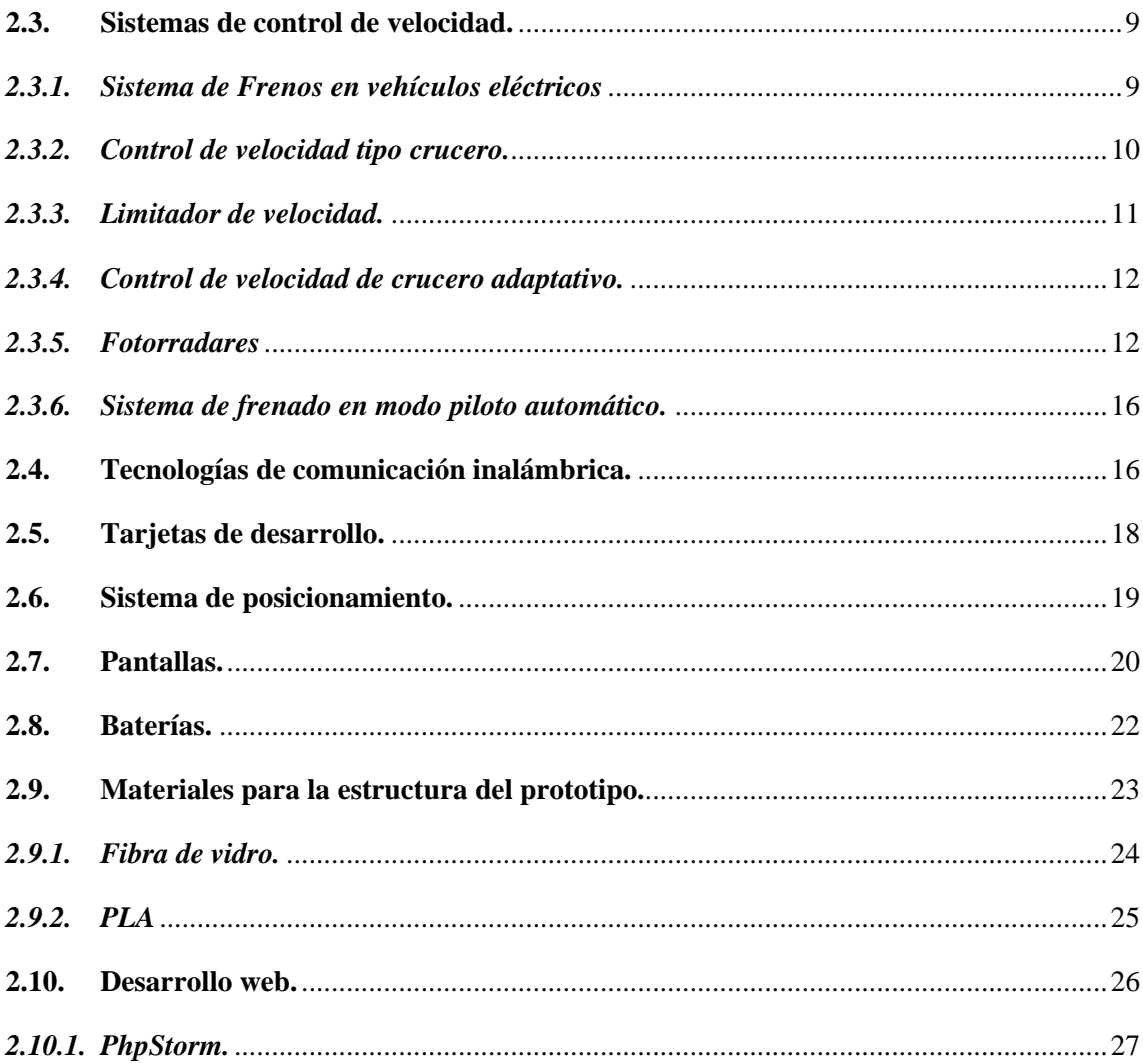

# **CAPITULO III**

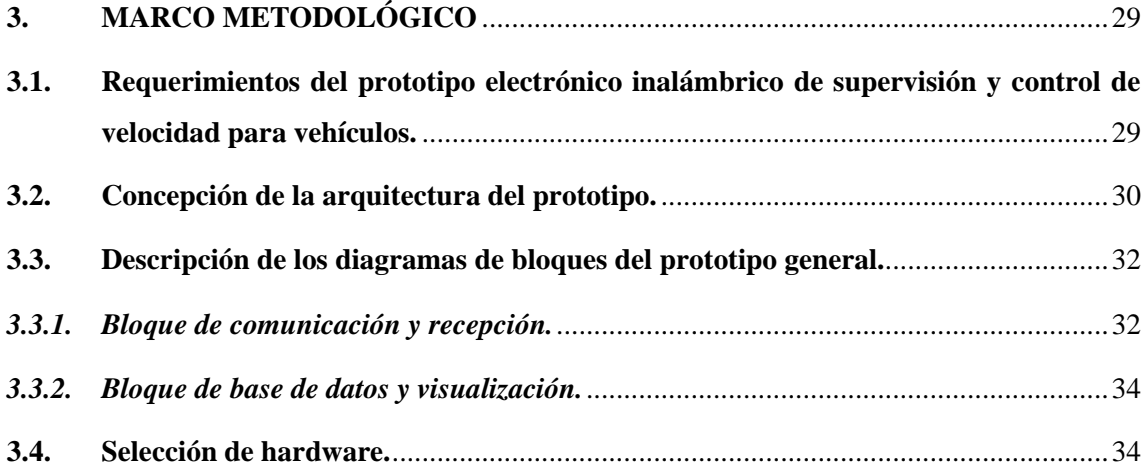

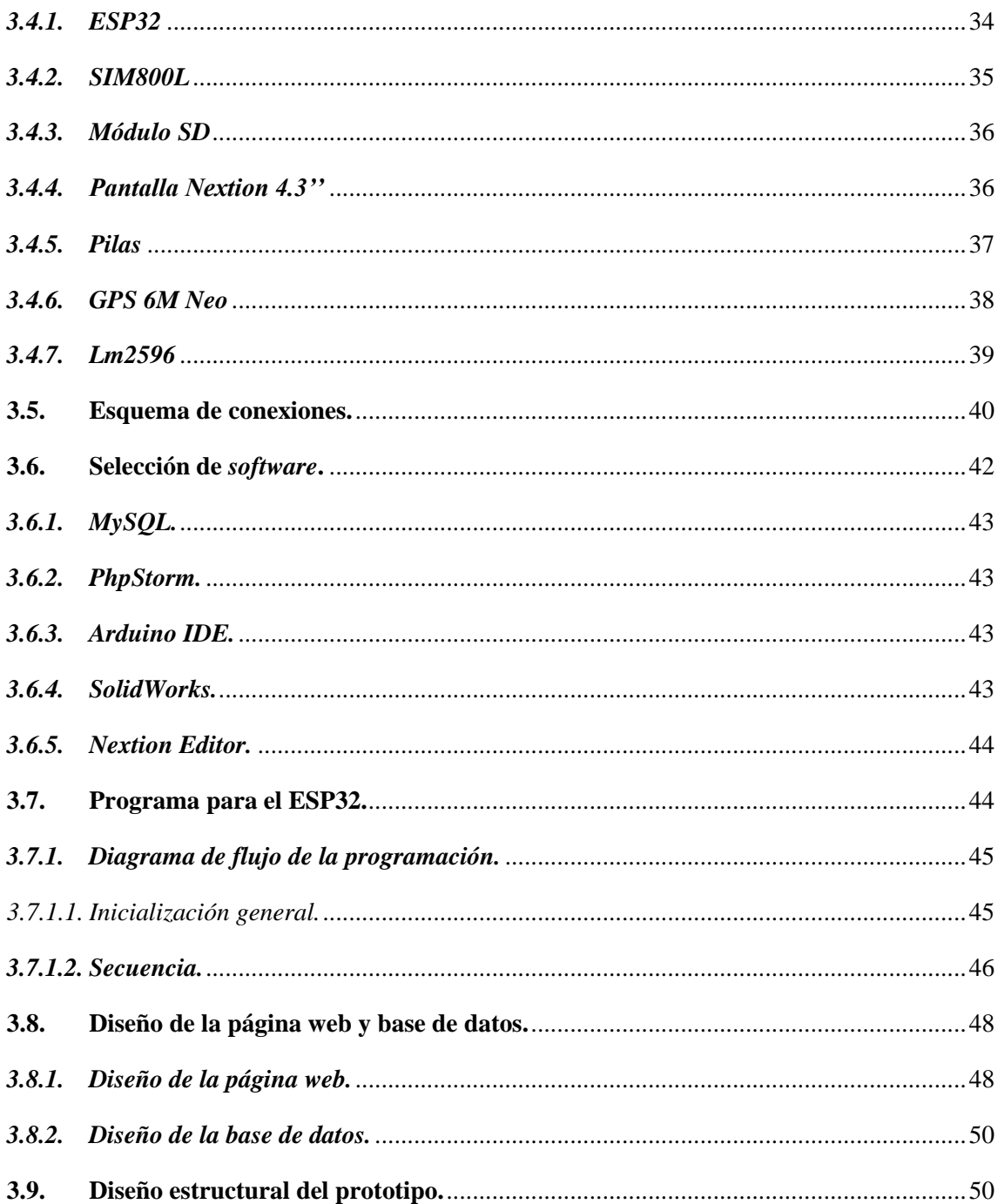

# **CAPITULO IV**

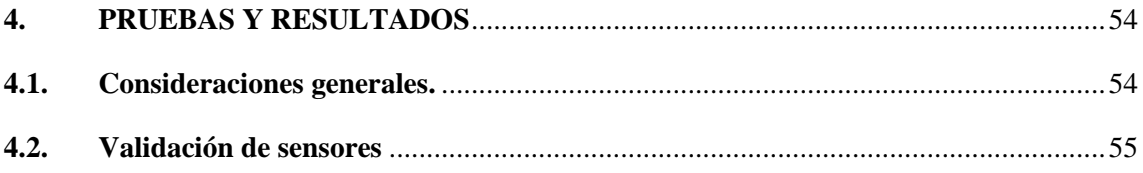

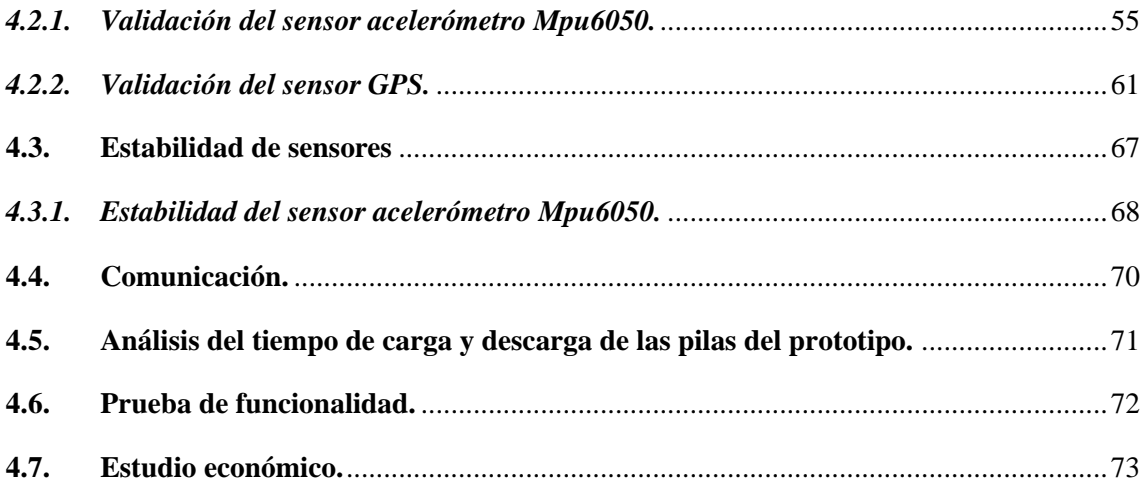

**[CONCLUSIONES](#page-92-0)**

**[RECOMENDACIONES](#page-93-0)**

**[BIBLIOGRAFÍA](#page-94-0)**

**[ANEXOS](#page-99-0)**

# <span id="page-11-0"></span>**INDICES DE TABLAS**

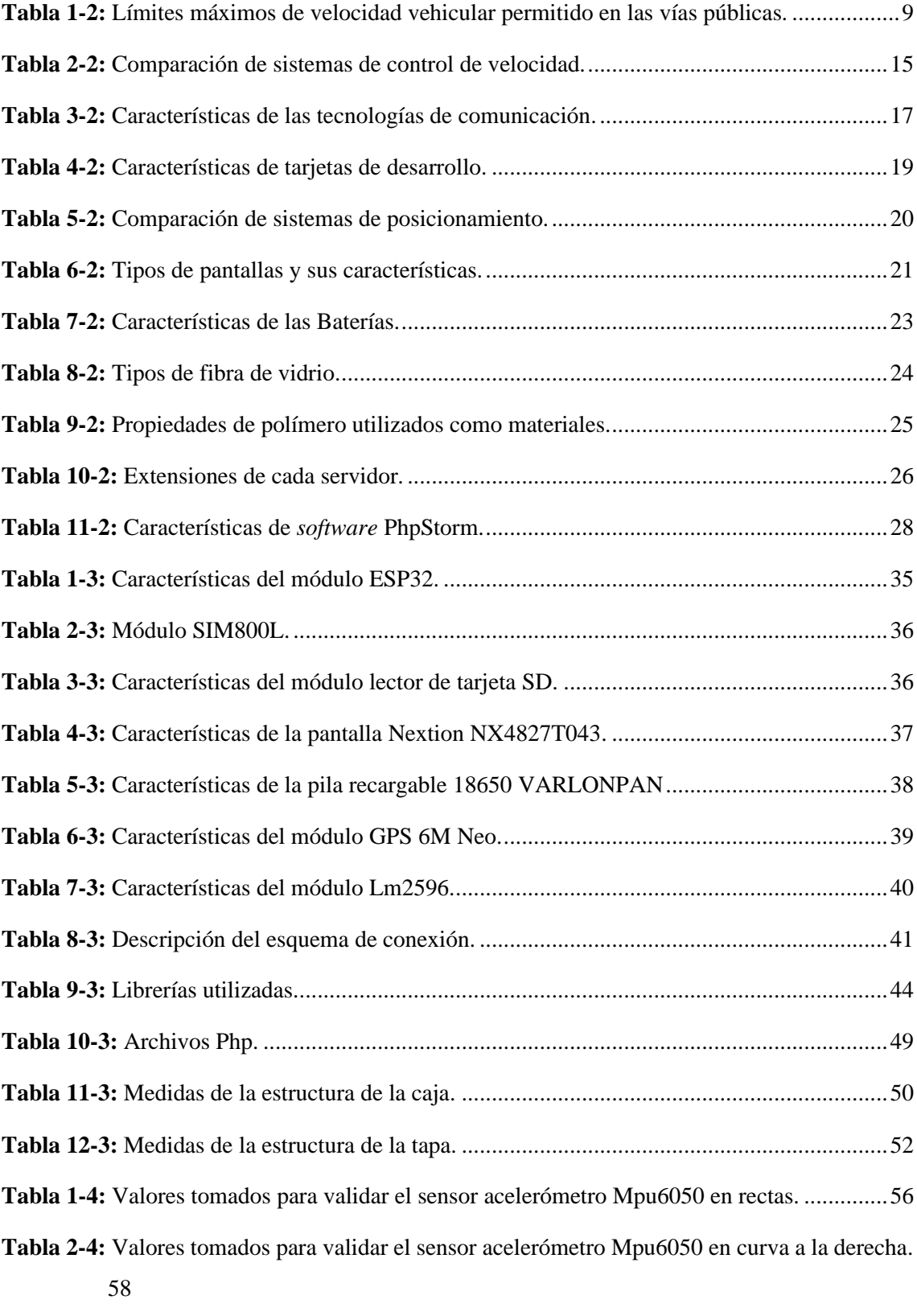

**Tabla 3-4:** [Valores tomados para validar el sensor acelerómetro Mpu6050 en curva a la izquierda.](#page-77-0) [60](#page-77-0)

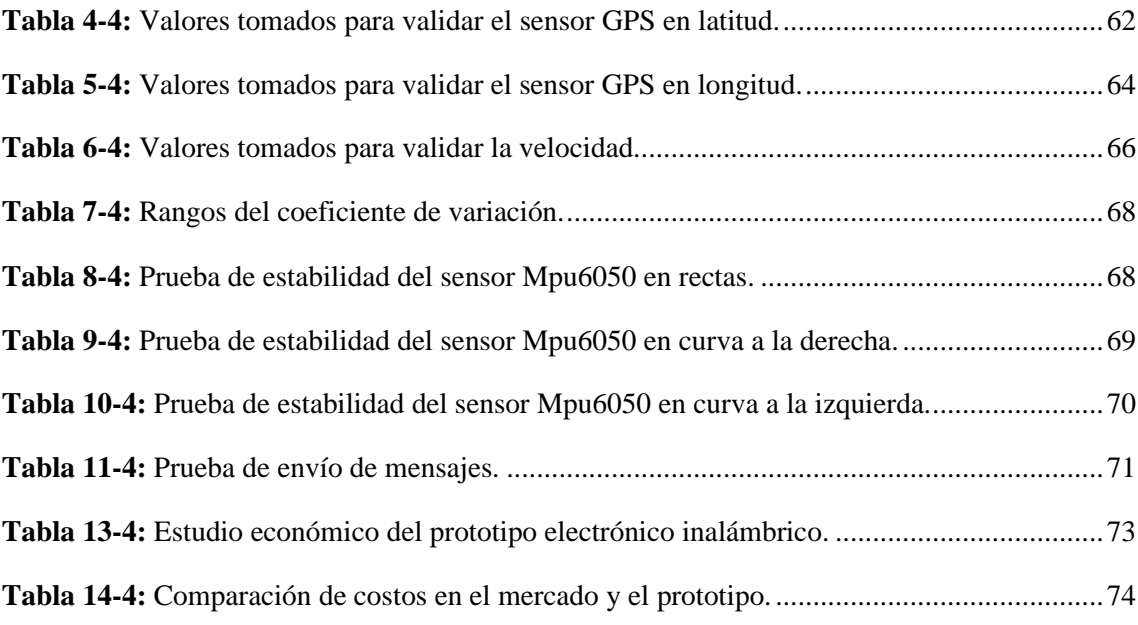

# <span id="page-13-0"></span>**INDICES DE ILUSTRACIONES**

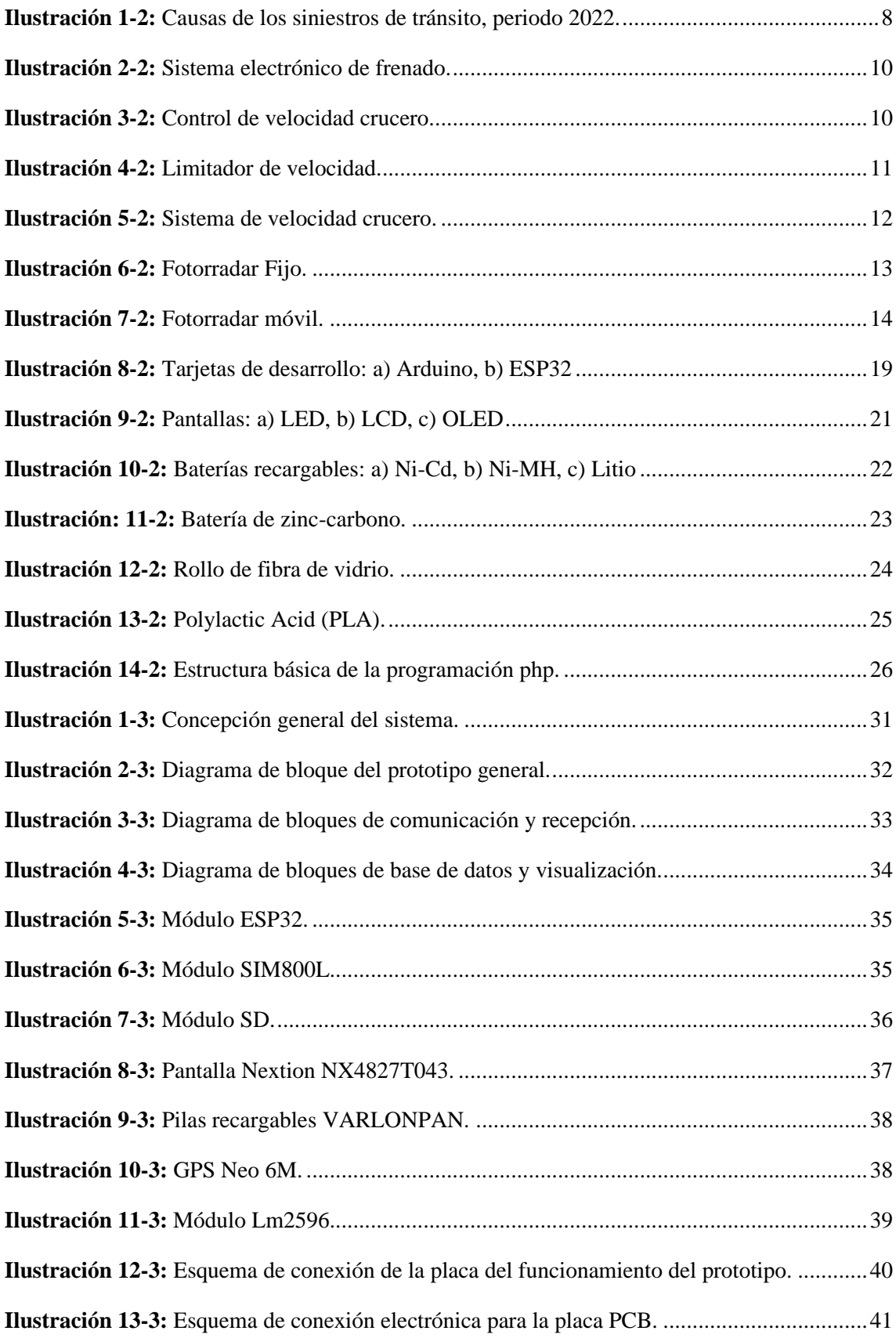

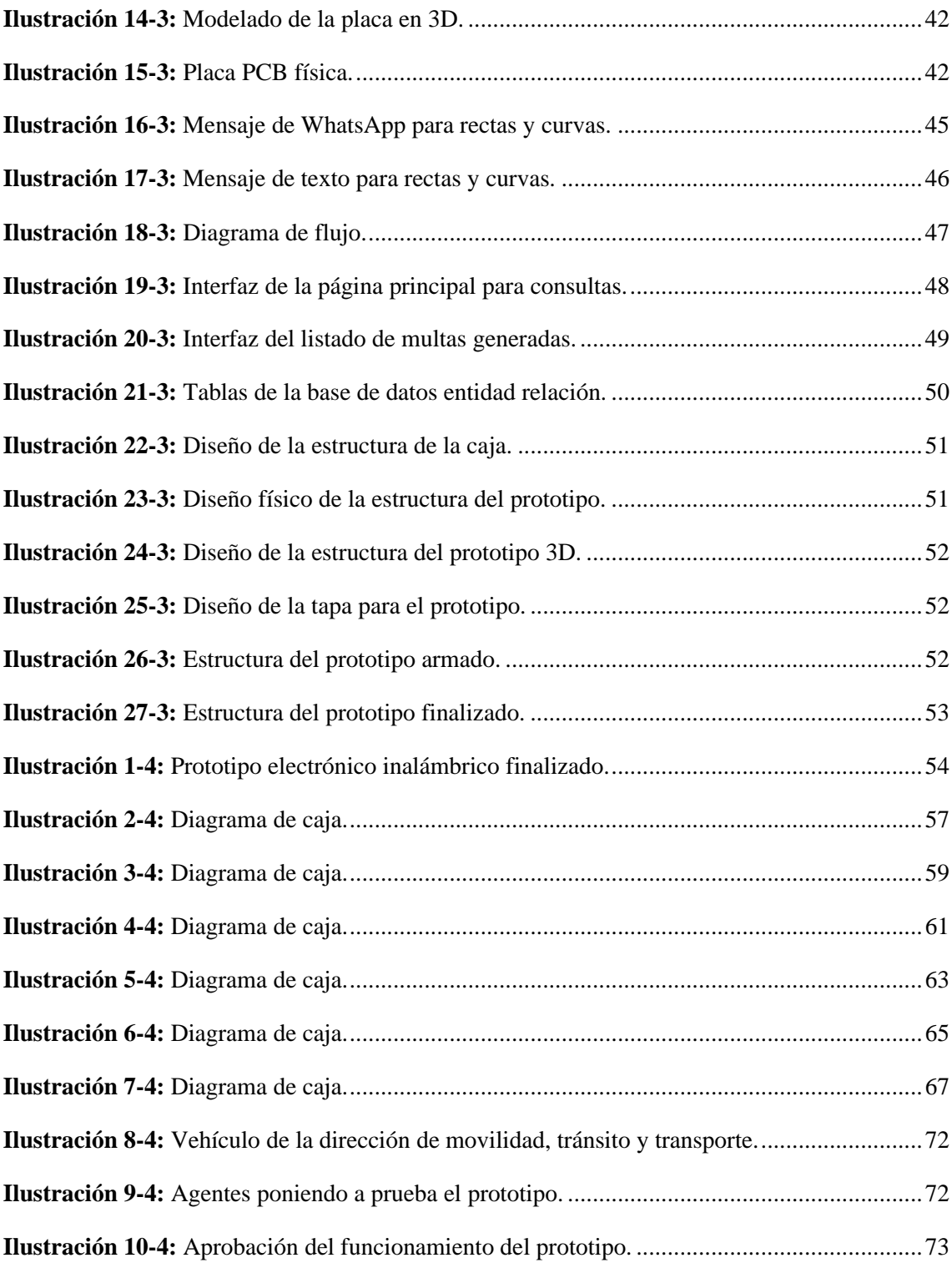

# <span id="page-15-0"></span>**ÍNDICE DE ANEXOS**

- **ANEXO A:** [Hoja de datos de ESP32.](#page-99-1)
- **ANEXO B:** [Hoja de datos del SIM800L.](#page-100-0)
- **ANEXO C:** [Hoja de datos del módulo SD.](#page-101-0)
- **ANEXO D:** [Hoja de datos de pantalla Nextion Oled 4.3''.](#page-102-0)
- **ANEXO E:** [Hojas de datos de las pilas recargables 18650.](#page-103-0)
- **ANEXO F:** [Hojas de datos del módulo GPS.](#page-104-0)
- **ANEXO G:** [Hoja de datos del módulo Lm2596.](#page-105-0)
- **ANEXO H:** [Código PhpStorm –](#page-106-0) bdd.php.
- **ANEXO I:** [Código PhpStorm –](#page-107-0) consulta.php.
- **ANEXO J:** [Código PhpStorm –](#page-108-0) multas.php.
- **ANEXO K:** [Código PhpStorm -](#page-109-0) addMulta.php.
- **ANEXO L:** [Código para el dispositivo.](#page-110-0)
- **ANEXO M:** [Carta de validación.](#page-118-0)

## <span id="page-16-0"></span>**RESUMEN**

La investigación buscó construir un prototipo electrónico inalámbrico de supervisión y control de velocidad para vehículos que se desplazan en carretera según normativas ecuatorianas, trabaja con un sensor de posicionamiento que mediante programación permite establecer la velocidad y las coordenadas en las que se encuentra un vehículo; trabaja con la tarjeta de desarrollo ESP32 la cual controla los límites de velocidad permitidos para circulación según la normativa vigente. El prototipo cuenta con avisos sonoros y visuales que presentan dos alertas al conductor en intervalos de 15 segundos para luego proceder con el registro de la infracción cometida, la cual es difunda por medio de comunicación GSM en forma escrita a través de un SMS y la red social WhatsApp al propietario del automotor. El prototipo tiene la capacidad de almacenar en una base de datos en la nube todas las infracciones cometidas, las cuales pueden ser visualizadas por medio de una página web de acceso libre tanto para infractores como el personal de control. El prototipo presenta un diseño no invasivo al vehículo, se alimenta de 12V con la batería del vehículo y dispone de dos baterías de litio de 8800mAh que le dan una autonomía de cuatro horas de funcionamiento. Como resultado de las pruebas de precisión aplicadas a los sensores del prototipo se determinó un error relativo máximo de 2,20% que se considera aceptable según autores. De las pruebas de estabilidad aplicando el método T Student se obtuvo como resultado un valor menor al 5% de error lo que valida su funcionamiento cumpliendo así con los objetivos. Se concluye que el prototipo puede ser una herramienta de ayuda para el control de velocidad y su diseño es competitivo con dispositivos comerciales al presentar mejores características. Se recomienda ampliar los tiempos de pruebas para encontrar posibles mejoras al diseño.

**Palabras clave:** <PROTOTIPO ELECTRÓNICO>, <CONTROL DE VELOCIDAD>, <VEHÍCULOS>, <SISTEMA GLOBAL DE COMUNICACIONES MÓVILES (GSM)>, <SISTEMA DE POSICIONAMIENTO>, <SERVICIO DE MENSAJES CORTOS (SMS)>.

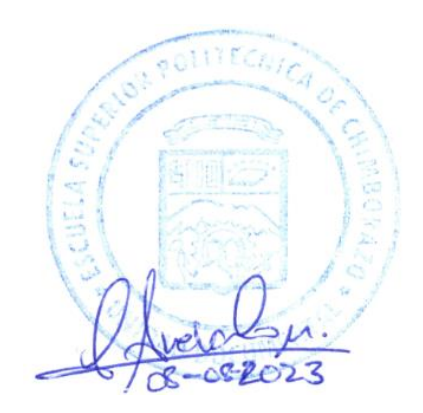

1642-DBRAI-UPT-2023

### <span id="page-17-0"></span>**SUMMARY**

The research aimed to build a wireless electronic prototype for speed supervision and control for road vehicles according to Ecuadorian regulations, it works with a positioning sensor that through programming allows to establish the speed and the coordinates in which a vehicle is located; it works with the ESP32 development card which controls the speed limits allowed for circulation according to current regulations. The prototype has sound and visual warnings that present two alerts to the driver at 15-second intervals to then proceed with the registration of the offense committed, which is shared through GSM communication in written form through an SMS and the WhatsApp to the owner of the car. The prototype has the capacity to store all the offenses committed in a cloud database, which can be viewed through a free access web page for both offenders and control personnel. The prototype presents a non-invasive design for the vehicle, it is powered by 12V from the vehicle's battery and has two 8800mAh lithium batteries that give it a four-hour operating autonomy. As a result of the precision tests applied to the prototype sensors, a maximum relative error of 2.20% was determined, which is considered acceptable according to the authors. From the stability tests applying the T Student method, an error value of less than 5% was obtained as a result, which validates its operation, thus meeting the objectives. It is concluded that the prototype can be an aid tool for speed control and its design is competitive with commercial devices by presenting better features. It is recommended to extend the testing times to find possible improvements to the design.

**Keywords:** <ELECTRONIC PROTOTYPE>, <SPEED CONTROL>, <VEHICLES>, <GLOBAL SYSTEM FOR MOBILE COMMUNICATIONS (GSM)>, <POSITIONING SYSTEM>, <SHORT MESSAGE SERVICE (SMS)>.

Lic. Nelly Padilla P. Mgs. 0603818717 DOCENTE FIE

## <span id="page-18-0"></span>**INTRODUCCIÓN**

En los últimos años, los controladores de velocidad que se han implementado en las carreteras del Ecuador han funcionado de manera pasiva, es decir, que las autoridades competentes no han tomado las acciones necesarias para sancionar de manera inmediata a los conductores que incumplan con los límites de velocidad.

Las acciones que conllevan a tener accidentes de tránsito presentan diversos motivos, algunos de ellos son por daños mecánicos, ambientales, físicos, distracciones respecto al conductor, la falta de señalizaciones, el exceso de velocidad o por terceros, por lo que, se debe inculcar una educación vial tanto para los conductores como a los peatones y así evitar estos siniestros (Izurieta y Carlos 2014).

Según estudios realizados por la Organización Mundial de la Salud, una de las principales causas de muerte es provocada por accidentes de tránsito. Estadísticamente se tiene un aproximado de 1,35 millones; en el Ecuador existe una taza de 20,1 por cada 100,000 habitantes (OMS 2018).

Internacionalmente, la cuidad de David - Panamá, cuenta con una población de 144,858 habitantes, donde se realizó una encuesta con una muestra de 68 personas, y se obtuvo como resultado que la causa principal de los distintos accidentes de tránsito es el exceso de velocidad (Ibarra Castillo 2019).

El general Juan Ruales, director nacional de control de Tránsito y Seguridad Vial, de la Policía Nacional, indicó que la reducción de accidentes en lo que va del año alcanza el menos 10,7%, comparado con años anteriores. La mayor parte de cifras de muerte o heridos registrados en accidentes de tránsito es atribuida al exceso de velocidad. Entre mayo y octubre de 2012, el porcentaje de accidentes por exceso de velocidad se redujo en un 62% (Ministerio de Gobierno 2012).

El exceso de velocidad en las vías o carreteras conlleva un riesgo para todos los conductores, pero esto se puede reducir creando una conciencia vial junto con dispositivos electrónicos que ayuden a controlar los límites de velocidad establecidos por la ley. Esta es la finalidad de este proyecto, para que de alguna forma se pueda garantizar un flujo correcto del tránsito ecuatoriano. El desarrollo del prototipo consta de un módulo inalámbrico, el cual, está ubicado en el interior del vehículo, que alertara al conductor sobre la velocidad y cuando ha excedido de acuerdo con los límites definidos para rectas y curvas en carretera.

## **CAPÍTULO I**

#### <span id="page-19-1"></span><span id="page-19-0"></span>**1. DIAGNÓSTICO DEL PROBLEMA.**

Se presenta de manera detallada en el siguiente capítulo, el planteamiento del problema, la justificación teórica, la justificación aplicativa y los objetivos tanto general como los objetivos específicos.

#### <span id="page-19-2"></span>**1.1. Planteamiento del problema.**

¿Cómo construir un prototipo electrónico inalámbrico de supervisión y control de velocidad para vehículos que se desplazan en carretera según normativas ecuatorianas?

#### <span id="page-19-3"></span>*1.1.1. Justificación Teórica.*

Las principales causas que generaron muertes en las vías de Quito durante el 2021, fue debido a que los conductores superan los límites de velocidad, con 74 incidentes fatales; no ceder el paso al peatón con 18 accidentes; conducir bajo los efectos del alcohol o sustancias sujetas a fiscalización con 17 casos, y no respetar las leyes de tránsito con 13 hechos (El Universo 2022).

Los accidentes de tránsito se dan por muchos motivos, ya sea por la imprudencia de los peatones o por un descuido del conductor, una de las principales causas es por el exceso de velocidad, por no respetar y no aplicar correctamente las leyes de tránsito del Ecuador. Además, Vallejo señalo que hubo una tasa de 7,71 fallecidos en las vías por cada 100,000 habitantes lo que supera las cifras de (2015 a 2019) y Ezequiel Danta, asesor técnico regional de Vital Strategies, comentó que, una de cada tres personas falleció por el factor de riesgo de velocidad (El Universo 2022) .

La ciudad de Riobamba, provincia de Chimborazo, no se libra de los accidentes de tránsito que según (ANT 2022), tienen casos clasificados desde los más recientes y dependiendo del nivel de gravedad, como: fallecidos (4%), lesionados (21%) y siniestros de tránsito con (41%), estos datos corresponden para el mes de abril.

En el mercado, especialmente en España, a partir del año 2009 se implementaron algunos sistemas para el control de velocidad, un tipo es el control de velocidad crucero el cual es un método de seguridad integrado en algunos vehículos, con la finalidad de mantener una velocidad establecida por el conductor de forma automática con esto el conductor no tiene la necesidad de acelerar (Motorpasión 2021).

Este método ayuda a los conductores a evitar multas por exceso de velocidad, por algún motivo de descuido al controlar la rapidez del vehículo, ya que este tipo de control de velocidad no es nuevo, pues, existía en algunos coches americanos de los años 60 y se popularizo en los años 80, cuando las marcas alemanas lo comercializaron como coches más prestigiosos.

En la actualidad este sistema se ha desarrollado y se ha implementado para regularizar y tener más control de la velocidad en cada vehículo y la evolución de estos sistemas permite que el vehículo pueda diferenciar el tráfico en una carretera de varios carriles para cada sentido, incluso en curvas (Vynakov, Savolova y Skrynnyk 2016).

Según los expertos de (Volkswagen 2023), recomiendan activar estos sistemas de control de velocidad cuando se maneje en autopista o carreteras, con carreteras que tenga curvas abiertas e incluso curvas cerradas y también en situaciones cuando no haya exceso de tráfico, con el fin de mantener la velocidad continua durante un largo periodo de tiempo.

En el Ecuador se ha implementado los radares tanto móviles como fijos en carreteras y vías muy concurridas, la cual tiene como finalidad controlar los límites de velocidad permitidos según las leyes establecidas, estos radares procesan las imágenes que captura al momento que detecta un exceso de velocidad por parte de los conductores, pero el inconveniente de este método es que los conductores ya tienen conocimiento en donde se encuentran ubicados los radares por lo que pierde la funcionalidad de dichos dispositivos (Benalcázar Alarcón 2017).

Esta modalidad de control de velocidad ampara a los conductores que transitan por las vías, carreteras y caminos nacionales del país donde tiene competencia y autorización de la Comisión Ecuatoriana de Transporte, iniciando con la planificación y coordinación del control de velocidad a través de radar móvil, continuando con la ejecución de los citatorios registrados en el sistema, hay algunas restricciones de movimiento que solo se aplican a las instalaciones u oficinas a las que se les ha asignado un equipo de radar móvil completo.

A lo largo de los años se ha venido indagando sobre la temática del control de velocidad, a nivel mundial, según (Velázques 2018), realizó una investigación que habla sobre un "Asistente de velocidad vehicular como agente de control en entornos urbanos", donde se buscó plantear el modelo de un sistema asistente de velocidad vehicular que sea capaz de identificar coordenadas lanzadas por un dispositivo GPS en el vehículo y compararlas con las coordenadas almacenadas en una base de datos de marcas de velocidad de zonas urbanas, alertar al conductor si excede en alguna de ellas a medida que vaya avanzando en su recorrido, lo que puede contribuir de gran manera al desarrollo de esta línea de investigación y a mejorar de forma notable las posibilidades de obtener en un futuro no muy lejano un automóvil que pueda ser completamente asistido por un computador.

Se tiene también el aporte de (Escobar Altamirano y Jiménez León 2005), con el tema "Control Automático de Velocidad Vehicular", que tiene como objetivo fundamental el diseño, desarrollo e implementación de un sistema electrónico que permita controlar de forma inalámbrica la velocidad de los vehículos dentro de un área específica.

A nivel local se desarrolló una aplicación móvil que asista al conductor para controlar el límite de velocidad vehicular a través de alertas sonoras en el móvil en Guayaquil, dónde realizaron encuestas dirigidas a conductores hombres como mujeres de diferentes edades, los temas más importantes a tratar en la encuesta fueron: años conduciendo, tipos de licencias y tipos de multas que ha tenido (Torres Chávez y Mero Lascano 2015).

También se cuenta con el diseño de un modelo de datos de un sistema inteligente para el control de exceso de velocidad vehicular, realizado por (Durán Sánchez 2015), que plantea el diseño de un modelo de datos para un sistema inteligente, acompañándolo de un estudio que plantea una posible solución a la problemática que tienen los entes de control de tránsito vehicular y ayude a disminuir los accidentes por exceso de velocidad en el Ecuador.

Según (Pomaquero Sanga y Oñate Lopez 2013), realizaron un diseño e implementación de un dispositivo para el control de velocidad en el bus de la FIE, que permitirá controlar la velocidad, de tal forma que no pueda exceder el límite de velocidad permitido para vehículos de transporte de pasajeros.

Se puede determinar que, de lo revisado en los trabajos realizados anteriormente no se evidencia que se ha desarrollado un sistema similar al propuesto en esta investigación que supervise y alerte sobre los límites de velocidad para los vehículos que se desplazan en carretera según las normativas ecuatorianas.

Se tiene el plan de creación de oportunidades que nos indica según (Secretaria Nacional de Planificación 2021), los objetivos del eje de seguridad integral, junto con el objetivo nueve que relata sobre garantizar la seguridad ciudadana, orden público y gestión de riesgos, la seguridad ciudadana requiere una solución integral en varios ámbitos, donde se quiere llegar a plantear políticas de seguridad enfocadas a erradicar la delincuencia común, el crimen organizado interno y transnacional; la inseguridad vial; el tráfico ilegal de drogas, de armas de fuego y el terrorismo en todas sus formas.

Pero lo que enfatizamos con las políticas del 9.2 de, (Secretaria Nacional de Planificación 2021) que habla sobre fortalecer la seguridad de los sistemas de transporte terrestre y aéreo, promoviendo ambientes seguros; se tiene la meta de cumplir con los objetivos establecidas en dicho plan (9.2.1), que es disminuir la tasa de mortalidad por accidentes de tránsito, in situ, de 12,62 a 11,96 por cada 100,000 habitantes.

### <span id="page-22-0"></span>*1.1.2. Justificación Aplicativa.*

Con el fin de aminorar los accidentes de tránsito que tienen como causa principal el exceso de velocidad en carreteras del Ecuador, se pretende controlar el desplazamiento de N vehículos mediante un prototipo el cual va a transmitir la información inalámbricamente, esta va a ser transmitida mediante comunicación GSM.

En cuanto a cada vehículo que se va a aplicar, se debe ir registrando su ubicación y la velocidad a la cual se esté moviendo, mediante la técnica de georreferenciación hacer la comparación entre la velocidad a la que debe circular el vehículo y la velocidad a la que en ese momento está circulando el mismo.

El prototipo va a tener la capacidad de abarcar el área necesaria para el control correcto de la velocidad y va a estar ubicado dentro del vehículo, este prototipo va a funcionar en base a tres condiciones importantes:

- Si el vehículo excede la velocidad, el conductor recibirá dos advertencias sonoras y dos advertencias en la pantalla del prototipo, las cuales informan que si no reduce la velocidad será multado y el tiempo límite entre las advertencias es de 30 segundos.
- Si el vehículo excede la velocidad por un tiempo mayor a 30 segundos automáticamente recibirá la multa por medio de WhatsApp y mensaje de texto.
- Si el vehículo no excede la velocidad, el conductor no recibirá ninguna advertencia.

En una base de datos la cual se encuentra en la nube, se puede encontrar la información del dueño del vehículo y la sanción que este hubiera cometido.

Los conductores, los policías y personas que regulan las leyes de tránsito pueden acceder a revisar la página web con la cédula, pasaporte o placa del vehículo.

Los conductores que hayan hecho caso omiso a las advertencias serán sancionados de manera automática, y en este caso recibirán un mensaje, el cual contiene el link a la página web para que puedan observar el costo de la multa.

## <span id="page-22-1"></span>**1.2.Objetivos.**

## <span id="page-22-2"></span>*1.2.1. Objetivo General.*

Construir un prototipo electrónico inalámbrico de supervisión y control de velocidad para vehículos que se desplazan en carretera según normativas ecuatorianas.

## <span id="page-23-0"></span>*1.2.2. Objetivos Específicos.*

- Estudiar información ya existente sobre que procesos se debería revisar y analizar para poder efectuar las correspondientes medidas de velocidad para los vehículos.
- Determinar requerimientos que debe cumplir el prototipo electrónico inalámbrico para supervisar y alertar los límites de velocidad.
- Establecer un diseño que cumpla con los requerimientos propuestos para implementar el prototipo electrónico inalámbrico de supervisión y control de velocidad según las normativas ecuatorianas.
- Seleccionar *software* y *hardware* necesarios para implementar el diseño propuesto.
- Evaluar que el prototipo electrónico inalámbrico cumpla con las características planteadas al inicio de la investigación.

## **CAPÍTULO II**

## <span id="page-24-1"></span><span id="page-24-0"></span>**2. MARCO TEÓRICO.**

En este capítulo se describe brevemente los siniestros de tránsito generados por el exceso de velocidad en el Ecuador. Posteriormente se muestran las normativas que la Agencia Nacional de Transito ha establecido para el control de velocidad. Finalmente se realiza la comparativa entre distintas tecnologías, materiales y plataformas para el desarrollo de la página web y base de datos aplicables para el funcionamiento del prototipo.

### <span id="page-24-2"></span>**2.1. Siniestros de tránsito generados en el Ecuador.**

Según Baker J.S, indica que el accidente de tráfico es "*un suceso eventual, producido con ocasión del tráfico, en el que interviene alguna unidad de circulación y como resultado del cual se produce muerte o lesiones en las personas o daños en las cosas*"(Seguridad Pública 2009).

La Organización Panamericana de la Salud se enfoca en mejorar la seguridad vial en los países de la Región de las Américas, creando así un entorno más seguro para los sistemas de transporte y para toda la sociedad. La velocidad excesiva contribuye aproximadamente a un tercio de todas las muertes causadas por el tráfico en países de altos ingresos y la mitad de ellos en países de ingresos bajos y medios como: Bolivia, Ecuador y Perú(OPS 2019). Ecuador se encuentra entre los países de América Latina con una alta tasa de accidentabilidad y mortalidad en siniestros de tránsito, según la Organización Mundial de la Salud (OMS 2018).

### <span id="page-24-3"></span>*2.1.1. Causas de los accidentes de tránsito.*

Existen varias causas que producen siniestros de tránsito, teniendo como consecuencias desgracias reparables e incluso la pérdida de vidas humanas. El Instituto Nacional de Estadística y Censos (INEC) presenta las estadísticas de siniestros de tránsito, en el territorio nacional, convirtiéndose en un instrumento que aporta al momento de la generación de políticas públicas, así como en la toma de decisiones del sector público y privado(Hidalgo y Peñaherrera 2022).

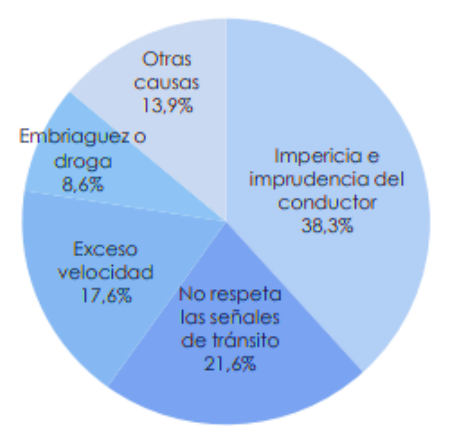

<span id="page-25-1"></span>**Ilustración 1-2:** Causas de los siniestros de tránsito, periodo 2022.

**Fuente:** (Hidalgo y Peñaherrera 2022)

**Realizado por:** Naranjo Sofía, Guerrón Sebastián, 2023.

Como se puede apreciar en la Ilustración 1-2, el INEC presenta las causas más comunes por las que se generan los accidentes de tránsito. En primer lugar, se tiene la impericia e imprudencia del conductor con 38.3%, en segundo lugar, se tiene la falta de respeto a las señales de tránsito, con un 21,6%; en tercer lugar, está el exceso de velocidad con un 17,6%. Además, se tiene que el 8,6% corresponde a embriagues o consumo de drogas y por último se encuentra las causas externas con un 13,9%.

### <span id="page-25-0"></span>**2.2. Límites de velocidad en carreteras.**

En las normativas de la Agencia Nacional de Tránsito del Ecuador se pueden encontrar todas las leyes referentes a los límites de velocidad. Una de ellas es la Ley Orgánica de Transporte Terrestre, Tránsito y Seguridad Vial, donde la última reforma se realizó el 10 de agosto del 2021 (ANT 2022).

El exceso de velocidad es conocido como la segunda causa de muertes predecibles en accidentes de tránsito en el Ecuador. No obstante, algunos conductores piensan que por tener un automóvil del año o actual consideran que conducir a 120 Km/h es algo normal, pero, lo que muchos no quieren reconocer es que a partir de los 90 Km/h, el vehículo es cada vez menos estable, aumentando así el peligro sus ocupantes (Mosquera Palacios 2015).

| <b>Articulo</b> | <b>Descripción</b>                                                                                |  |  |  |
|-----------------|---------------------------------------------------------------------------------------------------|--|--|--|
| Art. 191        | Los límites máximos y rangos moderados de velocidad vehicular permitidos en las vías públicas son |  |  |  |
|                 | los siguientes:                                                                                   |  |  |  |
|                 | Para vehículos livianos.<br>$\bullet$                                                             |  |  |  |
|                 | Dentro del perímetro urbano: 50 k/h, rango moderado 50 - 60 Km/h.<br>$\circ$                      |  |  |  |
|                 | En vías perimetrales: 90 k/h, rango moderado 90 - 120 Km/h.<br>$\circ$                            |  |  |  |
|                 | En carretera: 100 k/h, rango moderado 100 - 135 Km/h.<br>$\circ$                                  |  |  |  |
|                 | Curvas en carreteras 60 Km/h, rango moderado 60 - 75 Km/h.<br>$\circ$                             |  |  |  |

<span id="page-26-2"></span>**Tabla 1-2:** Límites máximos de velocidad vehicular permitido en las vías públicas.

**Fuente:** (Comisión Nacional de Transporte Terrestre 2021)

**Realizado por:** Naranjo Sofía, Guerrón Sebastián, 2023.

En la Tabla 1-2, se aprecia en detalle los límites de velocidad permitidos en las diferentes vías públicas, las cuales rigen en base a tres parámetros: urbano, perimetral y carreteras. En carreteras el rango moderado es de 100 a 135 Km/h, por último, en curvas es de 60 a 75 Km/h. Cuando no se cumplen estos límites de velocidad se procede a la sanción como menciona el siguiente artículo.

*"Artículo 389. - Contravenciones de tránsito de cuarta clase. - Serán sancionados con multa equivalente al treinta por ciento de un salario básico unificado del trabajador en general, y reducción de seis puntos en su licencia de conducir.*(Comisión de Tránsito 2015)*"*

### <span id="page-26-0"></span>**2.3.Sistemas de control de velocidad.**

Se han creado varios métodos para poder controlar la velocidad en los vehículos y así poder reducir los accidentes de tránsito, ya que es una de las principales causas que provoca estos siniestros. A continuación, se describen algunos sistemas implementados en los vehículos como son los frenos en vehículos eléctricos, control de velocidad tipo crucero, limitador de velocidad, un control de velocidad crucero adaptativo y un control externo al vehículo que son los típicos foto radares.

### <span id="page-26-1"></span>*2.3.1. Sistema de Frenos en vehículos eléctricos.*

Se encarga de obtener la información por medio de sensores para conocer el comportamiento del vehículo en circulación (RO-DES 2019), como se muestra en la Ilustración 2-2 se aprecia las partes de un funcionamiento eficiente, sin embargo, si los frenos eléctricos fallarán se tiene el sistema convencional o manual del frenado hidráulico.

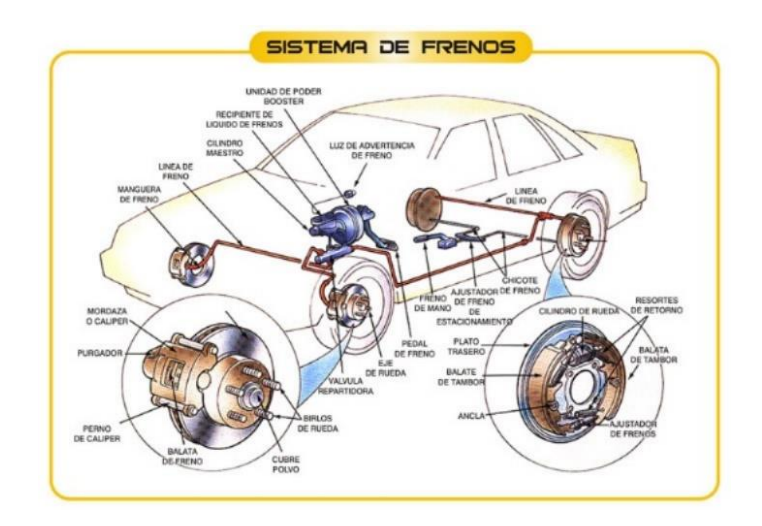

<span id="page-27-1"></span>**Ilustración 2-2:** Sistema electrónico de frenado.

**Fuente:** (RO-DES 2019) **Realizado por:** Naranjo Sofía, Guerrón Sebastián, 2023.

Cabe mencionar que este sistema de frenado electrónico interfiere con la parte mecánica del vehículo y se considera un sistema invasivo.

## <span id="page-27-0"></span>*2.3.2. Control de velocidad tipo crucero.*

Este sistema de control permite adecuar la velocidad y realizar el seguimiento del vehículo que se encuentre en la carretera siempre y cuando el vehículo no se detenga por ningún motivo, como se muestra en la Ilustración 3-2. Vale recalcar, que en las áreas urbanas donde las congestiones del tráfico son muy frecuentes y frenar es obligatorio, la consecuencia es que el sistema pierde su funcionalidad, porque una vez detenido el vehículo, el conductor debe reactivar el sistema de control tipo crucero (Milanés et al. 2009).

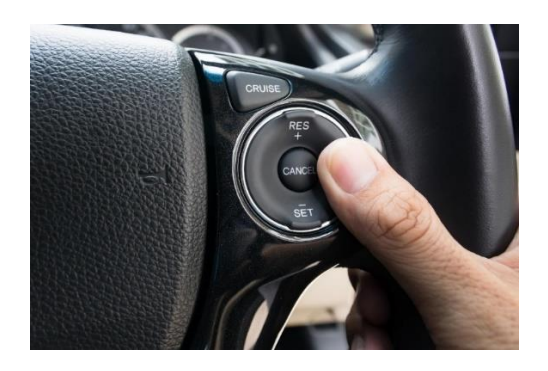

<span id="page-27-2"></span>**Ilustración 3-2:** Control de velocidad crucero. **Fuente:** (Motorpasión 2021) **Realizado por:** Naranjo Sofía, Guerrón Sebastián, 2023.

El funcionamiento de este sistema se programa de acuerdo con la velocidad que el conductor defina para mantener la seguridad de los pasajeros del vehículo y prevenir las posibles multas e incluso accidentes. El uso de este sistema es muy sencillo, ya que en algunos vehículos como en el caso de Great Wall M4 1.5, Suzuki S-Cross AT GL y el Renault Captur Life, posee el mando de velocidad crucero en el volante como se muestra en la Ilustración 3-2, y el Renault Symbol INTENS 1.6 MT tiene su sistema en la palanca detrás del volante. Para establecer la velocidad deseada se debe oprimir o accionar "ON" en la palanca o botón del volante, al encender el vehículo debe acelerar hasta ubicarse en la velocidad deseada, seleccionar la opción "SET" para poner en marcha el sistema y para retomar el control del vehículo solo se debe oprimir el botón "OFF" y frenar.

#### <span id="page-28-0"></span>*2.3.3. Limitador de velocidad.*

Este sistema no mantiene la velocidad, sino que evita que el conductor supere la velocidad preestablecida. El objetivo de este control es anular el acelerador cuando el vehículo llega al tope prefijado y se desactiva el sistema automáticamente si el conductor pisa hasta el fondo el pedal del acelerador (Motorpasión 2021).

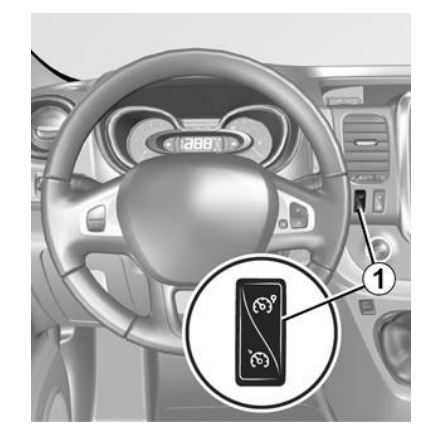

### <span id="page-28-1"></span>**Ilustración 4-2:** Limitador de velocidad.

**Fuente:** (Renault 2019) **Realizado por:** Naranjo Sofía, Guerrón Sebastián, 2023.

El funcionamiento de este sistema es sencillo, ya que el conductor debe fijar el límite que no quiere sobrepasar. El comando generalmente se encuentra en el lado derecho como se muestra en la Ilustración 4-2, cuando se sobrepase la velocidad planteada, el sistema avisará mediante una señal acústica o visual. Sin embargo, hay que tener en claro que el limitador de velocidad es un sistema informativo, es decir, que se puede desactivar manualmente o pisando a fondo el pedal del acelerador para salir de alguna situación compleja.

#### <span id="page-29-0"></span>*2.3.4. Control de velocidad de crucero adaptativo.*

Es uno de los sistema más cómodo y seguro, basado en sensores (láser o radar) que detectan la distancia de seguridad con el auto que precede (Platas 2019).

En la Ilustración 5-2, se puede ver el diagrama de bloques de cómo está estructurado el sistema de frenado.

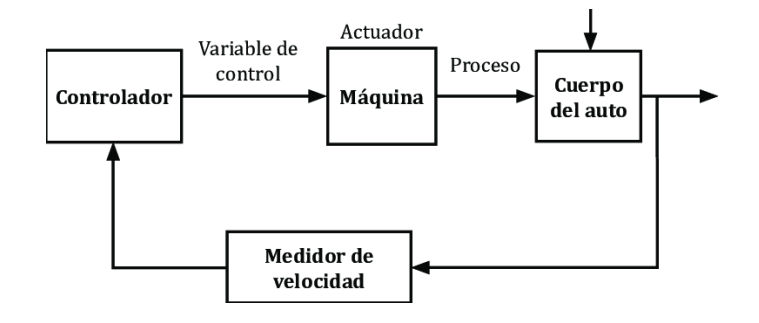

<span id="page-29-2"></span>**Ilustración 5-2:** Sistema de velocidad crucero.

**Fuente:** (Pascal et al. 2011) **Realizado por:** Naranjo Sofía, Guerrón Sebastián, 2023.

Este sistema permite frenar automáticamente para impedir alguna choque o colisión con otros vehículos, ya que, este mantiene una distancia segura. El control crucero adaptativo es una versión actual al sistema de control crucero "normal". La diferencia de este sistema es que el control tradicional no es capaz de mantener la distancia de seguridad prudente, ya que solo va a una velocidad constante que es establecida por el conductor, pero en esta versión del sistema de control crucero adaptativo es más novedoso y seguro, pues, cuenta con cámaras, láseres, radares y otros sensores que ayudan a alertar al conductor de otros factores que se pueda presentar en la carretera.

#### <span id="page-29-1"></span>*2.3.5. Fotorradares.*

Para poder sobre guardar la seguridad de los conductores y acompañantes al momento de viajar en las carreteras, en el Ecuador se ha implementado dos tipos de radares que son: fotorradares fijos y fotorradares móviles.

- **Fotorradares fijos:** Están ubicados en puntos fijos y estratégicos de las carreteras o avenidas donde existen mayor probabilidad de exceder los límites de velocidad establecidos por la Agencia Nacional de Tránsito. Para que este sistema tenga un buen funcionamiento la fuente de alimentación de estos radares es de tipo fotovoltaica como se muestra en la Ilustración 6-2. Mediante un sensor Doppler detecta la velocidad del vehículo y se visualiza en una pantalla (Ministerio de Gobierno 2018).

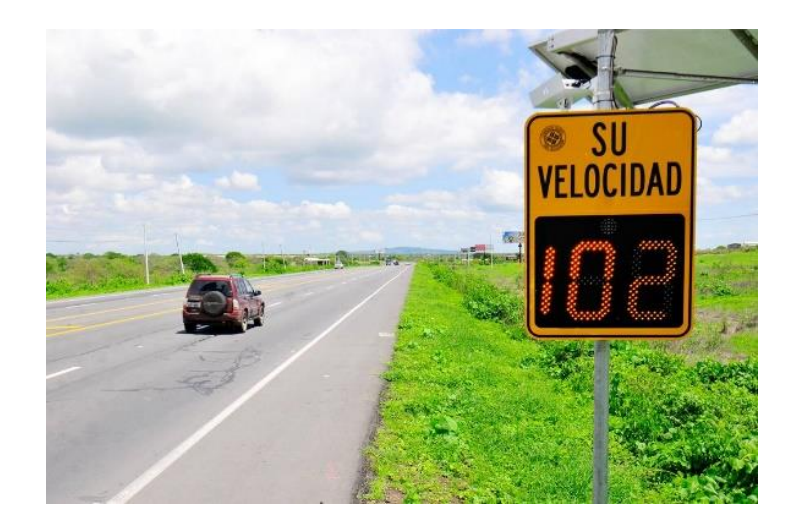

### <span id="page-30-0"></span>**Ilustración 6-2:** Fotorradar Fijo.

**Fuente:** (Guaña Larco y Onofa Sanchéz 2016) **Realizado por:** Naranjo Sofía, Guerrón Sebastián, 2023.

Fotorradares móviles: Este tipo de radares se puede colocar en cualquier lugar, ya que son movilizados por el personal de la Agencia Nacional de Tránsito. Se utiliza para realizar los controles y operativos. En la Ilustración 7-2 podemos ver un modelo de fotorradar móvil, en donde su estructura consta de un sensor Doppler que determina automáticamente el carril por donde circula el vehículo infractor. También proporciona imágenes de calidad superior en el que se registra la fecha y hora, número de imagen, tipo de vehículo, límite de velocidad, por último, se registra la ubicación donde se cometió la infracción, esta información certifica la veracidad de la contravención (Ministerio de Gobierno 2018).

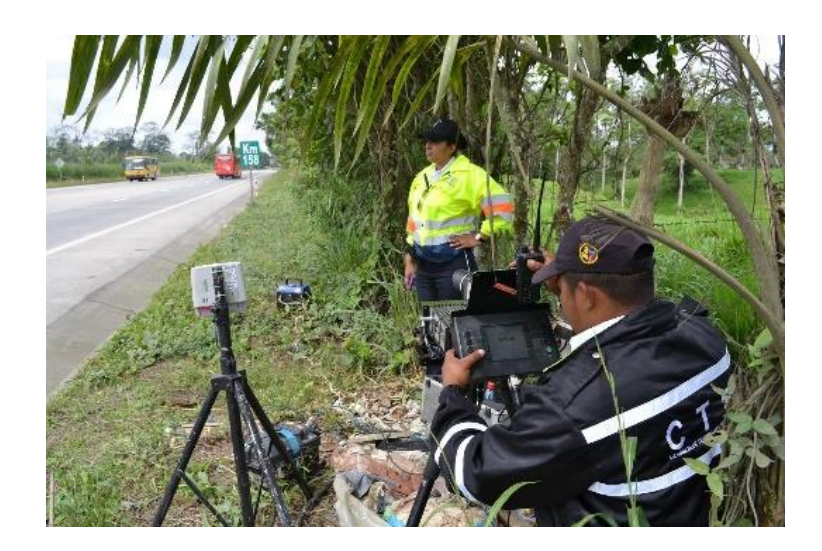

#### <span id="page-31-0"></span>**Ilustración 7-2:** Fotorradar móvil.

**Fuente:** (Ministerio de Gobierno 2018) **Realizado por:** Naranjo Sofía, Guerrón Sebastián, 2023.

> Para el correcto funcionamiento de este tipo de radares, el personal encargado debe ajustar algunos parámetros como: el ángulo de medición de acuerdo con el número de carriles que tenga la vía. Esto se realiza mediante una computadora conectada directamente al radar usando el protocolo TCP/IP.

> Para sancionar al conductor, los agentes se comunican por medio de radio y otro grupo de agentes se colocan a una distancia de 1 Km para detener el vehículo y proceder con la sanción.

Los agentes de tránsito se respaldan en el Reglamento a la Ley de Transporte Terrestre Transito y Seguridad Vial, como se puede apreciar en el siguiente articulo:

*"Art. 238.- En caso de que la contravención de tránsito haya sido detectada por medios electrónicos y/o tecnológicos, y no haya sido posible determinar la identidad del conductor, se aplicará al propietario del vehículo, exclusivamente, la sanción pecuniaria correspondiente a la infracción cometida.* (Rodríguez Pihuave 2015)*"*

En la tabla 2-2, se puede observar las diferencias que existe entre estos tipos de sistemas de control de velocidad que hay en el medio comercial.

| Sistemas de velocidad                   | Descripción                                                                                                    |  |  |
|-----------------------------------------|----------------------------------------------------------------------------------------------------|--|--|
| Frenos en vehículos eléctricos.         | Control de frenado en cada una de las<br>$\bullet$<br>ruedas del vehículo.<br>Este sistema interfiere con la parte<br>mecánica y eléctrica del vehículo.<br>Permite adecuar la velocidad.<br>$\bullet$<br>Velocidad constante.                                                                                                    |  |  |
| Control de velocidad crucero            | Se desactiva pisando afondo acelerador.<br>Se desactiva con paradas frecuentes.                                                                                                    |  |  |
| Limitador de velocidad                  | Permite limitar la velocidad.<br>$\bullet$<br>No permite pasarse de la velocidad<br>programada.<br>Se desactiva pisando afondo acelerador.<br>Se desactiva revisando el manual del<br>vehículo en particular.                                                                                                    |  |  |
| Control de velocidad crucero adaptativo | Permite adecuar la velocidad.<br>$\bullet$<br>Velocidad aleatoria.<br>Cuenta con sensores, cámaras, radares y<br>más tecnología novedosa.<br>Provee una distancia prudente para no<br>chocar con otros vehículos en carreteras.<br>Se desactiva pisando afondo acelerador.<br>Se desactiva revisando el manual del<br>vehículo en particular.                                                                               |  |  |
| <b>Fotorradares</b>                     | Radares móviles<br><b>Radares fijos</b><br>Solo<br>Se manipula por<br>$\bullet$<br>$\bullet$<br>se<br>un<br>agente<br>de<br>ponen en un<br>tránsito<br>solo lugar.<br>Se programa de<br>Detecta<br>$\bullet$<br>y<br>acuerdo con el<br>toma<br>número<br>fotografías a<br>de<br>$\log$<br>carreteras.<br>vehículos<br>Se<br>puede<br>$\bullet$<br>movilizar a otros<br>que superen<br>la velocidad<br>sitios.<br>permitida. |  |  |

<span id="page-32-0"></span>**Tabla 2-2:**Comparación de sistemas de control de velocidad.

**Fuente:** (Comisión de Tránsito 2015)

**Realizado por:** Naranjo Sofía, Guerrón Sebastián, 2023.

#### <span id="page-33-0"></span>*2.3.6. Sistema de frenado en modo piloto automático.*

Cuando se habla de piloto automático, rápidamente hace referencia a que un dispositivo es capaz de llevar o mover el vehículo por sí solo, pero en realidad se direcciona a un sistema complejo que cuenta con sensores, cámaras, sistemas de navegación, ordenadores, software y un sofisticado nivel de conectividad. Todas estas tecnologías innovadoras tienen como objetivo identificar y procesar la información, ya sea de peatones, detectar otro vehículo, alertar de avisos viales, señalizaciones entre otras funcionalidades para generar una respuesta inmediata y acorde a la situación que se presente. El funcionamiento de este sistema está vinculado a los sistemas de inteligencia artificial, big data y el más nombrado, internet de las cosas IoT (Vynakov, Savolova y Skrynnyk 2016).

Una de las características que tiene este sistema es la seguridad y la comodidad que ofrece al conductor, por lo que ofrece una gran ayuda para viajes con distancias largas y agotadoras. Por otra parte, claramente se necesita siempre la supervisión activa del conductor para evitar cualquier inconveniente.

Este sistema esta incorporado actualmente en los vehículos Tesla, la función del piloto automático en este vehículo es la siguiente:

- En el panel principal o por modo de voz se activa el modo piloto automático.
- Se estable una velocidad para que el vehículo siga en la vía de la carretera.
- Detecta la distancia del vehículo que se encuentra al frente.
- Detecta la fluctuación de vehículos que hay en la carretera.
- Sugiere cambios de carril para optimizar su trayecto, y hace ajustes para evitar que se quede atascado detrás de camiones o autos lentos. Cuando esté activada, la función de Navegar también dirigirá automáticamente su vehículo hacia cruces de carreteras y salidas según su destino.
- Si el vehículo se encuentra en peligro de colisión envía tres avisos: el primero es para que ponga las manos en el volante, durante 15 segundos envía el segundo aviso junto con un sonido para que ponga las manos en el volante y después de otros 15 segundos envía el tercer aviso con un sonido más fuerte e inmediatamente el vehículo activa las luces de parqueo y frena.

### <span id="page-33-1"></span>**2.4.Tecnologías de comunicación inalámbrica.**

Son aquellas capaces de conectarse entre dos o más computadoras, o dispositivos electrónicos que tenga la misma tecnología inalámbrica. Para poder lograr este objetivo se tiene las siguientes tecnologías inalámbricas como el wifi y bluetooth que son las más usadas y fáciles de aplicar.

- El Wifi está orientado hacia las conexiones de computadora a computadora, como una extensión o sustitución de las redes LAN cableadas. El ancho de banda disponible se divide en 14 canales parcialmente superpuestos, cada uno de 22 MHz de ancho (Ferro y Potortì 2005).
- Bluetooth, se orienta a conectarse entre los dispositivos más cercanos, sirviendo como sustituto de los cables. Es un estándar para las comunicaciones inalámbricas basado en un sistema de radio diseñado para dispositivos de comunicación económicos de corto alcance adecuados para sustituir los cables de impresoras, faxes, joysticks, ratones, teclados, etc (Ferro y Potortì 2005).
- GSM, es conocida como un "**Sistema Global para Comunicaciones Móviles**" o en inglés "**Global System for Mobile Communications**", es una tecnología originaria de Europa donde integra un sistema de telefonía digital celular. GSM tiene sus generaciones que son: 1G que es la primera generación que por un sistema analógico permite solo el tráfico de voz. La segunda generación conocida como 2G se implementó en los sistemas digitales donde evoluciono al 2,5G, en donde brinda el servicio de datos y voz. Las bandas más utilizadas en América son diferentes a los que se ocupan en Europa, ya que, para América se utiliza las siguientes frecuencias 850-1900 MHz y para Europa se usan 900- 1800MHz (Eberspächer, Vögel y Bettstetter 2001)

En la siguiente tabla 3-2 se muestras las características de las tecnologías mencionadas anteriormente.

| Características             | Wifi                           | <b>Bluetooth</b> | <b>GSM</b>                                            |
|-----------------------------|--------------------------------|------------------|-------------------------------------------------------|
| Frecuencia                  | 2,4 GHz y 5 GHz                | 2,4 GHz y 5 GHz  | América: 850 MHz -<br>1900MHz<br>Europa: 900-1800 MHz |
| Ancho de banda              | 11 Mbps y 54<br><b>Mbps</b>    | 1 Mbps y 3 Mbps  | Tetrabandas<br>Tribandas<br>Dualbandas                |
| <b>Transmisión</b>          | 30 m a 100 m                   | 10 m a 100m      | 150m                                                  |
| Latencia                    | Sobre los 3 seg                | Sobre los 10 seg | Según la generación y red                             |
| <b>Riesgo de Datos</b>      | Según el uso del<br>usuario    | Baja             | Baja                                                  |
| <b>Alcance</b>              | Con capacidad de<br>extenderse | Limitada         | Según la red                                          |
| Conexión de<br>dispositivos | 250                            | 8                | 1 por dispositivo.                                    |

<span id="page-34-0"></span>**Tabla 3-2:**Características de las tecnologías de comunicación.

**Fuente:** (Eberspächer, Vögel y Bettstetter 2001); (Ferro y Potortì 2005).

**Realizado por:** Naranjo Sofía, Guerrón Sebastián, 2023

En la Tabla 3-2 se muestran las características de las tecnologías de comunicación, en la cual, se observa que el Wifi es superior al Bluetooth por su versatilidad de frecuencia. El riesgo de datos depende del usuario, ya que hoy en día existe muchas técnicas para guardar la información privada. El alcance de la red se puede extender mediante repetidores para permanecer siempre en conexión, además el Wifi es mejor opción relacionada con la latencia y la disponibilidad para poder conectarse con varios dispositivos. La comunicación GSM es conocida como tetra-banda ya que puede funcionar con las cuatro bandas. En el mercado es más fácil encontrar los equipos que funcionan con dos o tres bandas, según corresponda a la región donde se encuentre. Los equipos de gama baja suelen ser de dos bandas o conocido como dual-banda ya que estos dispositivos están determinados para ciertas regiones.

#### <span id="page-35-0"></span>**2.5.Tarjetas de desarrollo.**

Es un circuito electrónico que contiene microcontroladores o dispositivos lógicos, elementos con puertos, conectores y reguladores que permite al usuario acceder de mejor manera y rápidamente a los periféricos para realizar aplicaciones y pruebas. Permite desarrollar nuevas aplicaciones, en donde se permita aplicar los conocimientos para realizar un diseño del sistema novedoso usando programación de tal manera que se integre la electrónica para aplicar en actividades académicas, ingeniería e investigativas (González Cárdenas y Silva Gómez 2013).

Es una herramienta que es capaz de desarrollar sistemas analógicos o digitales, ya que en el mercado existe una gran variedad de tarjetas, acorde a la aplicación que se quiera dar o buscar las características necesarias, como la velocidad de procesamiento, el tamaño, su funcionamiento; como el Arduino y el ESP32.

En el mercado se encuentra la familia de Arduino, que son tarjetas que permiten desarrollar sistemas autónomos. Tiene un microcontrolador que se puede reprogramar y cuenta con una fuente de alimentación propia (Arduino 2023).

ESP32 es uno de los dispositivos de desarrollo completamente de código abierto y es caracterizado por la eficiencia, la aceleración de carga y descarga de información (TECmikro 2023). En la Ilustración 8-2 se observa las tarjetas de desarrollo mencionadas y analizadas.
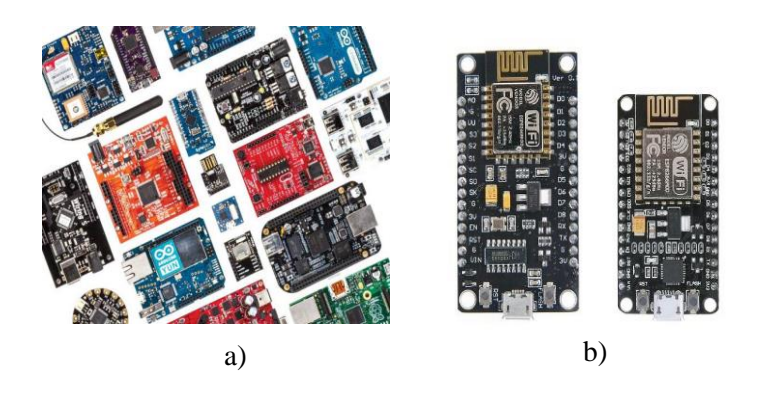

**Ilustración 8-2:** Tarjetas de desarrollo: a) Arduino, b) ESP32 **Realizado por:** Naranjo Sofía, Guerrón Sebastián, 2023.

Seguidamente se tiene la tabla 4-2 con las características correspondientes de las tarjetas de desarrollo.

| <b>Características</b> | <b>ESP32</b>                                       | Arduino                                      |  |
|------------------------|----------------------------------------------------|----------------------------------------------|--|
| <b>Procesador</b>      | Xtensa <sup>®</sup> LX32 de doble núcleo de 6 bits | Xtensa® LX32 de 7 bits de un solo núcleo con |  |
|                        | con 600 MIPS.                                      | 300 MIPS.                                    |  |
| Tamaño                 | $26x35$ mm $- 84,3x85,5$ mm                        | $48x18$ mm $-102x54$ mm                      |  |
|                        | 448 Kbyte ROM, 520 Kbyte SRAM, 6                   |                                              |  |
| <b>Memoria</b>         | Kbyte SRAM en RTC y QSPI admite                    | $1 - 4KB$                                    |  |
|                        | multiples chips flash / SRAM                       |                                              |  |
| Frecuencia             | 80-240 MHz                                         | 240 MHz                                      |  |
| Voltajes de            | 2.5: 3.3 V: 5V (DC)                                | $4.5 - 5V$                                   |  |
| operación              |                                                    |                                              |  |

**Tabla 4-2:**Características de tarjetas de desarrollo.

**Fuente:** (Arduino 2023)

**Realizado por:** Naranjo Sofía, Guerrón Sebastián, 2023

En la Tabla 4-2 se pudo comparar las tarjetas de desarrollo del mercado llegando así a establecer que para este proyecto la mejor tarjeta de desarrollo es el ESP32 debido a que tiene 7 bits de un solo núcleo con 300 MIPS, su tamaño es el indispensable para la colocación correcta dentro del prototipo, su memoria presenta el espacio suficiente para la programación que se va a desarrollar además de que presenta una frecuencia y voltajes de operación adecuados para la conectividad que se va a realizar.

## **2.6.Sistema de posicionamiento.**

Hace relación al GPS, que significa "**Global Positioning System**" en otras palabras "**Posicionamiento Global**". El GPS se puede definir como un sistema global de navegación por satélite, que permite fijar a escala mundial la posición de una persona o de un vehículo. Una desventaja de este sistema de posicionamiento es que su precisión tiene un error mínimo de cm e incluso de metros. Por otro lado, el GPS permite a un conductor poder dirigirse a cualquier

dirección con una alta precisión incluso con una predicción del tiempo que tomaría ese trayecto (Lewandowski, Azoubib y Klepczynski 1999).

Sin embargo, existe 3 tipos de sistemas de posicionamiento: Global, Local e Hibrido. El tipo de sistema Global trata de proporcionar una ubicación geoespacial y a partir de estos sistemas es posible obtener las coordenadas con una relativa exactitud en cualquier lado del mundo; Local, este sistema no hace referencia al GPS y rastreo de celulares, ya que, según (Felipe et al. 2016) informa que no cuenta con las características que conforma un GPS como es la velocidad, dirección y orientación, es más, tiene la característica de ser una especie de repetidor para amplificar la señal de los GPS; por último se tiene el tipo Hibrido, que pueden ser utilizados o aplicados para procesos industriales y el almacenamiento se encuentra dentro de una base de datos sin que interrumpa el proceso.

| <b>Características</b> | Global         | Local                   | Hibrido                  |  |
|------------------------|----------------|-------------------------|--------------------------|--|
| Aplicación             | Terrestre      | Repetido de Gps         | Industrial               |  |
| <b>Alcance</b>         | Global         | Zona específica menor a | Es hibrido con un límite |  |
|                        |                | 20 metros.              | de 20 metros.            |  |
| Precisión              | $2 - 6$ metros | $0.1$ a 3 metros        | $0.1$ a 20 metros        |  |
| Costos                 | Bajo           | Alto                    | Alto                     |  |

**Tabla 5-2:**Comparación de sistemas de posicionamiento.

**Fuente:**(Lewandowski, Azoubib y Klepczynski 1999)

**Realizado por:** Naranjo Sofía, Guerrón Sebastián, 2023

En la Tabla 5-2 se muestra la comparación de los sistemas de posicionamiento basada en estadísticas de diferentes características como aplicación, alcance, precisión, costos; llegando a confirmar que el sistema de posicionamiento global y el GPS en conjunto permiten que el sistema sea mucho más efectivo que cualquier otro sistema.

## **2.7.Pantallas.**

Los tipos de pantallas digitales comercialmente es variado las cuales, se buscan dependiendo del uso que se vaya a dar en algún proyecto en ejecución. Las pantallas más conocidas para proyectos son: pantallas led, pantallas LCD y pantallas oled, como se muestra en la Ilustración 9-2. Se debe buscar la pantalla que mejor se adapte a la implementación del prototipo y así poder mostrar los datos que queremos visualizar.

La tecnología de una pantalla led se caracteriza por estar compuesta por diodos de luz o LEDs. Por otro enfoque no se debe confundir con las plasmas de iluminación LED que son aplicados en las computadoras, laptops, monitores y televisores, donde la funcionalidad es dar una mejor visualización a los usuarios (Jácome y Montenegro 2021).

La pantalla de cristal líquido o LCD de sus siglas en inglés "liquid-crystal display", en donde sus características más relevantes es su estructura fina y delgada, cuenta con pixeles en color monocromático. Se utiliza en los dispositivos que tienen pilas ya que la cantidad de energía es pequeña como por ejemplo las calculadoras y relojes (Goldin, Díaz Costanzo y Ledesma 2007).

Las pantallas oled puede usarse en todo tipo de aplicaciones: televisores, monitores, pantallas de dispositivos portátiles como: teléfonos móviles, reproductores de audio; indicadores de información o de aviso, se encuentra con formatos, que bajo cualquier diseño van desde dimensiones pequeñas que son las de 2 pulgadas hasta enormes tamaños equivalentes a los que se están consiguiendo con LCD. Las ventajas de estas pantallas es el contraste de las pantallas actuales, mayor escala de colores y brillo que la pantalla LCD y menor tiempo de respuesta y su debilidad es que la vida útil es muy corta, susceptible a la humedad y mayor consumo de energía (Perales et al. 2010).

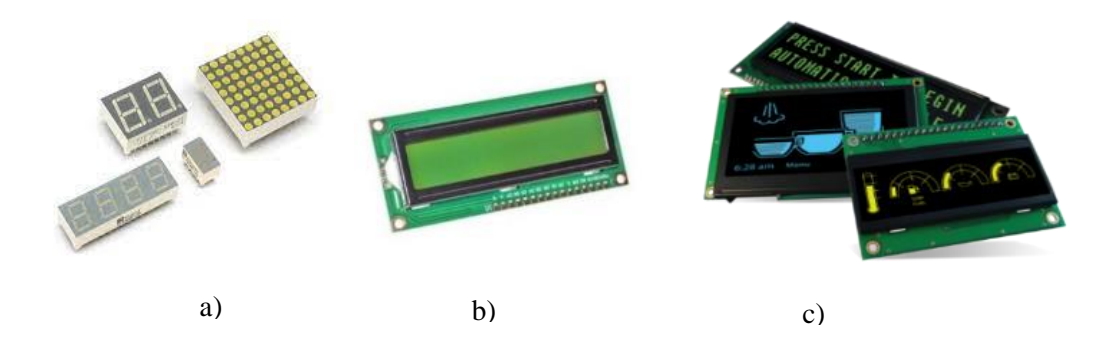

**Ilustración 9-2:** Pantallas: a) LED, b) LCD, c) OLED

**Realizado por:** Naranjo Sofía, Guerrón Sebastián, 2023.

En la Tabla 6-2, se muestra los tipos de pantallas más relevantes que existe en el mercado, y al comparar sus características se puede escoger la mejor opción para utilizada en el prototipo para monitoreo de velocidad.

| <b>Tipos</b>      | Led  | <b>LCD</b>          | <b>OLED</b>     |  |  |
|-------------------|------|---------------------|-----------------|--|--|
| Caracteristicas   |      |                     |                 |  |  |
| Resolución de     |      |                     |                 |  |  |
| pantalla.         | Baja | <b>Buena</b>        | Excelente       |  |  |
| Tipo de Pantalla. | Led  | Pantalla de cristal | Pantalla táctil |  |  |
| Tiempo de         | Baja | Medio               | Rápido          |  |  |
| respuesta         |      |                     |                 |  |  |
| <b>Precio</b>     | Bajo | Medio               | Alto            |  |  |

**Tabla 6-2:** Tipos de pantallas y sus características.

**Realizado por:** Naranjo Sofía, Guerrón Sebastián, 2023

Analizando los tipos de pantallas que se menciona en la Tabla 5-2, se puede observar que el tipo led tiene una resolución y tiempo de respuesta baja, pero su adquisición es muy económica. El LCD tiene una buena resolución de pantalla, su pantalla es de cristal, el tiempo de respuesta es medio y se puede adquirir sin ningún problema ya que sus precios varían. Por último, se tiene la pantalla oled, donde las características son mejores que las dos anteriores, ya que, la resolución de pantalla es excelente y es táctil, el tiempo de respuesta es rápido, pero sus precios son muy elevados, por lo que se debe tener en cuenta en casos de fallas.

### **2.8.Baterías.**

La estructura fundamental de una celda electroquímica consiste en dos electrodos, metálicos en muchos casos, introducidos en una disolución conductora o electrolito: electrodo positivo, denominado cátodo, y electrodo negativo, denominado ánodo (Fonseca Hamel 2011).

Existe dos tipos de baterías: recargables y no recargables.

- **Baterías recargables. –** Estas baterías son de clase secundaria, ya que su vida útil es de largo uso. Pero hay que tener en cuenta que no se puede realizar infinitas recargas en estas pilas, por lo que, no lo hace amigable con el ambiente. Se puede destacar que hay tres tipos de pilas recargables, como se observa en la Ilustración 10-2, que son: Níquel-Cadmio: Son aquellas que tienen un efecto memoria, es decir, los restos de carga se van quedando en la pila, ocupando sitio y reduciendo su capacidad. Suelen tener poca capacidad de carga y hay que cargarlas a menudo; Níquel-Metal hidruro: tienen un precio más elevado y no cuentan con el efecto memoria y una pila de estas características equivale a 100 de las convencionales; Litio: son las que tienen una mayor capacidad y se puede encontrar en los teléfonos celulares, computadores e incluso en vehículos, motos eléctricas y tampoco tienen el efecto de memoria (Lavela Cabello y Tirado Coello 2015).

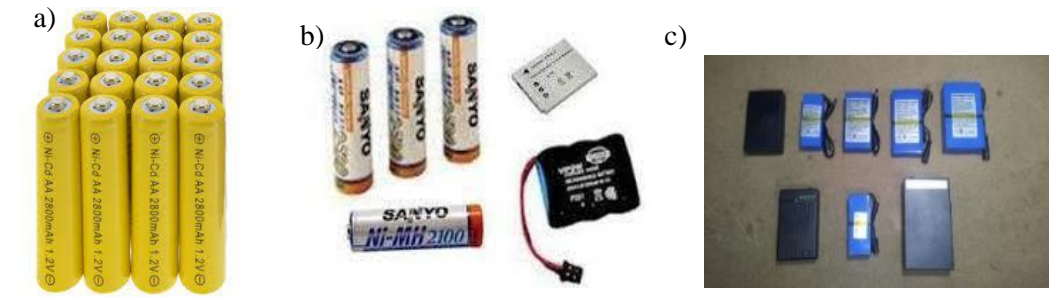

**Ilustración 10-2:** Baterías recargables: a) Ni-Cd, b) Ni-MH, c) Litio **Realizado por:** Naranjo Sofía, Guerrón Sebastián, 2023.

- **Baterías no recargables. –** Según (Lavela Cabello y Tirado Coello 2015), estas baterías son de clase primaria, ya que su composición es de zinc-carbono, alcalina, estas baterías tienen un gran impacto y contaminación ambiental, aunque su precio sea más económico la durabilidad es baja, un ejemplo de estas baterías se observa en la Ilustración 11-2.

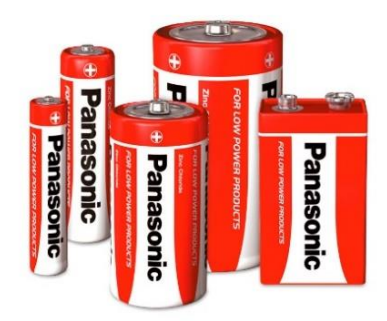

**Ilustración: 11-2:**Batería de zinc-carbono.

**Realizado por:** Naranjo Sofía, Guerrón Sebastián, 2023.

En la tabla 7-2: se observa las características más sobresalientes sobre los dos tipos de baterías: recargables y no recargables, la cual ayudara a su respectiva selección.

**Tabla 7-2:**Características de las Baterías.

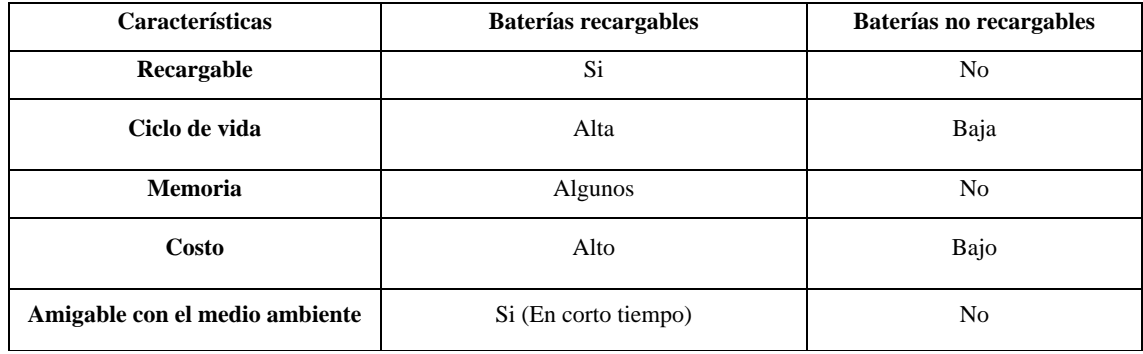

**Fuente:** (Lavela Cabello y Tirado Coello 2015)

**Realizado por:** Naranjo Sofía, Guerrón Sebastián, 2023

Con las características de la Tabla 7-2, las baterías recargables tienen un ciclo de vida alta, la memoria de carga se encuentra en algunos tipos de baterías, el costo puede ser elevado, pero este tipo de baterías es más útil porque es amigable con el medio ambiente. Las baterías no recargables pueden ser una de las mejores opciones por su bajo costo, pero determinar que es una buena opción va a variar dependiendo del uso. Más adelante se escogerá que tipo de batería tiene las mejores características para poder alimentar al prototipo de velocidad.

#### **2.9.Materiales para la estructura del prototipo.**

Para construir un prototipo se debe tomar en cuenta la materia prima que se va a utilizar, por lo tanto, se detallará a continuación los materiales más relevantes, con las que se pueda armar la estructura móvil para poder cumplir con el objetivo.

## *2.9.1. Fibra de vidro.*

Son producidas en hornos de altas temperaturas con el objetivo de fundir el vidrio y reunir una cantidad necesaria de filamentos y estirar hasta crear un cordón de fibra de vidrio (Ossa H et al. 2007).

Hoy en día las industrias optan por construir con el material de fibra de vidrio, por el motivo de ser un buen material aislante, también por ser moldeable en altas temperaturas o el proceso que se desee darle como: mallas, tubos, varillas, etc. Las aplicaciones son dependiendo a las necesidades que se quiera dar a este material. Para esto se debe tener en cuenta que la fibra de vidrio también tiene su clasificación que se detalla en la Tabla 8-2.

**Tabla 8-2:** Tipos de fibra de vidrio.

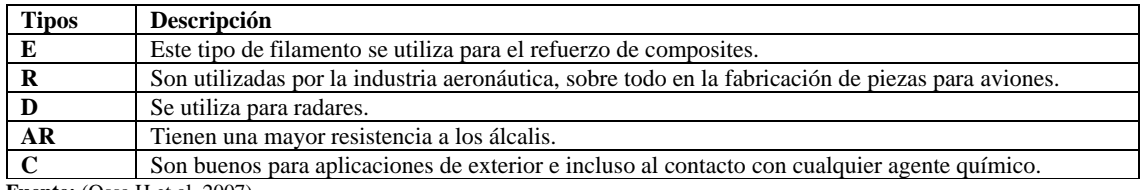

**Fuente:** (Ossa H et al. 2007)

**Realizado por:** Naranjo Sofía, Guerrón Sebastián, 2023

En la Tabla 8-2, se aprecia los diferentes tipos de fibra de vidrio, donde, se tiene su respectiva descripción para conocer más sobre cada uno de ellos. Los tipos más relevantes son el tipo D y C, ya que, se usan con regularidad y son ideales para cualquier uso que se desee dar en los proyectos. Las características más destacables es que son materiales muy livianos y fáciles de trabajar como se aprecia en la Ilustración 12-2.

La fibra de vidrio tiene una gran resistencia y estabilidad, es más, posee mayor resistencia a la del acero, se considera un buen aislante eléctrico por lo que el material se convierte en un producto apto para propagar el calor. No es corrosiva y es impermeable, por esta razón es buena para aplicación n el área de tipo R y C.

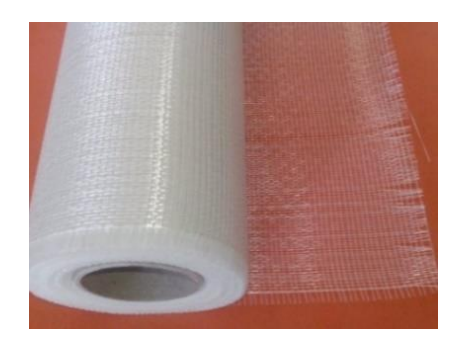

**Ilustración 12-2:** Rollo de fibra de vidrio. **Fuente:** (Ossa H et al. 2007) **Realizado por:** Naranjo Sofía, Guerrón Sebastián, 2023. Por último, es uno de los materiales más económicos, ofrece una vida útil duradera y de bajo mantenimiento.

## *2.9.2. PLA.*

Su formación es a base de un ácido poli láctico, biopolímero termoplástico. Por una parte, es amigable con el medio ambiente ya que es biodegradabilidad y una característica importante es biocompatible para cualquier uso que se requiera. este biopolímero ha encontrado numerosas aplicaciones ya que presenta un amplio rango de propiedades, desde el estado amorfo hasta el estado cristalino (PLA 2023). Cuenta con una gran variedad de colores como se muestra en la ilustración 13-2, por la que le hace más versátil a la hora de fabricar cualquier estructura.

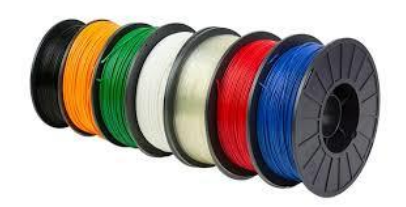

**Ilustración 13-2:** Polylactic Acid (PLA).

**Fuente:** (PLA 2023)-

**Realizado por:** Naranjo Sofía, Guerrón Sebastián, 2023

En la Tabla 9-2 se puede apreciar las características del PLA con respecto a otras propiedades del polímero.

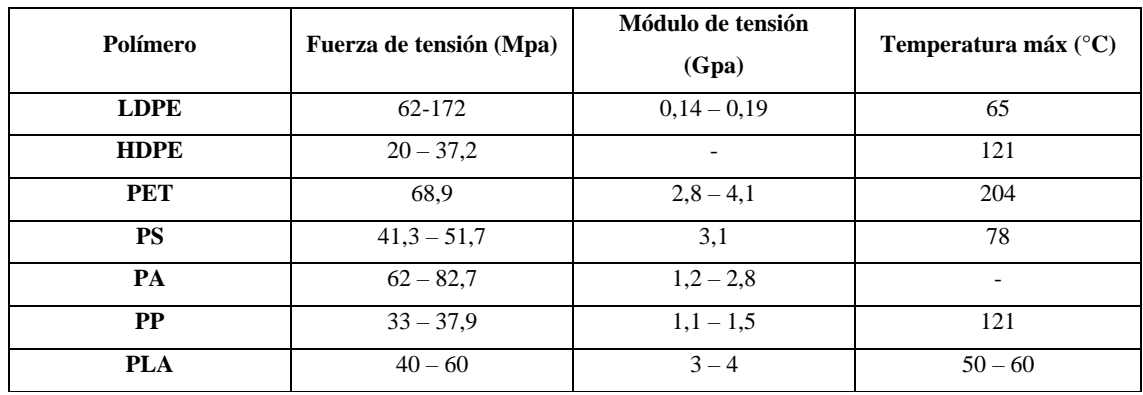

**Tabla 9-2:** Propiedades de polímero utilizados como materiales.

**Fuente:** (PLA 2023)

**Realizado por:** Naranjo Sofía, Guerrón Sebastián, 2023.

El filamento PLA es ideal para impresiones 3D, ya que cuenta con buenas características, una de ellas es que es inodoro, permanente, claro y brillante, es altamente resistente a la humedad y a la grasa, su material permite que sea entendible y elástico. Este material tiene una desventaja, ya que al quemarse desprende cloruro, y es muy nocivo para el ser humano y además estos gases oxidantes pueden dañar la parte electrónica del dispositivo.

### **2.10. Desarrollo web.**

Para el desarrollo de la interfaz web se tiene una gran variedad de opciones, según el lenguaje de programación usado de acuerdo con los requerimientos del sistema. PhpStorm (PHP) viene del acrónimo "Hypertext Preprocessor", y es un lenguaje de código abierto muy popular especialmente adecuado para el desarrollo web ya que puede interpretar código HTML (PhpStorm 2023).

PHP es un lenguaje hipertexto, una vez ejecutado correctamente se direcciona a un servidor para generar una página HTML donde se pueda visualizar la interfaz. Cuenta con extensiones de los archivos, que es importante, porque de este depende el servidor web a utilizar. Además, este decide si el documento debe ser procesado por el intérprete o no, incluso las extensiones que indica al servidor http se detallan en los siguientes códigos que se muestra en la Tabla 10-2:

**Tabla 10-2:** Extensiones de cada servidor.

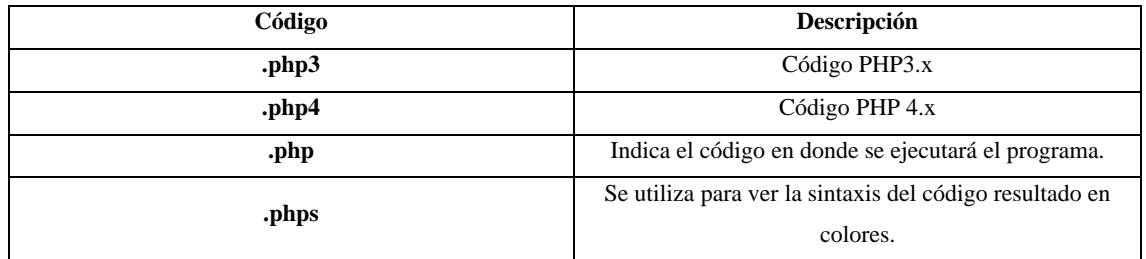

**Fuente:**(PhpStorm 2023).

**Realizado por:** Naranjo Sofía, Guerrón Sebastián, 2023.

La estructura básica de la programación php se puede observar en la Ilustración 14-2:

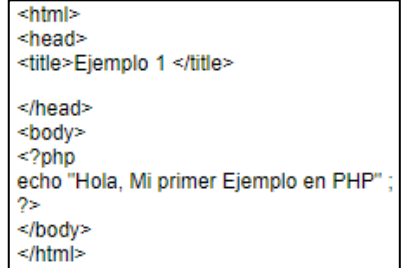

**Ilustración 14-2:** Estructura básica de la programación php.

**Fuente**(PhpStorm 2023)**:**.

**Realizado por:** Naranjo Sofía, Guerrón Sebastián, 2023.

Los pasos para ejecutar el archivo son los siguientes:

- 1. Al instalar el servidor web Apache, se crea una carpeta en el disco duro, llamada "Apps" y dentro de ella otra llamada www. Es recomendable crear una carpeta donde se almacene los archivos.
- 2. Guardar el archivo en un block de notas.
- 3. Ejecutar el archivo en el navegador web y capturar la siguiente dirección http://localhost/nombre\_directorio/Ejemplo1.php

## *2.10.1. PhpStorm.*

PhpStorm es una herramienta de desarrollo, ya que es reconocido por su depurador visual libre de configuración. Es interactivo y permite una buena interpretación sobre lo que está ejecutando su aplicación. Tiene la capacidad de funcionar con Xdebug y Zend Debugger, y se puede utilizar tanto local como remotamente. Por último, tiene la funcionalidad de webstorm incluidas en PhpStorm, y tiene la compatibilidad para PHP y Bases de datos/SQL. PhpStorm trabaja con php 7 que es la versión más reciente. El editor respeta el código y ofrece sugerencias adecuadas para finalizar el código (PHP 2021).

Según (PHP 2021), ofrece la funcionalidad de datagrip relacionada con bases de datos y SQL, la cual, trabaja con bases de datos directamente desde el IDE. En la Tabla 11-2, se muestra las características que brinda PhpStorm.

|          | Características                                                                                                    |  |  |  |  |
|----------|----------------------------------------------------------------------------------------------------|--|--|--|--|
|          | Compatible con diversas versiones de PHP.<br>$\bullet$<br>Función de autocompletado de código, clases,                                                                                                    |  |  |  |  |
|          |                                                                                                    |  |  |  |  |
|          | métodos, los nombres de las variables y las                                                                                                    |  |  |  |  |
|          | palabras clase de PHP, además de los                                                                                                    |  |  |  |  |
|          | nombres utilizados comúnmente para los                                                                                                    |  |  |  |  |
|          | campos y las variables según su tipo.                                                                                                    |  |  |  |  |
|          | codificación<br>Soporte<br>de<br>estilo<br>de                                                                                                    |  |  |  |  |
|          | (PSR1/PSR2, Drupal, Symfony, Zend).                                                                                                    |  |  |  |  |
|          | Soporte PHPDoc.                                                                                                    |  |  |  |  |
|          | Detector de código duplicado.<br>٠                                                                                                    |  |  |  |  |
|          | PHP Code Sniffer (phpcs).                                                                                                    |  |  |  |  |
| PhpStorm | Refactorizaciones<br>(Cambiar<br>nombre.<br>$\bullet$                                                                                                    |  |  |  |  |
|          | introducir variables, introducir constantes,                                                                                                    |  |  |  |  |
|          | introducir campo, variable de línea, mover                                                                                                    |  |  |  |  |
|          | miembro estático, extraer interfaz)                                                                                                    |  |  |  |  |
|          | Refactorizaciones (Cambiar nombre,<br>$\bullet$<br>Introducir variable, Introducir constante,<br>Introducir campo, Variable en línea, Mover<br>miembro estático, Extraer interfaz).<br>Edición de plantillas de Smarty y Twig<br>$\bullet$<br>(resaltado de errores de sintaxis, finalización<br>de funciones y atributos de Smarty, inserción<br>automática de llaves emparejadas, comillas y<br>etiquetas de cierre y más).<br>Vista MVC para Symfony y frameworks Yii.<br>Soporte PHAR. |  |  |  |  |

**Tabla 11-2:**Características de *software* PhpStorm.

**Fuente:** (PHP 2021)

**Realizado por:** Naranjo Sofía, Guerrón Sebastián, 2023.

Al analizar y revisar todas las características que tiene PhpStorm se determinó que se trabajará con esta plataforma, ya que, permite depurar aplicaciones PHP de manera sencilla, también cumple con las características necesarias para poder cumplir y satisfacer con los objetivos planteados de este proyecto.

### **CAPITULO III**

## **3. MARCO METODOLÓGICO.**

En este capítulo se describen los requerimientos que debe cumplir el prototipo electrónico inalámbrico de supervisión y control de velocidad para vehículos que se desplazan en carretera según normativas ecuatorianas. Además, se presentan la concepción de la arquitectura, los elementos *hardware* del sistema, el esquema de conexión del prototipo electrónico, el *software* de desarrollo, la programación y la comunicación a la base de datos.

# **3.1. Requerimientos del prototipo electrónico inalámbrico de supervisión y control de velocidad para vehículos.**

Según el análisis que se realizó en la investigación del capítulo anterior se puede plantear de manera correcta y conveniente los requerimientos para la implementación del prototipo electrónico inalámbrico de supervisión y control de velocidad para vehículos. Estos se detallan de la siguiente manera:

- El prototipo electrónico inalámbrico será constituido por una pantalla oled de 4.3'', baterías recargables, GPS Neo, GSM, modulo ESP32 y un puerto USB.
- El prototipo electrónico inalámbrico contará con una fuente principal de carga la cual es la cigarrera del vehículo y con una fuente secundaria la cual son las baterías recargables 18650 que tienen una duración de 4 horas aproximadamente.
- La velocidad se obtiene mediante el sensor GPS Neo 6M, el cual, hace una lectura del posicionamiento del vehículo y la compara mediante el código del módulo ESP32.
- La velocidad y posición del vehículo se guarda en una tarjeta microSD.
- El prototipo electrónico inalámbrico contará con el módulo ESP32 para poder establecer conexión Wifi.
- El prototipo electrónico inalámbrico se comunicará aplicando el protocolo GSM como punto de red para los vehículos que se desplacen en las carreteras.
- La instalación del prototipo electrónico inalámbrico será independiente al vehículo, es decir no intercede en el sistema mecánico.
- El prototipo electrónico inalámbrico será fácil de instalar y de construir.
- El prototipo electrónico inalámbrico enviará tres avisos sobre el exceso de velocidad del vehículo.
- El primer, segundo y tercer aviso sucede tanto en rectas como en curvas.
- La velocidad máxima en rectas es de 100 Km/h y en curvas es de 60 Km/h.
- Los avisos para rectas son de 15 segundos y para curvas son de 5 segundos.
- La pantalla oled mostrará el rango de velocidad que va el vehículo y también los avisos para reducir la velocidad.
- El primer aviso es sonoro y se muestra en pantalla si el vehículo excede el límite de velocidad.
- El segundo aviso es sonoro y se muestra en pantalla si el vehículo hace caso omiso al primer aviso.
- El tercer aviso es la multa inmediata.
- La multa será considerada a partir de los 100 Km/h en rectas y 60 Km/h en curvas.
- El prototipo electrónico inalámbrico tendrá tres leds, el color verde indica que se encuentra encendido, el color azul mostrará que se tiene conexión Wifi y el color rojo alerta el exceso de velocidad.
- Los datos serán almacenados en un host.
- La base de datos tendrá dos tablas, una para vehículos y otra para multas.
- Contará con una interfaz web donde se visualizarán las multas la cual está vinculada al prototipo electrónico inalámbrico.
- Para consultar la multa en la página web, puede ingresar con la cedula de identidad, placa o pasaporte.
- En la sanción se mostrarán los siguientes datos: el documento correspondiente del dueño del vehículo, número de citación, la placa del vehículo, la fecha de emisión, fecha de notificación, la velocidad, el valor de la multa, el artículo que respalde la sanción y el total a pagar.
- Los mensajes de la sanción llegarán por medio de mensajes texto y WhatsApp.

## **3.2.Concepción de la arquitectura del prototipo.**

En la Ilustración 1-3, se puede observar la arquitectura del prototipo que muestra el concepto general del funcionamiento que corresponde al prototipo electrónico inalámbrico compuesto de los bloques: de comunicación, de recepción, de base de datos y de visualización.

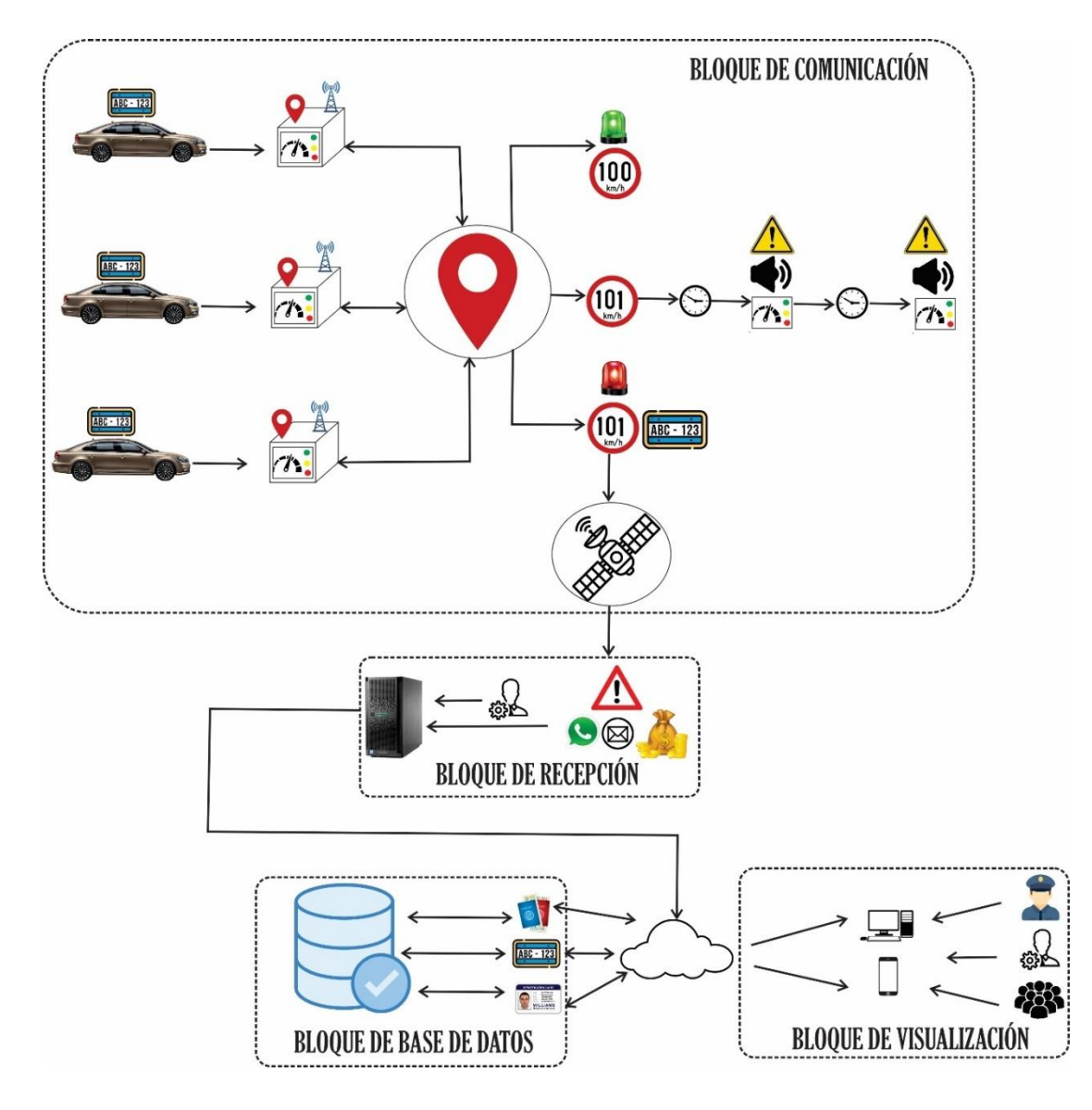

**Ilustración 1-3:** Concepción general del sistema. **Realizado por:** Naranjo Sofía, Guerrón Sebastián, 2023

**Bloque de comunicación:** El prototipo está conformado por módulos electrónicos GPS y GSM, donde la comunicación de la red móvil se realiza por una antena posicionada en lugares estratégicos por compañías privadas que brindan servicio de telecomunicaciones y el posicionamiento global por satélites localizados en la órbita terrestre. Si la velocidad del vehículo sobrepasa los 100 km/h tendrá dos avisos: el primer aviso será en pantalla y sonoro, transcurridos 15 segundos habrá un segundo aviso con las mismas características anteriores.

**Bloque de recepción:** En esta etapa se recepta la señal posterior al tercer aviso, donde se genera la sanción al vehículo de forma inmediata. Los avisos se enviarán por medio de un mensaje de texto y un mensaje de WhatsApp, junto con el valor de la multa que se subirá inmediatamente a la página web.

**Bloque de base de datos:** Se encarga de almacenar las multas generadas por el prototipo electrónico inalámbrico instalado en el vehículo y registrar en la página web los datos del propietario como el número de citación, la placa del vehículo, la fecha de emisión, fecha de notificación, la velocidad, el valor de la multa y el artículo. Para consultar las multas se debe ingresar la placa, cédula de identidad o el pasaporte.

**Bloque de visualización:** Una vez procesada la sanción por exceso de velocidad, se podrá ver y consultar en la página web. Esto será accesible en los ordenadores o dispositivos móviles donde podrán visualizar los agentes de tránsito, las personas administrativas y el dueño del vehículo.

#### **3.3.Descripción de los diagramas de bloques del prototipo general.**

En la Ilustración 2-3, se presenta de forma general el diagrama de bloques que conforma el prototipo electrónico inalámbrico de supervisión y control de velocidad, para comprender el funcionamiento se detallará mediante diagramas de bloques cada una de las etapas planteadas en la sección anterior.

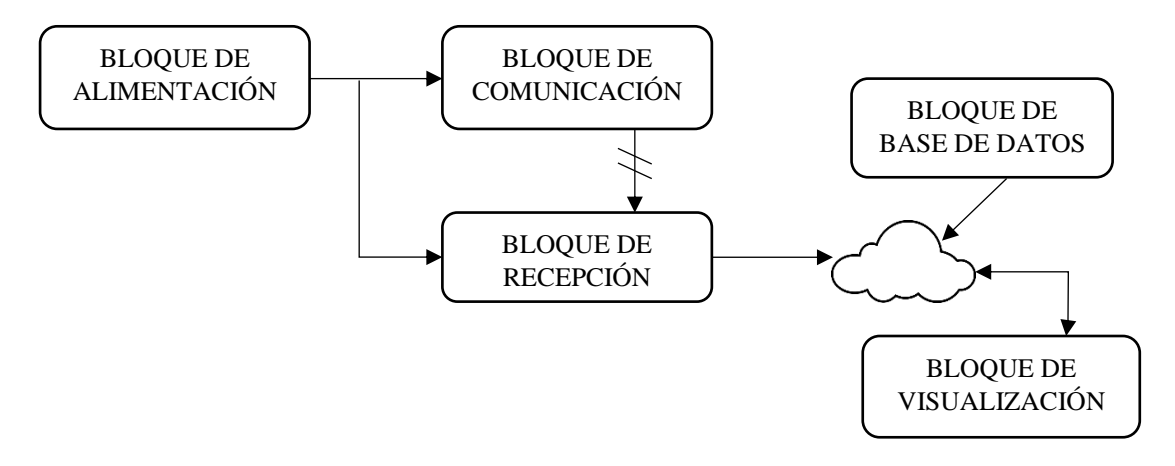

**Ilustración 2-3:** Diagrama de bloque del prototipo general. **Realizado por:** Naranjo Sofía, Guerrón Sebastián, 2023.

#### *3.3.1. Bloque de comunicación y recepción.*

En la Ilustración 3-3, se muestran los bloques que se encargan para establecer la comunicación de posicionamiento y la red móvil.

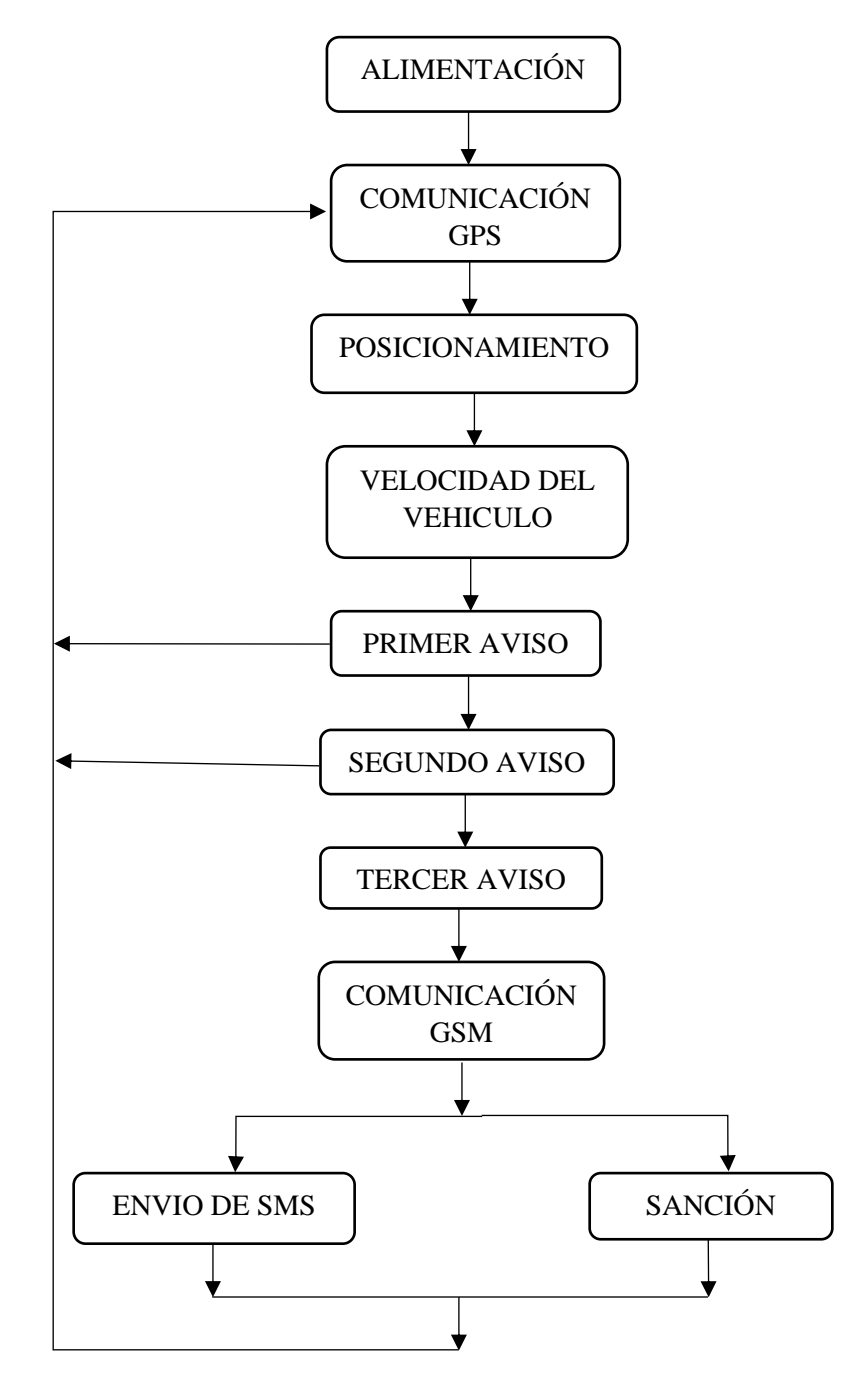

**Ilustración 3-3:** Diagrama de bloques de comunicación y recepción. **Realizado por:** Naranjo Sofía, Guerrón Sebastián, 2023

El bloque de alimentación se encarga de suministrar corriente al prototipo, se compone de un par de baterías recargables que alimenta a los módulos electrónicos de GPS, GSM y al ESP32.

El GSM se conecta a una red mediante una antena y una SIM, que sirve para enviar los avisos mediante los mensajes de texto. El GPS, tiene una antena satelital que proporciona el acceso de la ubicación en tiempo real del vehículo, con coordenadas que brinda el satélite.

El bloque de comunicación y recepción utiliza los módulos electrónicos GSM y GPS, ya que por la georreferenciación se puede determinar la latitud, longitud y la velocidad en la que se desplaza el vehículo y en el caso de sobrepasar la velocidad permitida se envía las multas por mensajes de texto y WhatsApp.

## *3.3.2. Bloque de base de datos y visualización.*

En la ilustración 4-3, se presenta el diagrama de bloques de la base de datos y la visualización, donde se tiene una interfaz web para consultar en detalle los datos sobre la multa que se adjudicó al momento de exceder la velocidad.

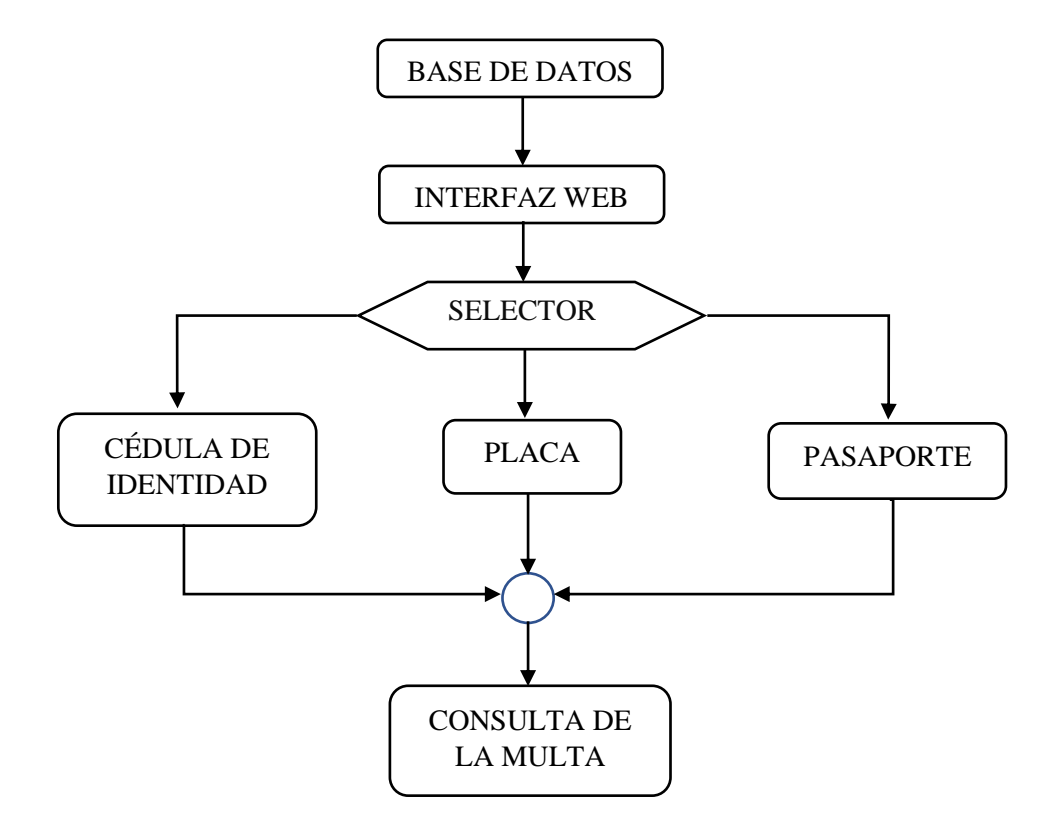

**Ilustración 4-3:** Diagrama de bloques de base de datos y visualización. **Realizado por:** Naranjo Sofía, Guerrón Sebastián, 2023

### **3.4.Selección de hardware.**

En esta sección se describen los componentes electrónicos que se utilizará para cumplir con los requerimientos establecidos. Además, se representará las conexiones, diagramas de cada componente que conforma el funcionamiento del prototipo electrónico.

### *3.4.1. ESP32.*

En la tabla 3-2, se comparó los tipos de tarjetas de desarrollo para aplicarla en el prototipo electrónico inalámbrico y se determinó que el módulo ESP32 es la más adecuada, ya que, tiene Wifi/Bluetooth integrado y certificado. También tiene un procesador integrado con interfaces para conectar varios periféricos, cuenta con dos núcleos de procesamiento y una frecuencia entre 80MHz-240 MHz que facilita la conexión externa (ESPRESSIF 2020). En la ilustración 5-3 se evidencia el módulo ESP32.

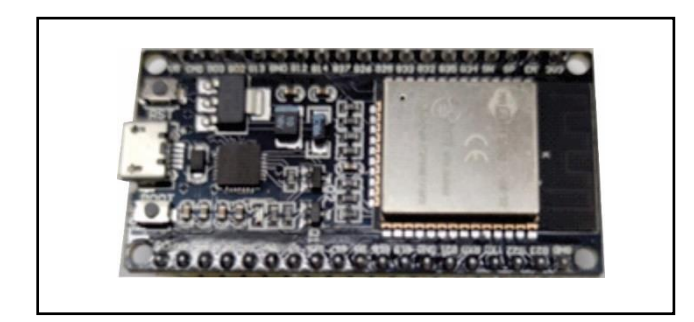

Ilustración 5-3: Módulo ESP32.

**Realizado por:** Naranjo Sofía, Guerrón Sebastián, 2023

Las especificaciones del módulo ESP32 se detalla en la tabla 1-3 que se visualiza a continuación:

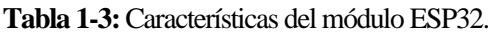

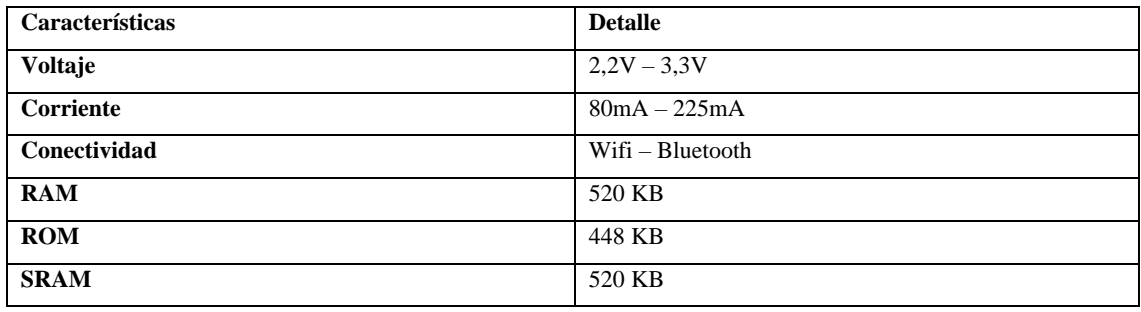

**Fuente:** (ESPRESSIF 2020)

**Realizado por:** Naranjo Sofía, Guerrón Sebastián, 2023.

En el Anexo A se aprecia con más detalle las especificaciones que tiene esta tarjeta de desarrollo.

## *3.4.2. SIM800L.*

SIM800L es un módulo celular en miniatura, como se muestra en la ilustración 6-3. Este es el encargado de la transmisión GPRS, enviar y recibir SMS, realizar y recibir llamadas de voz. Esté modulo es una buena opción para aplicar a proyectos que se requiere un largo alcance por su costo, tamaño y soporte de frecuencia de banda cuádruple. Una vez conectado este módulo, se debe buscar la señal del celular y así se iniciará automáticamente (SOLECTRO 2023).

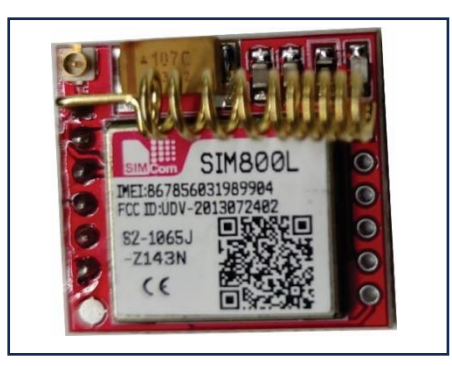

**Ilustración 6-3:** Módulo SIM800L. **Realizado por:** Naranjo Sofía, Guerrón Sebastián, 2023 Para la selección del módulo se revisó las características más importantes y se presentan en la tabla 2-3. Para más información se adjunta el Anexo B.

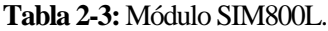

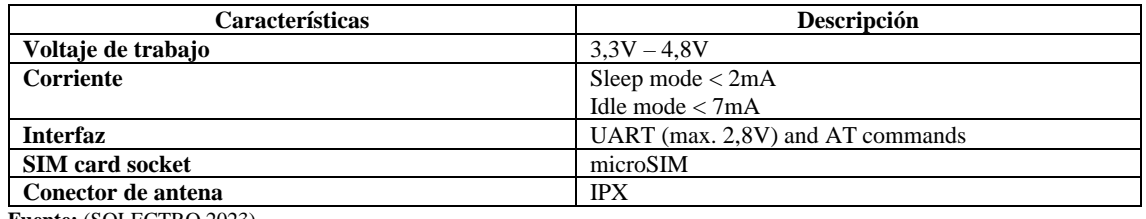

**Fuente:** (SOLECTRO 2023)

**Realizado por:** Naranjo Sofía, Guerrón Sebastián, 2023.

## *3.4.3. Módulo SD.*

El funcionamiento de este módulo, que se muestra en la ilustración 7-3, tiene la capacidad de leer la información que se almacena en la tarjeta, la cual será visualizada con el fin de gestionar los datos que serán extraídos desde la tarjeta (Lamadrid Cotrina 2014).

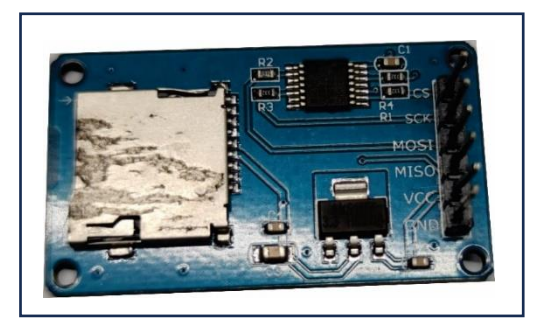

### **Ilustración 7-3:** Módulo SD.

**Realizado por:** Naranjo Sofía, Guerrón Sebastián, 2023

En la Tabla 3-3, se especifica las características principales del lector de tarjeta SD, y en el Anexo C se describe la hoja de datos del módulo.

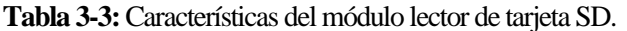

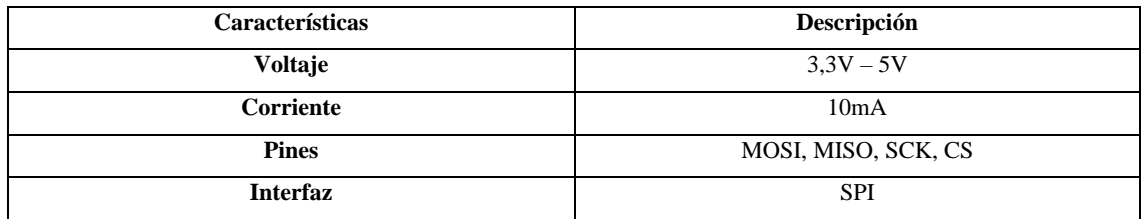

**Fuente:** (Naylampmechatronics 2021)

**Realizado por:** Naranjo Sofía, Guerrón Sebastián, 2023

## *3.4.4. Pantalla Nextion 4.3''.*

Se enfoca en proveer una solución para una interfaz hombre-máquina (HMI) que proporciona una interfaz de control y visualización entre un humano y un proceso, máquina, aplicación o dispositivo. Se aplica principalmente al campo de IoT o electrónica de consumo. También es buena para reemplazar el tubo tradicional LCD y LED. Con el software Nextion Editor (descarga oficial), los usuarios pueden crear y diseñar sus propias interfaces para la visualización de Nextion (Carlos Bento 2020). En la Ilustración 8-3, se puede ver la pantalla que se va a utilizar para el prototipo electrónico inalámbrico.

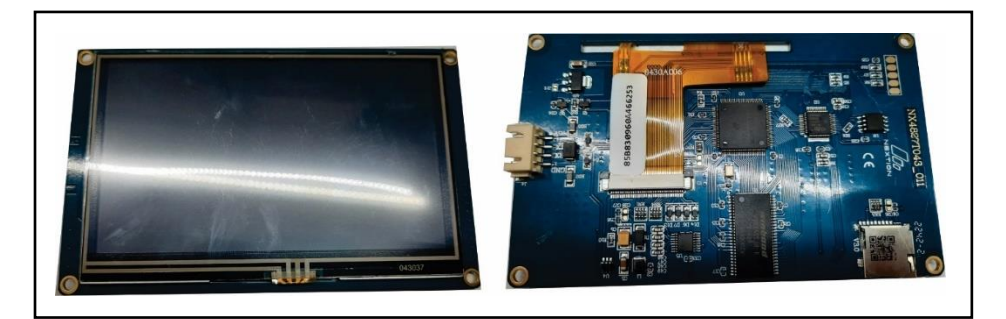

**Ilustración 8-3:** Pantalla Nextion NX4827T043.

**Realizado por:** Naranjo Sofía, Guerrón Sebastián, 2023

Las características que sobresalen de la pantalla Nextion se muestra en la Tabla 4-3. En el Anexo D se detallan las especificaciones de la pantalla.

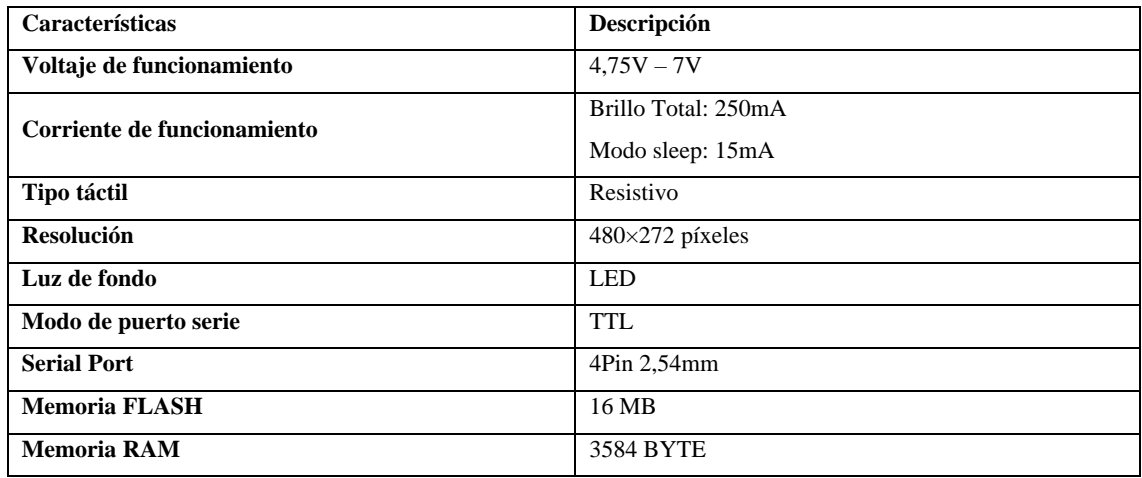

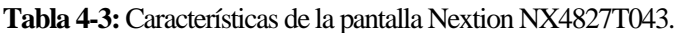

**Fuente:** (Carlos Bento 2020)

**Realizado por:** Naranjo Sofía, Guerrón Sebastián, 2023

## *3.4.5. Pilas.*

Está diseñado para el uso en dispositivos que demandan una salida de corriente significativa. Es ampliamente utilizado y aplicado en computadoras portátiles, linternas potentes, pistolas de aturdimiento, herramientas eléctricas, etc (Fonseca Hamel 2011). En la Ilustración 9-3, se puede ver el modelo de pilas que se utilizará para la implementación del prototipo.

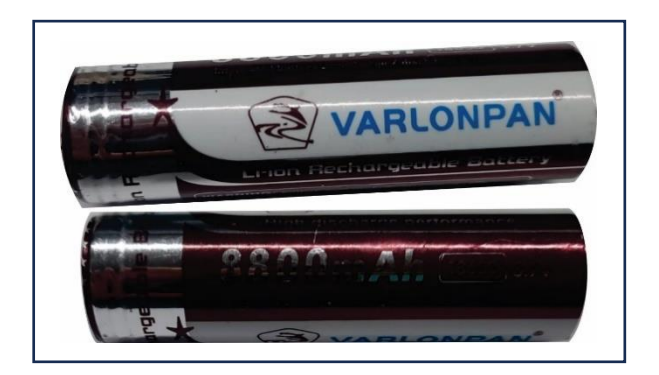

**Ilustración 9-3:** Pilas recargables VARLONPAN.

**Realizado por:** Naranjo Sofía, Guerrón Sebastián, 2023

En la Tabla 5-3, se puede ver las características que tiene este tipo de pilas recargables. En el Anexo E, se encuentra la hoja de datos del modelo de la pila VARLONPAN.

| Características      | Descripción      |
|----------------------|------------------|
| Recargable           | Si               |
| <b>Marca</b>         | <b>VARLONPAN</b> |
| Tamaño de pila       | AAA              |
| <b>Modelo</b>        | 18650            |
| Capacidad de la pila | 8800mAh          |

**Tabla 5-3:**Características de la pila recargable 18650 VARLONPAN

**Fuente:** (Fonseca Hamel 2011)

**Realizado por:** Naranjo Sofía, Guerrón Sebastián, 2023.

## *3.4.6. GPS 6M Neo.*

La estructura del módulo tiene un indicador y una antena de cerámica como se muestra en la Ilustración 10-3. Tiene conectores Vcc, Rx, Tx y Gnd por donde se conecta a un microcontrolador mediante una interfaz serial. Este módulo brinda la información de latitud y longitud (U-BLOX 2023).

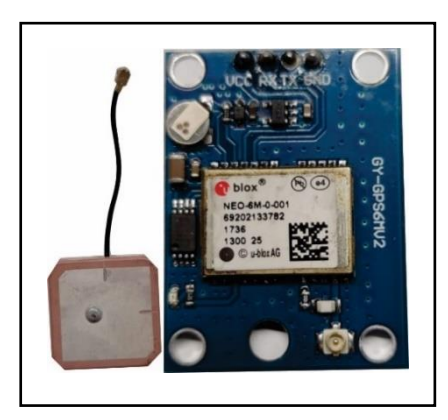

## **Ilustración 10-3:** GPS Neo 6M.

**Realizado por:** Naranjo Sofía, Guerrón Sebastián, 2023

En la Tabla 6-3, se presentan las características que tiene el módulo GPS 6M Neo. En el Anexo F se puede demostrar toda la información que se utilizó durante la implementación.

**Tabla 6-3:**Características del módulo GPS 6M Neo.

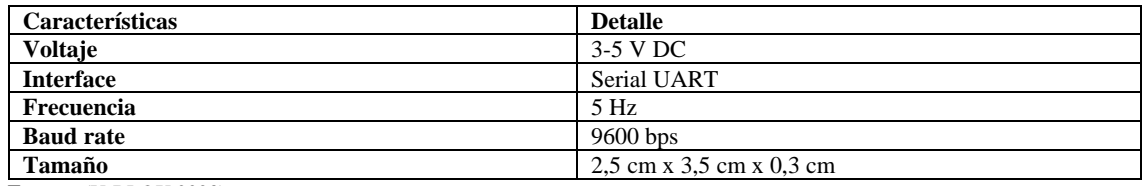

**Fuente:** (U-BLOX 2023)

**Realizado por:** Naranjo Sofía, Guerrón Sebastián, 2023

#### *3.4.7. Lm2596.*

Este circuito permite tener un voltaje regulado a partir de una fuente de alimentación. Por ejemplo, si se tiene una fuente de 12V se puede regular a 5V; 3,3V; 2,2V; para el uso con microcontroladores, Arduino, PICs, Raspberry Pi, fuentes variables, drivers para leds, etc. El Lm2596 es capaz de conducir una corriente de hasta 3A, maneja una carga con excelente regulación de línea y bajo voltaje de rizado. Este dispositivo está disponible con voltaje de salida ajustable. El módulo reduce al mínimo el uso de componentes externos para simplificar el diseño de fuentes de alimentación (César Alejandro De La Paz Arteaga, Francisco Javier Díaz Ruiz y Manuel Antonio Arenas Méndez 2021).

El módulo convertidor LM2596, como se puede ver en la Ilustración 11-3, es una fuente de alimentación conmutada, así que su eficiencia es significativamente mayor en comparación con los populares reguladores lineales de tres terminales, especialmente con tensiones de entrada superiores.

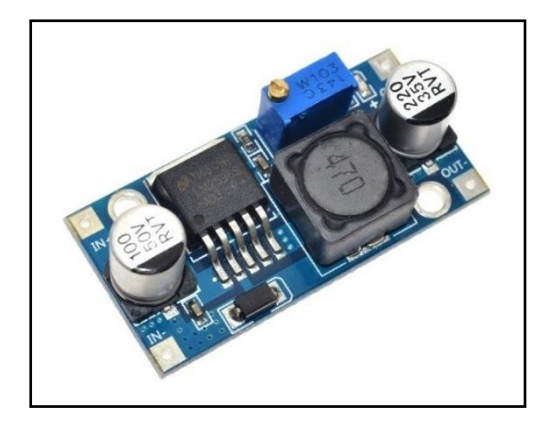

#### **Ilustración 11-3:** Módulo Lm2596.

**Realizado por:** Naranjo Sofía, Guerrón Sebastián, 2023

En la tabla 7-3, se presentan las características que tiene el módulo Lm2596 y en el Anexo G se encuentra información adicional de este circuito.

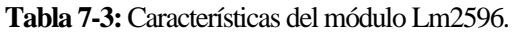

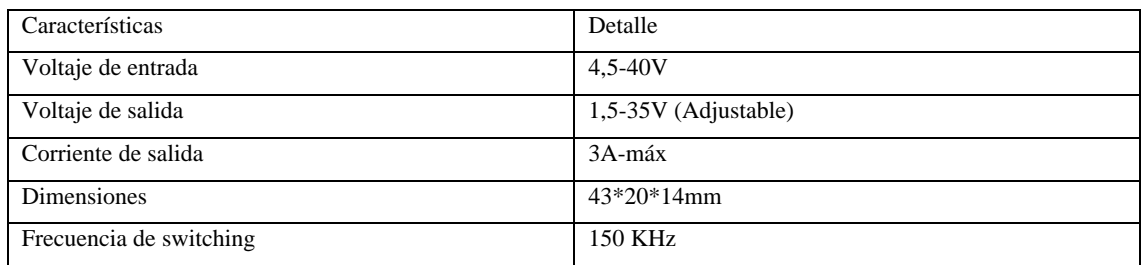

**Fuente:** (César Alejandro De La Paz Arteaga, Francisco Javier Díaz Ruiz y Manuel Antonio Arenas Méndez 2021)

**Realizado por:** Naranjo Sofía, Guerrón Sebastián, 2023

#### **3.5.Esquema de conexiones.**

En la Ilustración 12-3, se observa las conexiones de la placa que se diseñó en el software de proteus, se detalla las conexiones de cada elemento que se especificó anteriormente, como la comunicación inalámbrica, alimentación de prototipo, los bloques para procesar la información que se busca extraer, la visualización, envió de datos y la alerta.

La tarjeta principal será la ESP32, se encarga de enviar los avisos a la pantalla Nextion, el censado del acelerómetro y también recibe las ubicaciones enviadas por el GPS 6M Neo. Una vez recibido la información necesaria se almacena en la tarjeta de memoria por medio del módulo microSD, cuenta con tres leds, que alerta sobre la conexión Wifi, ON/OFF y el exceso de velocidad.

Su alimentación principal será por medio del encendedor de cigarrera y la alimentación secundaria será las pilas recargables 18650.

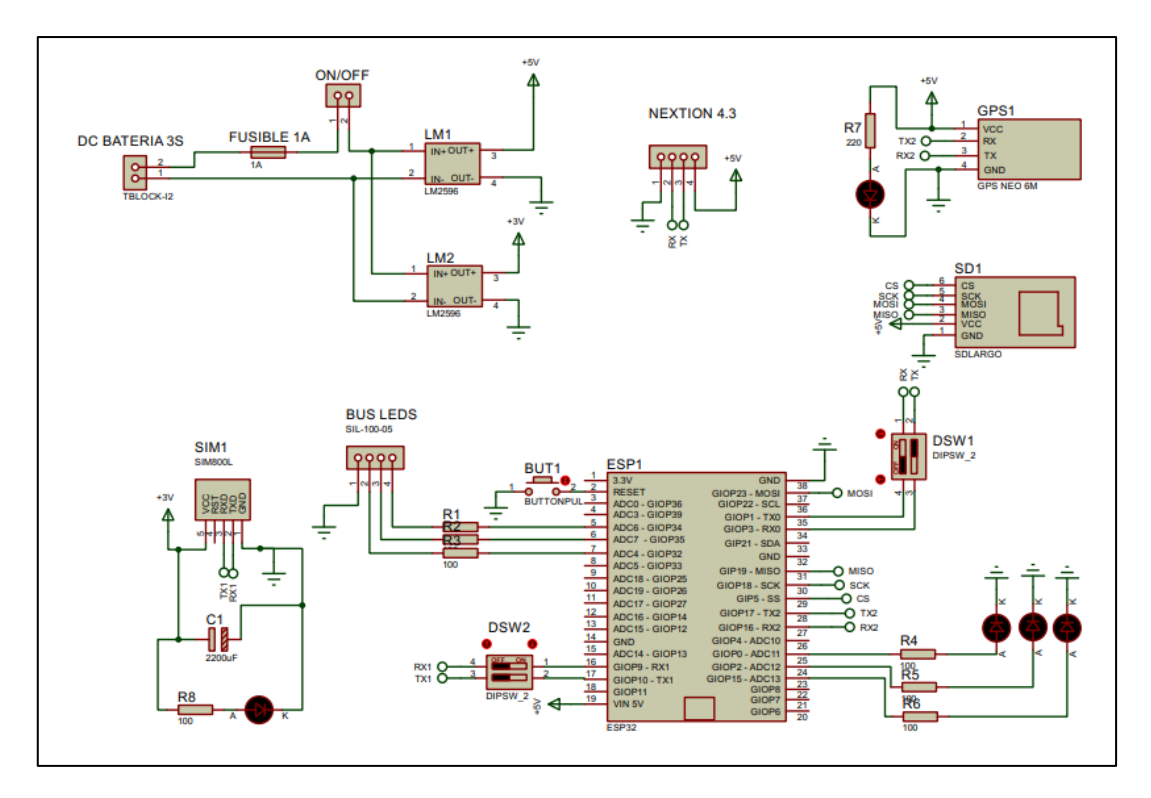

**Ilustración 12-3:** Esquema de conexión de la placa del funcionamiento del prototipo.

**Realizado por:** Naranjo Sofía, Guerrón Sebastián, 2023

En la Tabla 8-3, se describe el esquema de la Ilustración 11-3 de las conexiones del módulo ESP32 con los demás elementos.

| <b>TERMINALES</b> | <b>NOMBRE</b>    | <b>DETALLE</b>       |  |  |
|-------------------|------------------|----------------------|--|--|
| <b>RESET</b>      | <b>BUTTONPUL</b> | Reinicia el sistema  |  |  |
| ADC6-GIOP34       | R1               | Bus leds             |  |  |
| ADC6-GIOP35       | R <sub>2</sub>   | Bus leds             |  |  |
| ADC6-GIOP32       | R <sub>3</sub>   | Bus leds             |  |  |
| GIOP9-RX1         | RX1              | Sim <sub>800</sub> L |  |  |
| <b>GIOP10</b>     | TX1              | Sim <sub>800L</sub>  |  |  |
| VIN <sub>5V</sub> | $+5V$            | Alimentador          |  |  |
| <b>GND</b>        | <b>GND</b>       | <b>GND</b>           |  |  |
| GIOP23-MOSI       | <b>MOSI</b>      | <b>SD</b>            |  |  |
| GIOP1-TX0         | RX               | <b>GPS</b>           |  |  |
| GIOP3-RX0         | TX               | <b>GPS</b>           |  |  |
| <b>GIP19-MISO</b> | <b>MISO</b>      | <b>SD</b>            |  |  |
| <b>GIOP18-SCK</b> | <b>SCK</b>       | <b>SD</b>            |  |  |
| GIP5-SS           | CS               | <b>SD</b>            |  |  |
| <b>GIOP17-TX2</b> | TX <sub>2</sub>  | <b>GPS</b>           |  |  |
| <b>GIOP16-RX2</b> | RX <sub>2</sub>  | <b>GPS</b>           |  |  |
| GIOP0-ADC11       | R <sub>4</sub>   | LED1                 |  |  |
| GIOP0-ADC12       | R <sub>5</sub>   | LED <sub>2</sub>     |  |  |
| GIOP0-ADC13       | R <sub>6</sub>   | LED3                 |  |  |

**Tabla 8-3:** Descripción del esquema de conexión.

**Realizado por:** Naranjo Sofía, Guerrón Sebastián, 2023

Con el *software* de proteus layout se realizó el diseño de la placa PCB con las conexiones de cada componente, como se puede ver en la Ilustración 13-3.

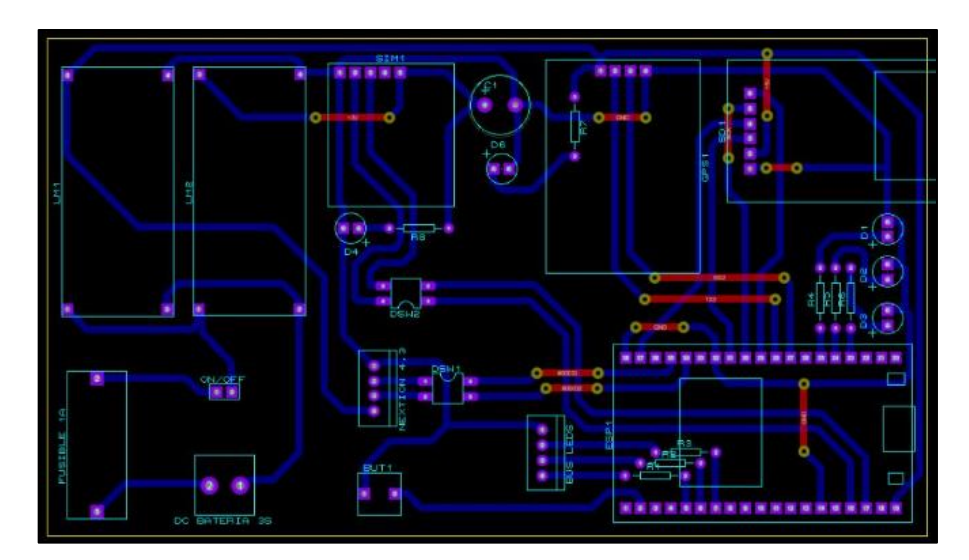

**Ilustración 13-3:** Esquema de conexión electrónica para la placa PCB. **Realizado por:** Naranjo Sofía, Guerrón Sebastián, 2023

Para tener una mejor proyección del diseño de la placa PCB, se puede ver la Ilustración 14-3, que representa el modelo en 3D en proteus visualizer.

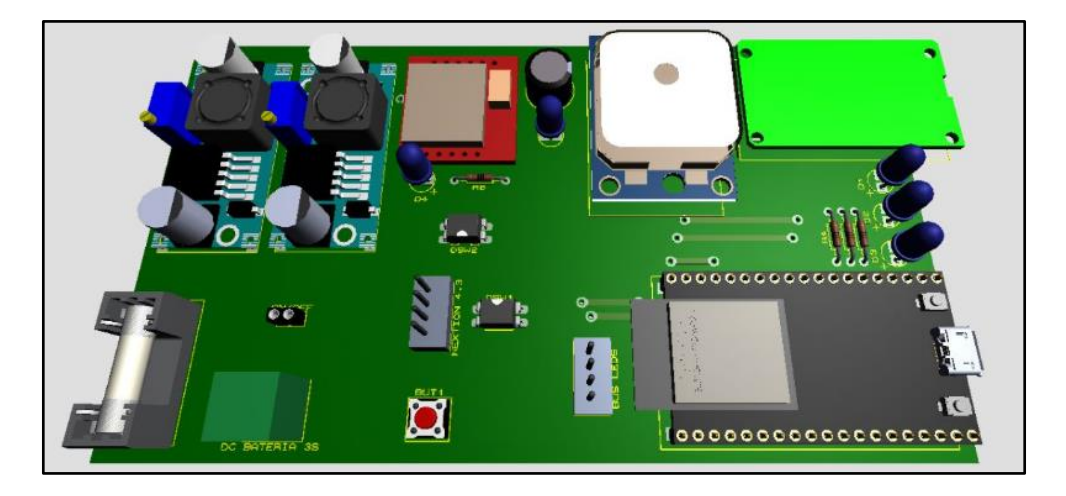

**Ilustración 14-3:** Modelado de la placa en 3D. **Realizado por:** Naranjo Sofía, Guerrón Sebastián, 2023

Finalmente se tiene en la Ilustración 15-3 el resultado de la placa PCB física, donde también se ubicó cada componente para el prototipo electrónico inalámbrico de supervisión y control de velocidad para vehículos.

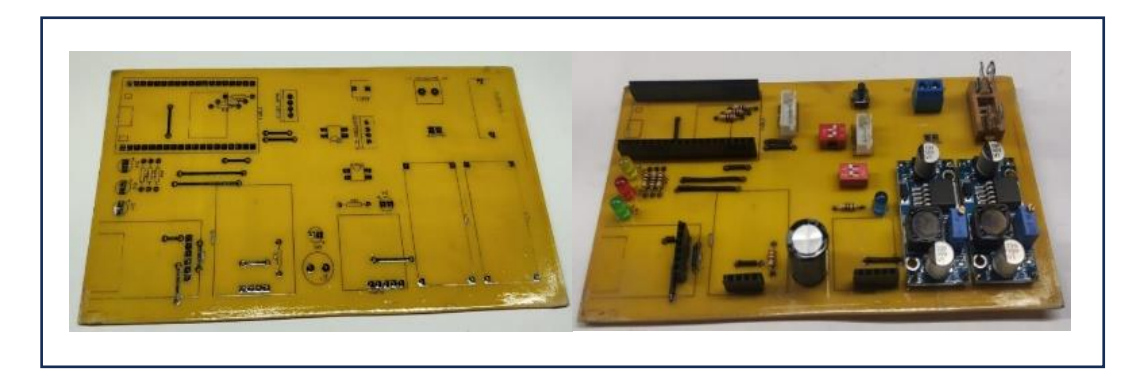

## **Ilustración 15-3:** Placa PCB física.

**Realizado por:** Naranjo Sofía, Guerrón Sebastián, 2023

## **3.6.Selección de** *software***.**

Para tener el control del prototipo, se necesita de programas que sean amigables para comprender, programar, y que sea capaz de gestionar la información.

Esta sección presenta la información necesaria y detallada de las aplicaciones que se utilizaron para realizar las consultas de las multas generadas. Para ello se tiene una base de datos que se trabajará con la aplicación MySQL y para el desarrollo de la página web se utilizará la aplicación PhpStorm versión 2021.3.

Para el desarrollo del código se trabajará con Arduino IDE con la versión 2.1.1; para la construcción de la estructura del prototipo se diseñará en la aplicación SolidWord versión 2021 y el diseño de la visualización para la pantalla oled se realizará en Nextion Editor.

#### *3.6.1. MySQL.*

Es un sistema de gestión de bases de datos relacionales de código abierto respaldado por Oracle y basado en el lenguaje de consulta estructurado (SQL). Se basa en un modelo cliente-servidor, donde el servidor MySQL maneja todas las instrucciones o comandos de la base de datos. Este servidor está disponible como un programa independiente para su uso en un entorno de red cliente-servidor y como una biblioteca que puede ser incrustada en aplicaciones independientes. Este programa fue desarrollado originalmente para manejar rápidamente grandes bases de datos, aunque se instala normalmente en una sola máquina. Es capaz de enviar la base de datos a múltiples lugares, ya que los usuarios pueden acceder a ella a través de diferentes interfaces de cliente. Estas interfaces envían sentencias SQL al servidor y luego muestran los resultados (TechTarget 2021).

#### *3.6.2. PhpStorm.*

Es un programa de desarrollo, ya que es conocido por su depurador visual libre de configuración, es interactivo y permite conocer que está pasando dentro de la aplicación. Funciona con Xdebug y Zend Debugger, se puede utilizar tanto local como remotamente, por último, trabaja con webstorm donde están incluidas en PHPStorm, y tiene la compatibilidad para PHP y Bases de datos/SQL. Ahorra tiempo cuando trabaja en proyectos de gran tamaño. Puede saltarse a la definición de un método, función o variable con un solo click (PHP 2021).

#### *3.6.3. Arduino IDE.*

Proporciona un entorno de programación relativamente simple para personas con conocimientos de programación básicos o avanzados. La aplicación está escrita en Java e incluye un editor de código para comprobar la sintaxis del texto. Emite mensajes de error o advertencia para alertarte sobre partes problemáticas de tu código. Se admiten los lenguajes de programación C y C++. Contiene dos funciones principales, la función setup() se usa para inicializar variables y la función loop() se ejecuta cuando el terminal funciona en modo de entrada o salida (Arduino 2023).

#### *3.6.4. SolidWorks.*

Es un software de diseño mecánico de tipo CAD que permite la creación intuitiva y rápida de modelos, ensamblajes y dibujos sólidos en 3D utilizando un entorno gráfico basado en Microsoft Windows. Además, se basa en el modelado paramétrico, lo que reduce el esfuerzo necesario para modificar y crear variantes de diseño, ya que las dimensiones y relaciones utilizadas para realizar operaciones se almacenan en el modelo (Palacios, Jhon y Vargas López 2021).

## *3.6.5. Nextion Editor.*

Es el *software* con una interfaz (HMI), que brinda una interfaz de control y visualización entre humano, máquina y proceso, empleando pantallas de tipo TFT y paneles táctiles. Para la comunicación se utiliza un puerto serie. Para diseñar la interfaz el editor tiene componentes como botones, texto, barra de progreso, slider, panel de instrumentos, etc. La serie Nextion HMI se adapta fácilmente a los proyectos existentes, simplemente proporcionando el protocolo UART (Carlos Bento 2020).

### **3.7.Programa para el ESP32.**

Posteriormente se mostrará a más detalle la programación que llevará el prototipo electrónico, esta programación está realizada en lenguaje C en la aplicación antes mencionada. En el Anexo H se presenta el código que está cargado en la tarjeta ESP32. En la tabla 9-3 se detalla las librerías que se utilizó para la programación.

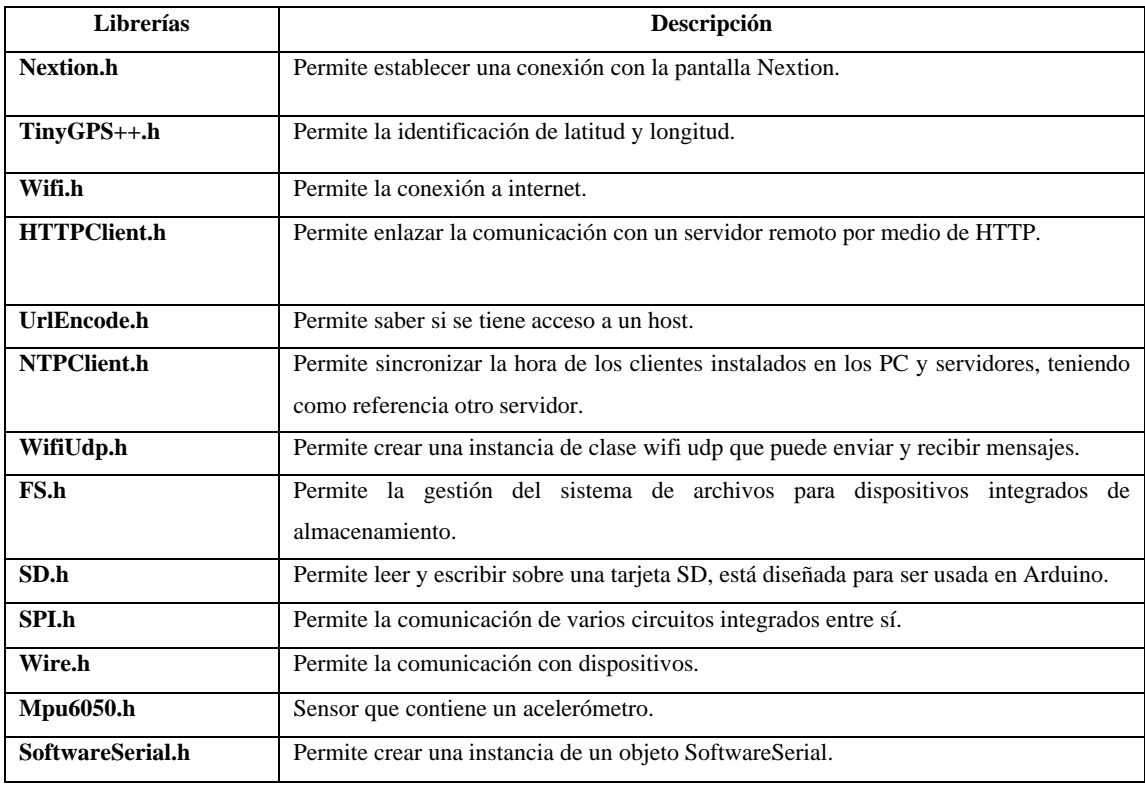

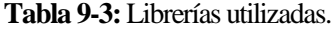

**Fuente:** (Rodríguez Diego 2017)

**Realizado por:** Naranjo Sofía, Guerrón Sebastián, 2023

Con la ayuda de las librerías que se nombra en la tabla 9-3, se podrá tener la comunicación correcta con todos los componentes electrónicos que tiene el prototipo electrónico inalámbrico.

## *3.7.1. Diagrama de flujo de la programación.*

Se tiene algunos pasos principales para desarrollar el programa descritos en el diagrama de flujo que se muestra en la Ilustración 18-3.

## *3.7.1.1. Inicialización general.*

- Primero se define las librerías que se detalla en la tabla 9-3.
- Se define las entradas y salidas que se va a utilizar en la tarjeta ESP32.
- Se define las variables respectivas para la velocidad, ángulo, la ubicación, el tiempo de avisos y envío de mensajes.
- La inicialización del prototipo cuenta con un retardo de 3000ms.
- Se define las variables para obtener la fecha y hora en tiempo real.
- Se define el punto de acceso a internet.
- Se define un número de teléfono y su apiKey.
- Se establece los tiempos que se va a aplicar para enviar los datos, también avisos, tanto como los mensajes de texto, WhatsApp y página web.
- Se llama a inicializar la tarjeta SD para almacenar los datos.
- Se llama a la inicialización de la pantalla Nextion.
- Se tiene el bloque de alertas con los tiempos y mensajes correspondientes donde se mostrará en la pantalla implementado en el prototipo que son:
	- Primer mensaje **"REDUZCA AHORA"**.
	- Segundo mensaje **"Alerta SMS"**.
	- Tercer mensaje **"Alerta WhatsApp"**.
	- Cuarto mensaje **"Multa Web"**.
- Cuando se encuentra en el rango de velocidad permitido se visualiza el mensaje **"Sistema OK"**
- Finalmente se envían los avisos como mensaje de texto y WhatsApp al celular del conductor con el formato presente en la Ilustración 16-3 y la Ilustración 17-3.

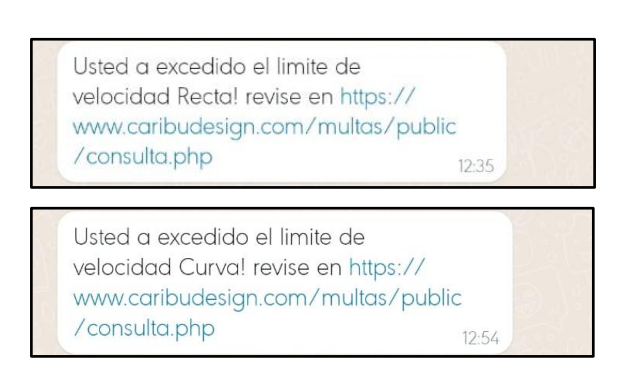

**Ilustración 16-3:** Mensaje de WhatsApp para rectas y curvas.

**Realizado por:** Naranjo Sofía, Guerrón Sebastián, 2023

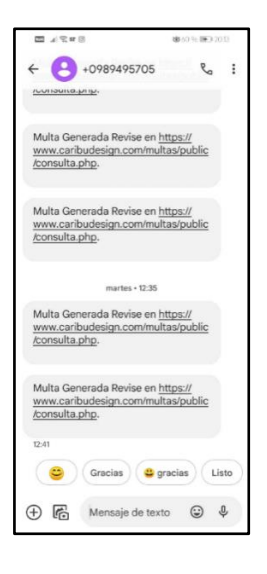

**Ilustración 17-3:** Mensaje de texto para rectas y curvas. **Realizado por:** Naranjo Sofía, Guerrón Sebastián, 2023

## *3.7.1.2. Secuencia.*

A continuación, se detalla la secuencia del diagrama de flujo, para comprender de mejor manera el funcionamiento del prototipo electrónico inalámbrico. Esta subrutina se encarga de realizar la secuencia del prototipo, en donde se realiza comparaciones de ángulo, velocidad y tiempos para realizar los avisos respectivos, como se puede ver en la siguiente Ilustración 18-3.

El primer paso es declarar las librerías, variables y E/S, a continuación, se debe tener conexión GPS y GSM para así obtener la velocidad del vehículo. La primera condición es analizar el ángulo del vehículo proporcionado por un giroscopio, si el ángulo es igual a cero se sensa la velocidad y los tiempos establecidos para rectas, pero si el ángulo es diferente de cero se sensa la velocidad y tiempos para curvas.

- La velocidad en rectas es de 100 Km.
- La velocidad en curvas es de 60 Km.

La segunda comparación es referente a la velocidad obtenida la cual se compara con la velocidad máxima establecida en la programación para así saber si el vehículo está dentro del rango permitido. La tercera condición permite establecer el tiempo que tiene el vehículo para reducir la velocidad, si el vehículo no reduce la velocidad en un tiempo de 30 segundos para rectas y de 10 segundos para curvas automáticamente es multado y se envía las notificaciones por medio de SMS, WhatsApp y a la página web.

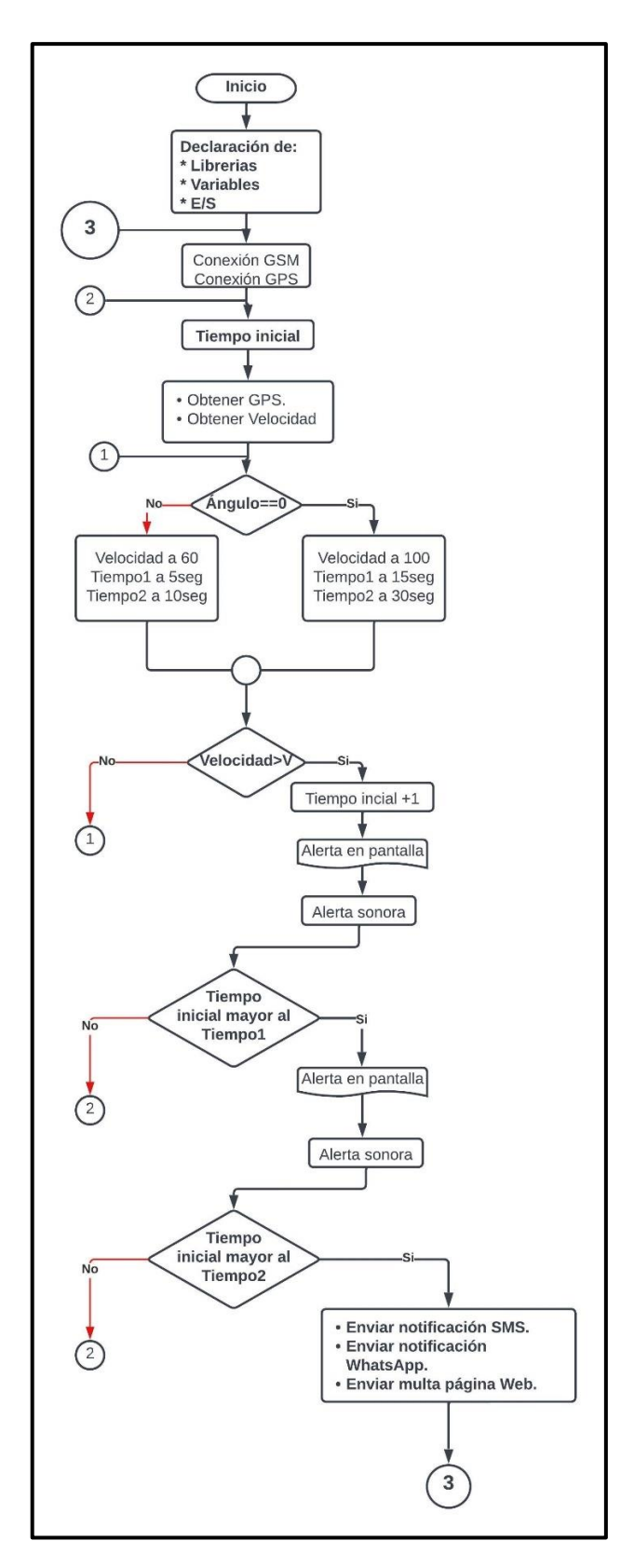

## **Ilustración 18-3:** Diagrama de flujo.

**Realizado por:** Naranjo Sofía, Guerrón Sebastián, 2023

En cuanto a la programación que explica de manera más amplia el diagrama de flujo presentado en la Ilustración 18-3 que se presenta en el Anexo L.

### **3.8.Diseño de la página web y base de datos.**

A continuación, se describirá la interfaz de la página web, en la cual se utilizó dos programas, que se describe en la sección **"Selección de** *software***"**, uno para el diseño de la página web y otro para el diseño de la base de datos.

## *3.8.1. Diseño de la página web.*

Para la página web se debe determinar una estructura que sea amigable y fácil de utilizar para el usuario. En la Ilustración 19-3, se puede ver la interfaz de la página principal para así poder realizar las consultas de las multas generadas al dueño del vehículo.

Para consultar las multas se tiene un menú con tres opciones:

- Cedula de identidad o RUC.
- Placa.
- Pasaporte.

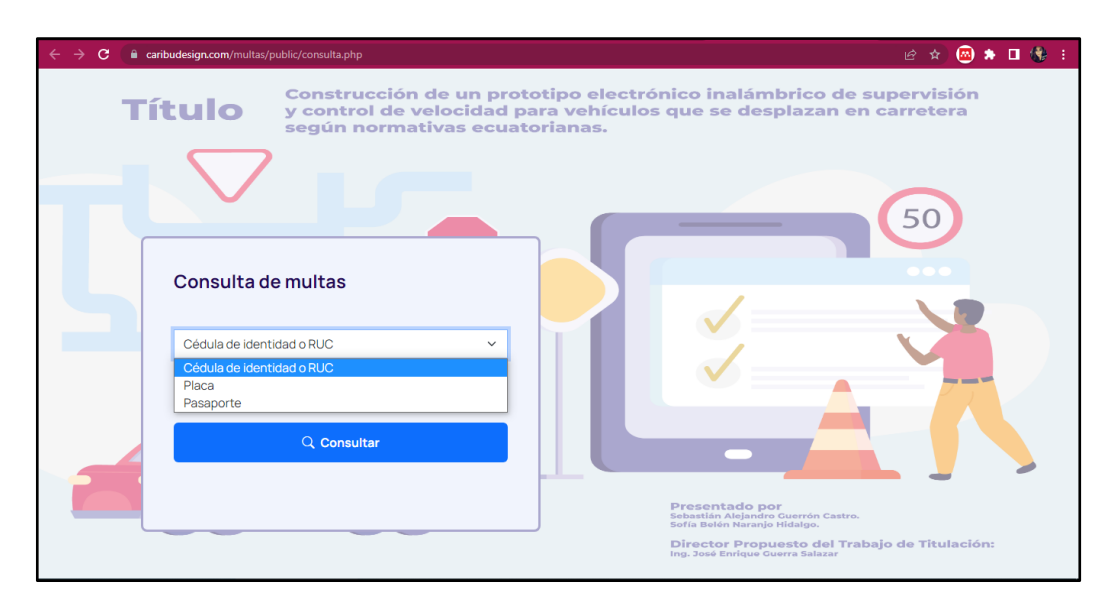

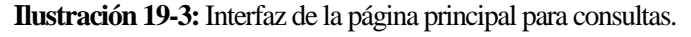

**Realizado por:** Naranjo Sofía, Guerrón Sebastián, 2023

Una vez que se ingrese los datos del propietario del vehículo se puede visualizar en la ilustración 20-3 los detalles de la multa generada los cuales son: número de infracción, número de citación, placa, fecha de emisión, fecha de notificación, la velocidad que fue multado, el valor de la multa, el total a pagar y el artículo que respalda la multa generada.

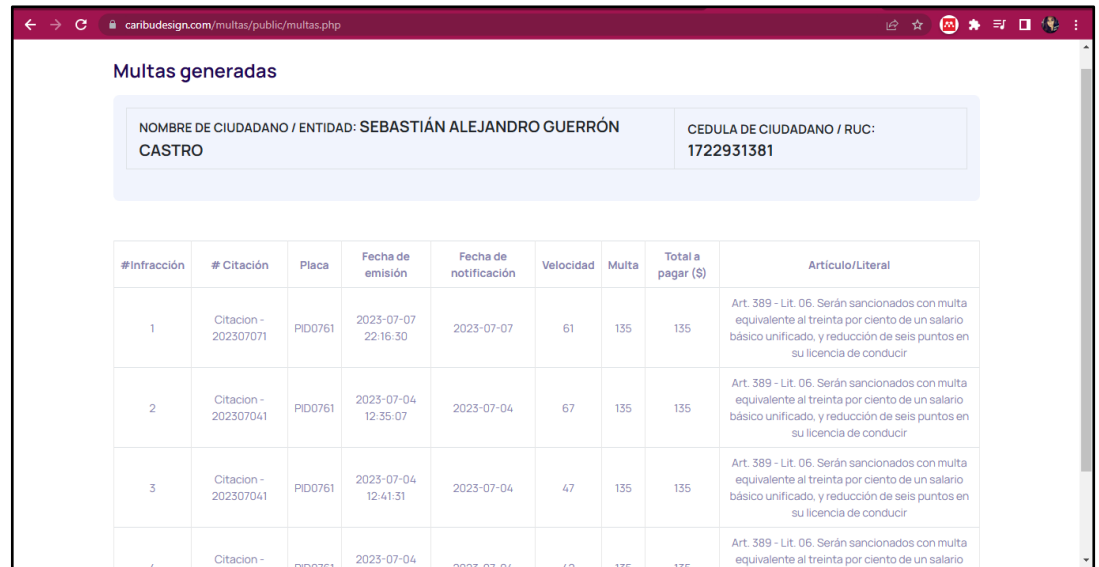

# **Ilustración 20-3:**Interfaz del listado de multas generadas.

**Realizado por:** Naranjo Sofía, Guerrón Sebastián, 2023

En la tabla 10-3 se muestra la descripción de la función que realiza cada archivo del directorio de la página web.

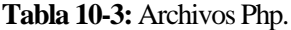

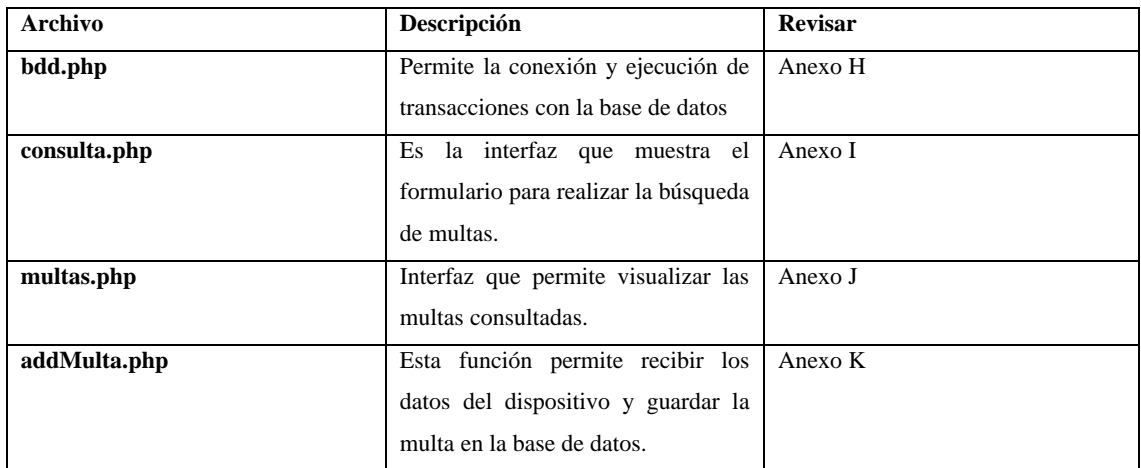

**Realizado por:** Naranjo Sofía, Guerrón Sebastián, 2023

## *3.8.2. Diseño de la base de datos.*

A continuación, en la Ilustración 21-3, se muestra el diagrama que se creó para la base de datos en MySQL.

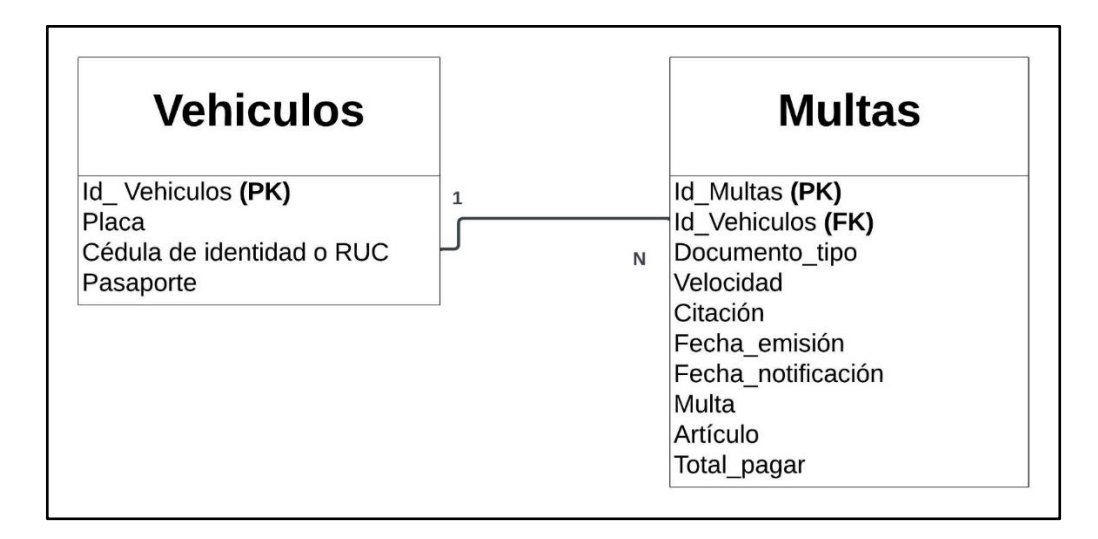

**Ilustración 21-3:** Tablas de la base de datos entidad relación.

**Realizado por:** Naranjo Sofía, Guerrón Sebastián, 2023

Las tablas que se muestra en la ilustración 21-3 que se crearon para la base de datos fueron dos: vehículos y multas. Estas cuentan con un Id la cual se identifica como primary key (PK). Además, también tiene otras variables las cuales se las presenta como foreign key (FK) debido a que estas pueden estar o no estar presentes a la hora de realizar una consulta.

La relación de las tablas es de 1 a N, debido a que un vehículo puede tener varias multas.

## **3.9.Diseño estructural del prototipo.**

En el programa de SolidWorks versión 2021, se realizó el diseño de la estructura de una caja con las medidas correspondientes, como se ve en el detalle de la tabla 11-3, para posteriormente graficar en el programa e imprimir el prototipo.

| <b>Estructura</b>                 | <b>Medidas</b>  |              |                 |                 |
|-----------------------------------|-----------------|--------------|-----------------|-----------------|
| Longitud                          | $16 \text{ cm}$ |              |                 |                 |
| Altura                            | $12 \text{ cm}$ |              |                 |                 |
| Espesor                           | 4,25 cm         |              |                 |                 |
| Abertura de microSD               | Altura: 3,3 cm  |              | Largo: $1,2$ cm |                 |
| Abertura del ESP32                | Altura: 1,3cm   | Radio: 0,3cm |                 | Largo: $0,8$ cm |
| Abertura del cargador (cigarrera) | Diámetro: 1 cm  |              |                 |                 |

**Tabla 11-3:** Medidas de la estructura de la caja.

**Realizado por:** Naranjo Sofía, Guerrón Sebastián, 2023

En la Ilustración 22-3 se puede ver la estructura realizada en el *software* SolidWorks con las medidas que se muestra en la tabla 11-3.

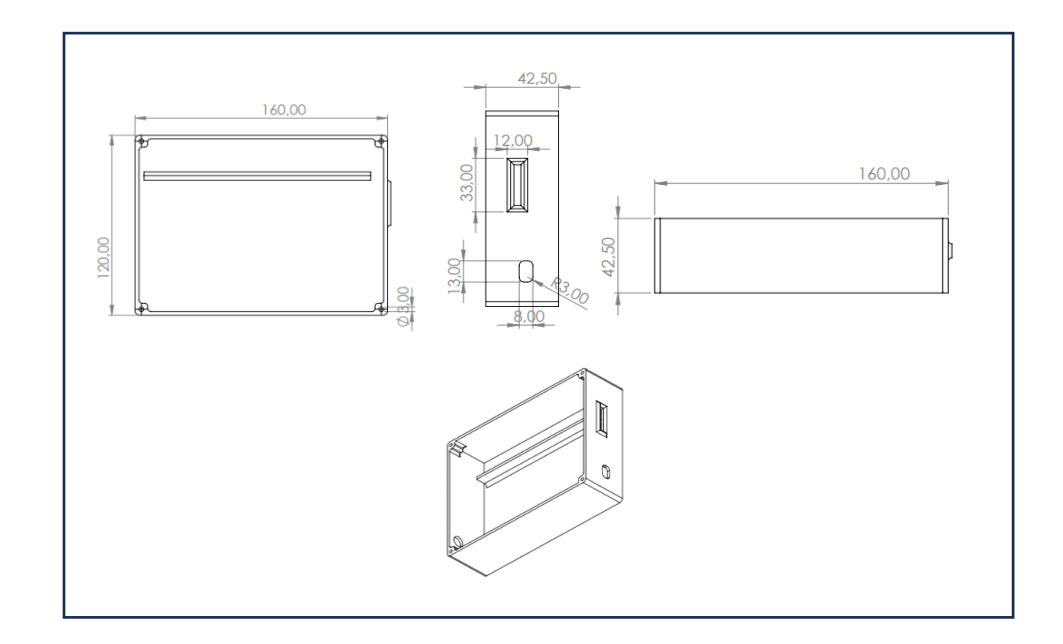

**Ilustración 22-3:** Diseño de la estructura de la caja.

**Realizado por:** Naranjo Sofía, Guerrón Sebastián, 2023

Una vez realizado el diseño con las medidas, se realiza la caja en el material PLA como se muestra en la Ilustración 23-3.

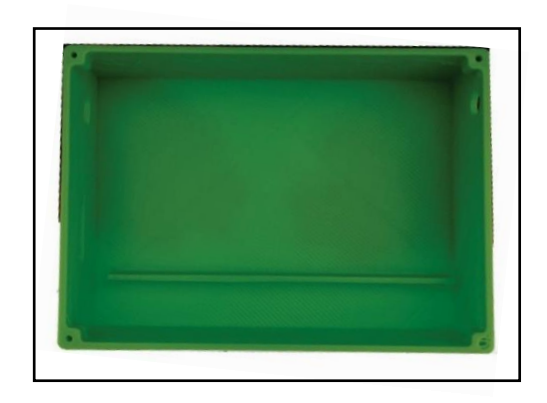

**Ilustración 23-3:** Diseño físico de la estructura del prototipo.

**Realizado por:** Naranjo Sofía, Guerrón Sebastián, 2023

Para tener una perspectiva más clara como se va a armar el prototipo se puede observar en la Ilustración 24-3. La carcasa en 3D contiene la distribución de los componentes electrónicos.

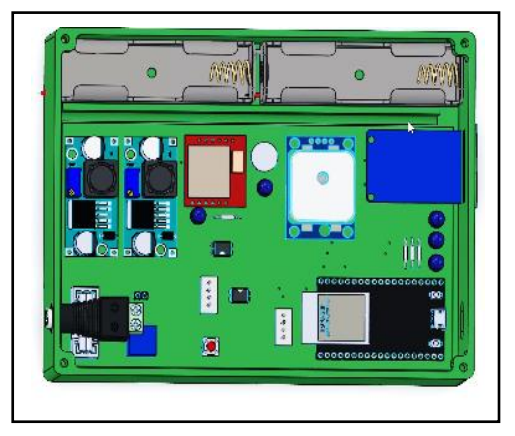

**Ilustración 24-3:** Diseño de la estructura del prototipo 3D.

**Realizado por:** Naranjo Sofía, Guerrón Sebastián, 2023

Para el diseño de la tapa del prototipo de igual manera se tiene las siguientes medias que se muestra en la Tabla 12-3.

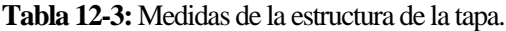

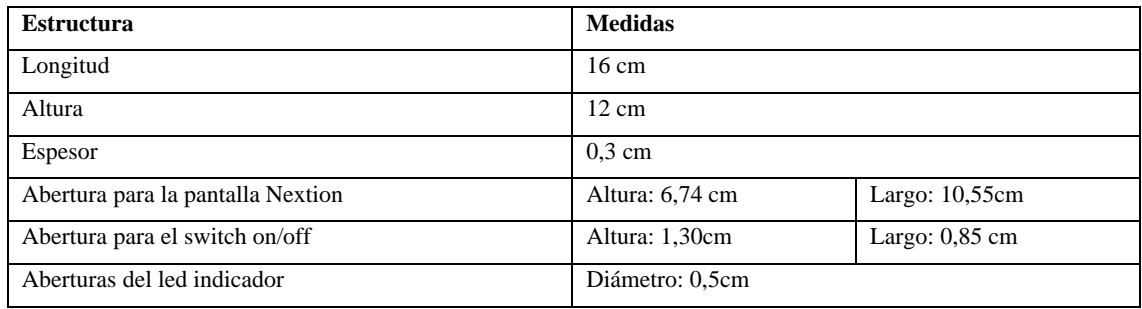

**Realizado por:** Naranjo Sofía, Guerrón Sebastián, 2023

En la Ilustración 25-3 se puede ver la estructura realizada en el *software* SolidWorks con las medidas que se muestra en la Tabla 12-3.

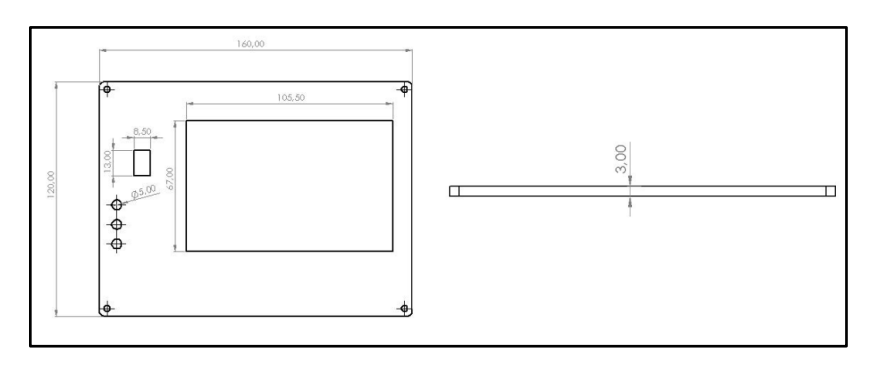

## **Ilustración 25-3:** Diseño de la tapa para el prototipo.

**Realizado por:** Naranjo Sofía, Guerrón Sebastián, 2023

Posteriormente, en la Ilustración 26-3, se presenta al prototipo implementado, donde están ubicados los componentes descritos previamente.

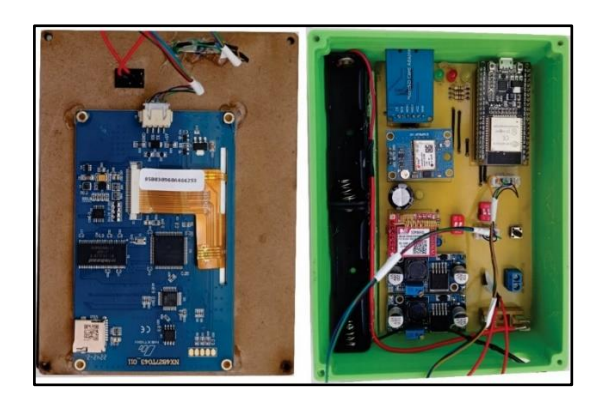

**Ilustración 26-3:** Estructura del prototipo armado. **Realizado por:** Naranjo Sofía, Guerrón Sebastián, 2023

Finalmente se presenta en la Ilustración 27-3, donde se observa el prototipo electrónico inalámbrico de supervisión y control de velocidad para vehículos terminado con los materiales seleccionados anteriormente.

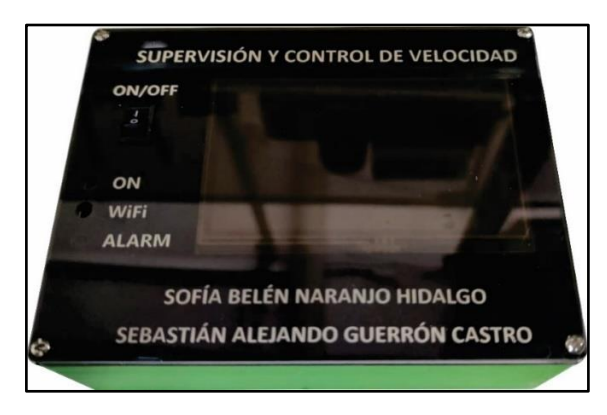

**Ilustración 27-3:** Estructura del prototipo finalizado.

**Realizado por:** Naranjo Sofía, Guerrón Sebastián, 2023

#### **CAPITULO IV**

## **4. PRUEBAS Y RESULTADOS.**

En el presente capítulo se realizará la evaluación del funcionamiento del prototipo electrónico inalámbrico que supervisa y controla la velocidad para vehículos que se desplazan en carretera. La evaluación se enfocará en realizar las pruebas del *software* y *hardware*, para la validación de sensores, estabilidad, comunicación, consumo de energía, envío de datos, funcionamiento general del prototipo y finalmente se detallará un análisis económico del proyecto. En la Ilustración 1-4 se puede ver el prototipo electrónico inalámbrico de supervisión y control de velocidad.

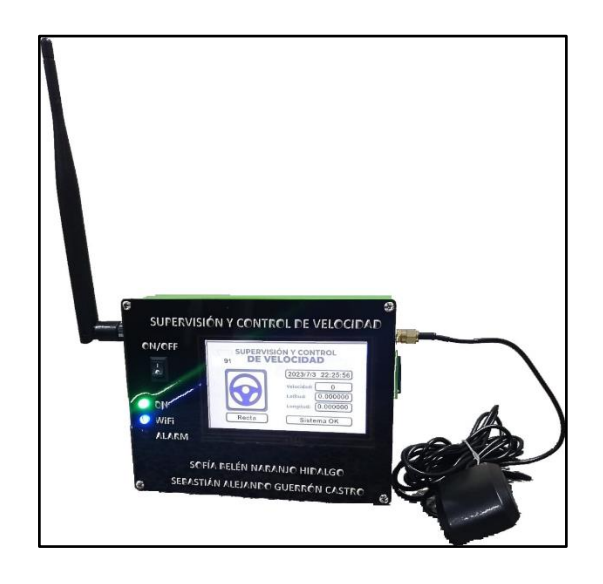

**Ilustración 1-4:** Prototipo electrónico inalámbrico finalizado. **Realizado por:** Naranjo Sofía, Guerrón Sebastián, 2023

## **4.1. Consideraciones generales.**

Según (Álvarez Orozco, Ruiz Domínguez y Ramírez Manjarrez 2022) indica que para validar un proyecto se debe tener un buen número de muestras, ya que, así el error estadístico tiende a ser bajo. Es por ello, que se realizarán las pruebas necesarias para poder validar el prototipo y obtener buenos resultados.

Se tiene la Ecuación 1-4, para calcular el número de muestras, donde se tiene un estimado de población.

**Ecuación 1-4:** Cálculo del tamaño de las muestras.

$$
n = \frac{N * Z_{\alpha}^{2} * p * q}{e^{2} * (N-1) * Z_{\alpha}^{2} * p * q}
$$

Donde  $n$  es el tamaño de la muestra,  $N$  es el tamaño de la población o universo,  $Z$  es el parámetro estadístico que depende del nivel de confianza,  $e$  el error de estimación máximo aceptado,  $p$  la probabilidad de que ocurra el evento estudiado (éxito),  $q=(1-p)$  la probabilidad de que no ocurra el evento estudiado.
Se va a destinar una cantidad de 30 muestras para determinar la confianza y evaluar el correcto funcionamiento del prototipo electrónico inalámbrico según la recomendación de (Álvarez Orozco, Ruiz Domínguez y Ramírez Manjarrez 2022).

La Ecuación 2-4, es para encontrar el error absoluto, que va a servir para validar a los sensores en cuestión de exactitud e indicar que tan cerca se encuentra del valor medio con el valor real.

**Ecuación 2-4:** Cálculo error absoluto.

$$
\Delta X = |X_r - X_m|
$$

donde  $Xr$  es el valor real y  $Xm$  es el valor medido.

Para la validación del prototipo electrónico inalámbrico se tiene la Ecuación 3-4, que corresponde al cálculo del error relativo porcentual, debido a que es un indicador estático y permite determinar la calidad del resultado de la toma de muestras.

**Ecuación 3-4:** Cálculo error relativo.

$$
e_r = \frac{\Delta X}{X_r} * 100\%
$$

donde  $\Delta X$  es el error absoluto y  $Xr$  es el valor real.

En la confiabilidad y exactitud, se ha basado según (Santo y Lecumberry 2005), los cuales analizan el cálculo del error relativo para catalogar en función al porcentaje de la prueba lo siguiente:

- Cuando el porcentaje es 1% significa que el resultado es "muy bueno".
- Cuando se encuentra en el rango mayor al 1% y menor al 5% significa que el resultado es "bueno".
- Cuando el porcentaje se encuentra en 5% al 10% significa que el resultado es "aceptable".
- Cuando el porcentaje es mayor al 10% significa que el resultado es "poco confiable".

#### **4.2.Validación de sensores.**

En este apartado se realizará las pruebas para verificar la precisión de los sensores que conforma el prototipo electrónico inalámbrico, donde el indicador de pruebas será el error relativo. A continuación, se presenta las pruebas realizadas para la validación de los componentes.

### *4.2.1. Validación del sensor acelerómetro Mpu6050.*

El objetivo para validar el sensor Mpu6050 es ver la precisión respecto al ángulo que tiene el acelerómetro del prototipo y comparar con un equipo patrón que será un acelerómetro integrado en el celular llamado **"Nivel"**, para lo cual se tomará 30 muestras, siguiendo la recomendación de (Álvarez Orozco, Ruiz Domínguez y Ramírez Manjarrez 2022).

Se procede colocando el equipo patrón junto con el prototipo dentro del vehículo, se les coloca en la misma posición para ver cómo se comporta en las pruebas mientras que el vehículo se encuentre en movimiento y así finalmente observar las diferencias de los grados que tiene cada dispositivo.

En la Tabla 1-4, se encuentran los datos que se recopilo tanto del equipo patrón como la medición del sensor del prototipo en rectas.

| $\mathbf{N}^\circ$       | <b>Equipo</b><br>patrón <sup>[°]</sup> | Medición del<br>Sensor <sup>[°]</sup> | Error<br>absoluto | Error relativo<br>[%] |
|--------------------------|----------------------------------------|---------------------------------------|-------------------|-----------------------|
| $\,1$                    | 91,4                                   | 90,3                                  | 1,1               | 1,20                  |
| $\overline{c}$           | 91,8                                   | 90,2                                  | 1,6               | 1,74                  |
| 3                        | 91,3                                   | 90,7                                  | 0,6               | 0,66                  |
| $\overline{\mathcal{L}}$ | 91,7                                   | 90,5                                  | 1,2               | 1,31                  |
| 5                        | 89,4                                   | 90,3                                  | 0,9               | 1,01                  |
| 6                        | 91,3                                   | 90,4                                  | 0,9               | 0,99                  |
| $\boldsymbol{7}$         | 91,7                                   | 90,2                                  | 1,5               | 1,64                  |
| 8                        | 91,6                                   | 90,7                                  | 0,9               | 0,98                  |
| 9                        | 89,5                                   | 90,6                                  | 1,1               | 1,23                  |
| $10\,$                   | 89,7                                   | 90,7                                  | $\,1\,$           | 1,11                  |
| 11                       | 89,7                                   | 90,6                                  | 0,9               | 1,00                  |
| 12                       | 91,6                                   | 90,6                                  | $\mathbf{1}$      | 1,09                  |
| 13                       | 91,4                                   | 90,3                                  | 1,1               | 1,20                  |
| 14                       | 91,1                                   | 90,2                                  | 0,9               | 0,99                  |
| 15                       | 89,3                                   | 90,1                                  | 0,8               | 0,90                  |
| 16                       | 89,4                                   | 90,4                                  | $\,1$             | 1,12                  |
| $17\,$                   | 91,7                                   | 90,6                                  | 1,1               | 1,20                  |
| 18                       | 90,1                                   | 90,7                                  | 0,6               | 0,67                  |
| 19                       | 91,7                                   | 90,6                                  | 1,1               | 1,20                  |
| 20                       | 91,5                                   | 90,3                                  | 1,2               | 1,31                  |
| 21                       | 91,6                                   | 90,4                                  | 1,2               | 1,31                  |
| 22                       | 89,2                                   | 90,6                                  | 1,4               | 1,57                  |
| 23                       | 89,7                                   | 90,7                                  | $\,1$             | 1,11                  |
| 24                       | 91,2                                   | 90,8                                  | 0,4               | 0,44                  |
| 25                       | 90,8                                   | 90,6                                  | 0,2               | 0,22                  |
| 26                       | 90,9                                   | 90,3                                  | 0,6               | 0,66                  |
| 27                       | 91,7                                   | 90,7                                  | $\mathbf{1}$      | 1,09                  |
| 28                       | 89,7                                   | 90,5                                  | 0,8               | 0,89                  |
| 29                       | 91,6                                   | 90,8                                  | 0,8               | 0,87                  |
| 30                       | 91,8                                   | 90,7                                  | 1,1               | 1,20                  |
|                          | Promedio                               |                                       | 0,97              | 1,06                  |

**Tabla 1-4:** Valores tomados para validar el sensor acelerómetro Mpu6050 en rectas.

**Realizado por:** Naranjo Sofía, Guerrón Sebastián, 2023

Se puede apreciar en la Tabla 1-4 el promedio del error relativo es mayor al 1% pero menor al 5%, por lo que se determina que los resultados obtenidos son "buenos" según el criterio de (Santo y Lecumberry 2005).

También se estableció un test de hipótesis en base al error absoluto el cual se muestra a continuación:

**H0** → La variación del dispositivo de medición de velocidad en rectas es mayor o igual al 5%.

 $H1 \rightarrow La$  variación del dispositivo de medición de velocidad en rectas es menor al 5%.

# **p-value = < 2,2e-16**

```
Intervalo de confianza al 95% = [0,8555787 1,0777547]
```
### **Media = 0,9666667**

Por lo tanto, **H1** queda estadísticamente verificada como se muestra en la Ilustración 2-4.

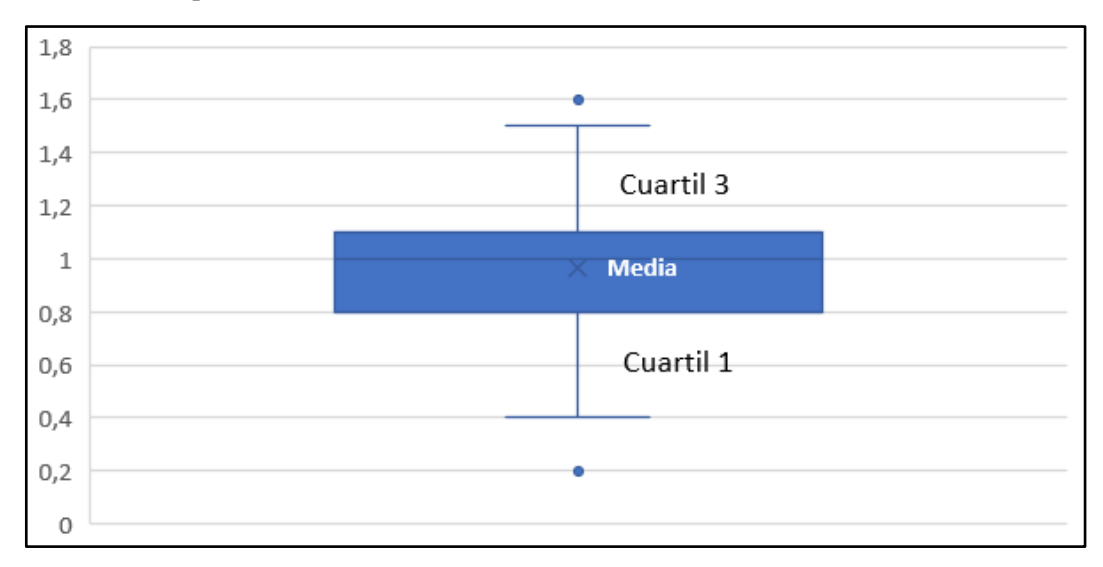

#### **Ilustración 2-4:** Diagrama de caja.

**Realizado por:** Naranjo Sofía, Guerrón Sebastián, 2023

A continuación, se tiene la validación del acelerómetro para las curvas tanto para la derecha como para la izquierda, donde el objetivo es analizar la sensibilidad del acelerómetro.

El procedimiento para esta prueba es poner el equipo patrón junto con el prototipo dentro del vehículo, se les pone en la misma posición para ver cómo se comporta mientras que el vehículo se encuentre en movimiento y así finalmente observar los diferentes valores de grados que tiene cada dispositivo. En la Tabla 2-4, se encuentran los datos que se recopiló tanto del equipo patrón como la medición del sensor del prototipo cuando la curva es a la derecha.

| $\mathbf{N}^\circ$ | Equipo<br>patrón <sup>[°]</sup> | Medición del<br>Sensor <sup>[°]</sup> | Error<br>absoluto | Error<br>relativo [%] |
|--------------------|---------------------------------|---------------------------------------|-------------------|-----------------------|
| 1                  | 88,5                            | 89,1                                  | 0,6               | 0,68                  |
| $\mathbf{2}$       | 88,9                            | 89,4                                  | 0,5               | 0,56                  |
| $\mathfrak{Z}$     | 90,3                            | 89,7                                  | 0,6               | 0,66                  |
| $\overline{4}$     | 88,7                            | 89,3                                  | 0,6               | 0,68                  |
| 5                  | 88,7                            | 89,4                                  | 0,7               | 0,79                  |
| 6                  | 88,5                            | 89,5                                  | $\mathbf{1}$      | 1,13                  |
| 7                  | 90,8                            | 89,4                                  | 1,4               | 1,54                  |
| $\,8\,$            | 88,1                            | 89,2                                  | 1,1               | 1,25                  |
| 9                  | 90,7                            | 89,7                                  | $\,1$             | 1,10                  |
| 10                 | 88,4                            | 89,2                                  | 0,8               | 0,90                  |
| 11                 | 88,4                            | 89,1                                  | 0,7               | 0,79                  |
| 12                 | 90,6                            | 89,3                                  | 1,3               | 1,43                  |
| 13                 | 90,8                            | 89,5                                  | 1,3               | 1,43                  |
| 14                 | 88,5                            | 89,7                                  | 1,2               | 1,36                  |
| 15                 | 88,1                            | 89,1                                  | $\mathbf{1}$      | 1,14                  |
| 16                 | 88                              | 89,2                                  | 1,2               | 1,36                  |
| 17                 | 90,5                            | 89,7                                  | 0,8               | 0,88                  |
| 18                 | 90,7                            | 89,8                                  | 0,9               | 0,99                  |
| 19                 | 90,3                            | 89,9                                  | 0,4               | 0,44                  |
| 20                 | 90,6                            | 89,6                                  | $\mathbf{1}$      | 1,10                  |
| 21                 | 90,1                            | 89,4                                  | 0,7               | 0,78                  |
| 22                 | 90,3                            | 89,1                                  | 1,2               | 1,33                  |
| 23                 | 88,8                            | 89,9                                  | 1,1               | 1,24                  |
| 24                 | 90,6                            | 89,4                                  | 1,2               | 1,32                  |
| 25                 | 90,4                            | 89,1                                  | 1,3               | 1,44                  |
| 26                 | 88,3                            | 89,6                                  | 1,3               | 1,47                  |
| $27\,$             | 90,7                            | 89,7                                  | $\,1$             | 1,10                  |
| 28                 | 88,4                            | 89,1                                  | 0,7               | 0,79                  |
| 29                 | 88,1                            | 89,4                                  | 1,3               | 1,48                  |
| 30                 | 88,7                            | 89,6                                  | 0,9               | 1,01                  |
|                    | Promedio                        |                                       | 0,96              | 1,07                  |

**Tabla 2-4:** Valores tomados para validar el sensor acelerómetro Mpu6050 en curva a la derecha.

Se puede apreciar en la Tabla 2-4 el promedio del error relativo es mayor al 1% pero menor al 5%, por lo que se considera que los resultados obtenidos son "buenos" según el criterio de (Santo y Lecumberry 2005).

También se estableció un test de hipótesis en base al error absoluto el cual se muestra a continuación:

**H0** → La variación del dispositivo de medición de velocidad en curvas a la derecha es mayor o igual al 5%.

**H1** → La variación del dispositivo de medición de velocidad en curvas a la derecha es menor al 5%.

**p-value = < 2,2e-16**

# **Intervalo de confianza al 95% = [0,8550241 1,0649759]**

### **Media = 0,96**

Por lo tanto, **H1** queda estadísticamente verificada como se muestra en la Ilustración 3-4.

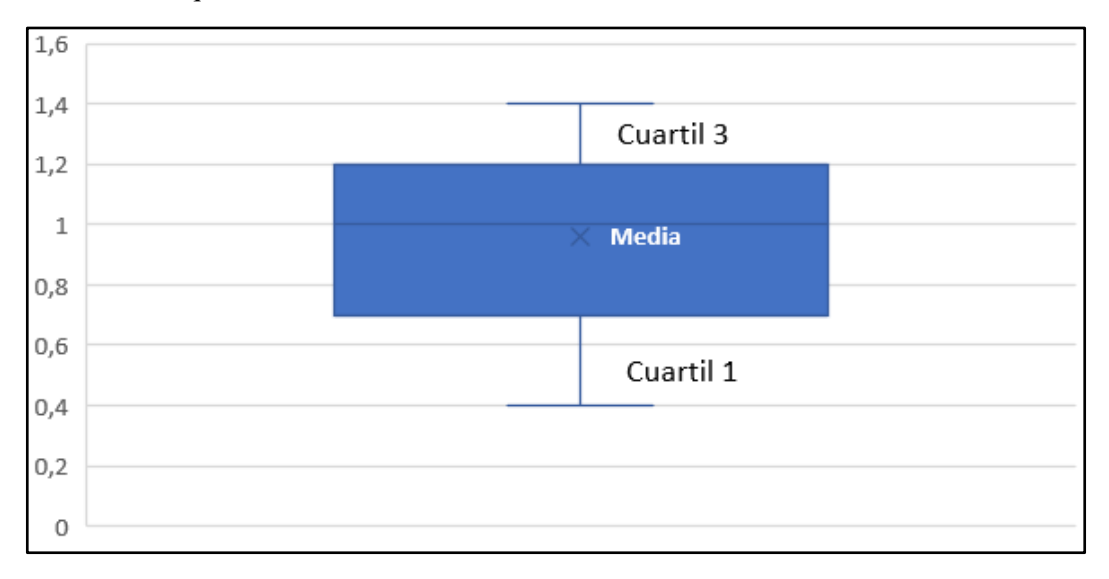

### **Ilustración 3-4:** Diagrama de caja.

**Realizado por:** Naranjo Sofía, Guerrón Sebastián, 2023

En la Tabla 3-4, se encuentran los datos que se recopiló tanto del equipo patrón como la medición del sensor del prototipo cuando la curva es a la izquierda.

| $\mathbf{N}^\circ$ | <b>Equipo</b><br>patrón <sup>[°]</sup> | Medición del<br>Sensor <sup>[°]</sup> | <b>Error</b><br>absoluto | Error relativo<br>[%] |
|--------------------|----------------------------------------|---------------------------------------|--------------------------|-----------------------|
| $\,1$              | 91,3                                   | 91,7                                  | 0,4                      | 0,44                  |
| $\overline{c}$     | 91,6                                   | 91,9                                  | 0,3                      | 0,33                  |
| $\mathfrak{Z}$     | 92,9                                   | 91,1                                  | 1,8                      | 1,94                  |
| $\overline{4}$     | 92,3                                   | 91,1                                  | 1,2                      | 1,30                  |
| 5                  | 90,8                                   | 91,3                                  | 0,5                      | 0,55                  |
| $\sqrt{6}$         | 92,3                                   | 91,6                                  | 0,7                      | 0,76                  |
| $\boldsymbol{7}$   | 91,7                                   | 91,3                                  | 0,4                      | 0,44                  |
| 8                  | 90,8                                   | 91,9                                  | 1,1                      | 1,21                  |
| 9                  | 90,3                                   | 91,5                                  | 1,2                      | 1,33                  |
| 10                 | 91,5                                   | 92,1                                  | 0,6                      | 0,66                  |
| 11                 | 92,7                                   | 91,4                                  | 1,3                      | 1,40                  |
| 12                 | 92,5                                   | 91,6                                  | 0,9                      | 0,97                  |
| 13                 | 91,1                                   | 92,6                                  | 1,5                      | 1,65                  |
| 14                 | 90,4                                   | 91,5                                  | 1,1                      | 1,22                  |
| 15                 | 90,7                                   | 91,2                                  | 0,5                      | 0,55                  |
| 16                 | 90,8                                   | 91,3                                  | 0, 5                     | 0,55                  |
| 17                 | 91,1                                   | 92,8                                  | 1,7                      | 1,87                  |
| 18                 | 92,1                                   | 91,8                                  | 0,3                      | 0,33                  |
| 19                 | 92,3                                   | 92,1                                  | 0,2                      | 0,22                  |
| 20                 | 92,7                                   | 91,7                                  | $\mathbf{1}$             | 1,08                  |
| 21                 | 90,3                                   | 91,6                                  | 1,3                      | 1,44                  |
| 22                 | 90,8                                   | 91,2                                  | 0,4                      | 0,44                  |
| 23                 | 92,1                                   | 91,1                                  | $\,1$                    | 1,09                  |
| 24                 | 92,8                                   | 91,1                                  | 1,7                      | 1,83                  |
| 25                 | 90,7                                   | 92,1                                  | 1,4                      | 1,54                  |
| 26                 | 91,1                                   | 91,5                                  | 0,4                      | 0,44                  |
| 27                 | 90,2                                   | 92,6                                  | 2,4                      | 2,66                  |
| $28\,$             | 90,7                                   | 91,5                                  | 0,8                      | 0,88                  |
| 29                 | 92,5                                   | 91,5                                  | $\mathbf{1}$             | 1,08                  |
| 30                 | 90,8                                   | 91,6                                  | 0,8                      | 0,88                  |
|                    | Promedio                               |                                       | 0,95                     | 1,04                  |

**Tabla 3-4:** Valores tomados para validar el sensor acelerómetro Mpu6050 en curva a la izquierda.

Se puede apreciar en la Tabla 3-4 el promedio del error relativo es mayor al 1% pero menor al 5%, por lo que se determina que los resultados obtenidos son "buenos" según el criterio de (Santo y Lecumberry 2005).

También se estableció un test de hipótesis en base al error absoluto el cual se muestra a continuación:

**H0** → La variación del dispositivo de medición de velocidad en curvas a la izquierda es mayor o igual al 5%.

**H1** → La variación del dispositivo de medición de velocidad en curvas a la izquierda es menor al 5%.

**p-value = 1,399e-10**

# **Intervalo de confianza al 95% = [0,746484 1,146849]**

# **Media = 0,9466667**

Por lo tanto, **H1** queda estadísticamente verificada como se muestra en la Ilustración 4-4.

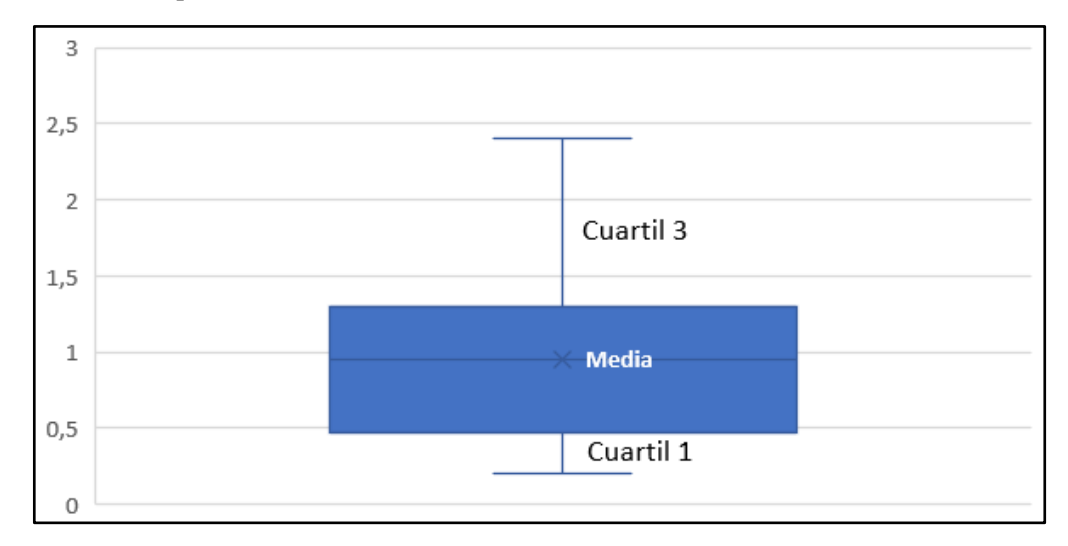

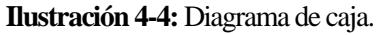

**Realizado por:** Naranjo Sofía, Guerrón Sebastián, 2023

# *4.2.2. Validación del sensor GPS.*

El objetivo de esta prueba es validar la posición en la que se encuentra el prototipo electrónico inalámbrico respecto al ángulo y comparar con el equipo patrón para evaluar la precisión o exactitud que existe entre los dos dispositivos.

La prueba será realizará con el equipo patrón llamado *"Google Maps"*, que sirve para ver la posición en tiempo real. Posteriormente se colocará junto al prototipo para analizar las coordenadas que poseen cada una de ellas y tomar los datos necesarios.

En la Tabla 4-4 se visualiza las primeras muestras para ver la latitud del equipo patrón y el prototipo.

| $\mathbf{N}^\circ$ | <b>Equipo</b><br>patrón <sup>[°]</sup> | Medición del<br>Sensor <sup>[°]</sup> | Error absoluto | Error relativo<br>[%] |
|--------------------|----------------------------------------|---------------------------------------|----------------|-----------------------|
| 1                  | 1,682582                               | 1,682634                              | 0,000052       | 0,003090              |
| $\overline{2}$     | 1,685479                               | 1,685483                              | 0,000004       | 0,000237              |
| 3                  | 1,655712                               | 1,655715                              | 0,000003       | 0,000181              |
| $\overline{4}$     | 1,644758                               | 1,644824                              | 0,000066       | 0,004013              |
| 5                  | 1,657116                               | 1,658002                              | 0,000886       | 0,053466              |
| 6                  | 1,67496                                | 1,67499                               | 0,000030       | 0,001791              |
| $\overline{7}$     | 1,619415                               | 1,61951                               | 0,000095       | 0,005866              |
| $\,$ 8 $\,$        | 1,61441                                | 1,615                                 | 0,000590       | 0,036546              |
| 9                  | 1,604692                               | 1,604697                              | 0,000005       | 0,000312              |
| 10                 | 1,598744                               | 1,5988                                | 0,000056       | 0,003503              |
| 11                 | 1,597033                               | 1,5971                                | 0,000067       | 0,004195              |
| 12                 | 1,593937                               | 1,594                                 | 0,000063       | 0,003952              |
| 13                 | 1,585616                               | 1,58675                               | 0,001134       | 0,071518              |
| 14                 | 1,425976                               | 1,42687                               | 0,000894       | 0,062694              |
| 15                 | 1,414516                               | 1,41501                               | 0,000494       | 0,034924              |
| 16                 | 1,299973                               | 1,29998                               | 0,000007       | 0,000538              |
| 17                 | 1,288981                               | 1,289098                              | 0,000117       | 0,009077              |
| 18                 | 1,282304                               | 1,282445                              | 0,000141       | 0,010996              |
| 19                 | 1,259628                               | 1,25973                               | 0,000102       | 0,008098              |
| 20                 | 1,2471                                 | 1,248                                 | 0,000900       | 0,072167              |
| 21                 | 1,242982                               | 1,24299                               | 0,000008       | 0,000644              |
| 22                 | 1,136876                               | 1,137001                              | 0,000125       | 0,010995              |
| 23                 | 1,102178                               | 1,10238                               | 0,000202       | 0,018327              |
| 24                 | 0,464366                               | 0,4654                                | 0,001034       | 0,222669              |
| 25                 | 0,445637                               | 0,44564                               | 0,000003       | 0,000673              |
| $26\,$             | 0,445254                               | 0,44537                               | 0,000116       | 0,026053              |
| 27                 | 0,037475                               | 0,0375                                | 0,000025       | 0,066711              |
| 28                 | 0,045043                               | 0,0451                                | 0,000057       | 0,126546              |
| 29                 | 0,07358                                | 0,0736                                | 0,000020       | 0,027181              |
| 30                 | 0,07201                                | 0,07215                               | 0,000140       | 0,194417              |
|                    | Promedio <sup>[%]</sup>                |                                       | 0,000248       | 0,03605               |

**Tabla 4-4:** Valores tomados para validar el sensor GPS en latitud.

Se puede apreciar en la Tabla 4-4 el promedio del error relativo es menor al 1% por lo que se establece que los resultados obtenidos son "muy buenos" según el criterio de (Santo y Lecumberry 2005).

También se estableció un test de hipótesis en base al error absoluto el cual se muestra a continuación:

**H0** → La variación del dispositivo de medición de velocidad en cuanto a la latitud del GPS es mayor o igual al 5%.

**H1** → La variación del dispositivo de medición de velocidad en cuanto a la latitud del GPS es menor al 5%.

# **p-value = 0,0006525**

# **Intervalo de confianza al 95% = [0,0001151244 0,0003806089]**

**Media = 0,0002478667**

Por lo tanto, **H1** queda estadísticamente verificada como se muestra en la Ilustración 5-4.

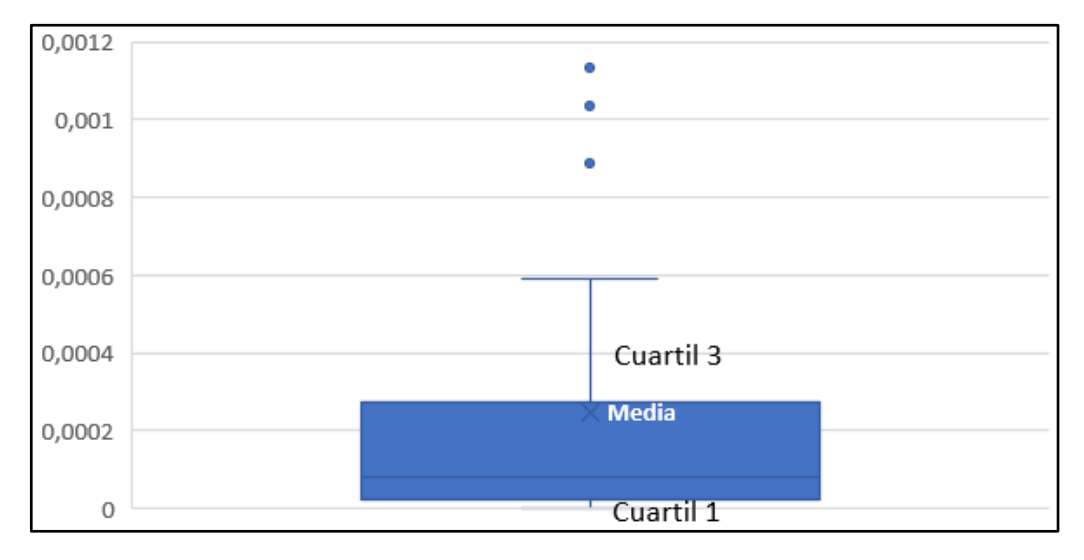

# **Ilustración 5-4:** Diagrama de caja.

**Realizado por:** Naranjo Sofía, Guerrón Sebastián, 2023

En la Tabla 5-4 se visualiza las muestras recolectadas para ver la longitud del equipo patrón y el prototipo.

| $N^{\circ}$    | <b>Equipo</b><br>patrón <sup>[°]</sup> | Medición del<br>Sensor <sup>[°]</sup> | <b>Error</b><br>absoluto | <b>Error</b><br>relativo [%] |
|----------------|----------------------------------------|---------------------------------------|--------------------------|------------------------------|
| 1              | 78,66269                               | 78,65664                              | 0,00605                  | 0,00769                      |
| $\overline{2}$ | 78,65669                               | 78,65661                              | 0,00008                  | 0,00010                      |
| 3              | 78,66481                               | 78,6647                               | 0,00011                  | 0,00014                      |
| 4              | 78,67377                               | 78,6737                               | 0,00007                  | 0,00009                      |
| 5              | 78,63133                               | 78,6301                               | 0,00123                  | 0,00156                      |
| 6              | 78,66058                               | 78,66055                              | 0,00003                  | 0,00004                      |
| 7              | 78,68826                               | 78,6882                               | 0,00006                  | 0,00008                      |
| 8              | 78,69424                               | 78,69415                              | 0,00009                  | 0,00011                      |
| 9              | 78,69543                               | 78,694                                | 0,00143                  | 0,00182                      |
| 10             | 78,69635                               | 78,6962                               | 0,00015                  | 0,00019                      |
| 11             | 78,69911                               | 78,69907                              | 0,00004                  | 0,00005                      |
| 12             | 78,69603                               | 78,696                                | 0,00003                  | 0,00004                      |
| 13             | 78,71191                               | 78,71185                              | 0,00006                  | 0,00008                      |
| 14             | 78,65823                               | 78,65814                              | 0,00009                  | 0,00011                      |
| 15             | 78,65301                               | 78,653                                | 0,00001                  | 0,00001                      |
| 16             | 78,6295                                | 78,6284                               | 0,00110                  | 0,00140                      |
| 17             | 78,61227                               | 78,61217                              | 0,00010                  | 0,00013                      |
| 18             | 78,60875                               | 78,6086                               | 0,00015                  | 0,00019                      |
| 19             | 78,60237                               | 78,60218                              | 0,00019                  | 0,00024                      |
| 20             | 78,59394                               | 78,5924                               | 0,00154                  | 0,00196                      |
| 21             | 78,59916                               | 78,598                                | 0,00116                  | 0,00148                      |
| 22             | 78,58787                               | 78,586                                | 0,00187                  | 0,00238                      |
| 23             | 78,59255                               | 78,5924                               | 0,00015                  | 0,00019                      |
| 24             | 78,57567                               | 78,574                                | 0,00167                  | 0,00213                      |
| 25             | 78,62606                               | 78,6254                               | 0,00066                  | 0,00084                      |
| 26             | 78,63235                               | 78,6313                               | 0,00105                  | 0,00134                      |
| 27             | 79.95757                               | 79,957                                | 0,00057                  | 0,00071                      |
| 28             | 79,96401                               | 79,96204                              | 0,00197                  | 0,00246                      |
| 29             | 80,03931                               | 80,03925                              | 0,00006                  | 0,00007                      |
| 30             | 80,05011                               | 80,04004                              | 0,01007                  | 0,01258                      |
|                | Promedio <sup>[%]</sup>                |                                       | 0,00106                  | 0,00134                      |

**Tabla 5-4:** Valores tomados para validar el sensor GPS en longitud.

Se puede apreciar en la tabla 5-4 el promedio del error relativo es menor al 1% por lo que se determina que los resultados obtenidos son "muy buenos" según el criterio de (Santo y Lecumberry 2005).

También se estableció un test de hipótesis en base al error absoluto el cual se muestra a continuación:

**H0** → La variación del dispositivo de medición de velocidad en cuanto a la longitud del GPS es mayor o igual al 5%.

**H1** → La variación del dispositivo de medición de velocidad en cuanto a la longitud del GPS es menor al 5%.

# **p-value = 0,008973**

# **Intervalo de confianza al 95% = [0,0002864113 0,0018362554]**

# **Media = 0,001061333**

Por lo tanto, **H1** queda estadísticamente verificada como se muestra en la Ilustración 6-4.

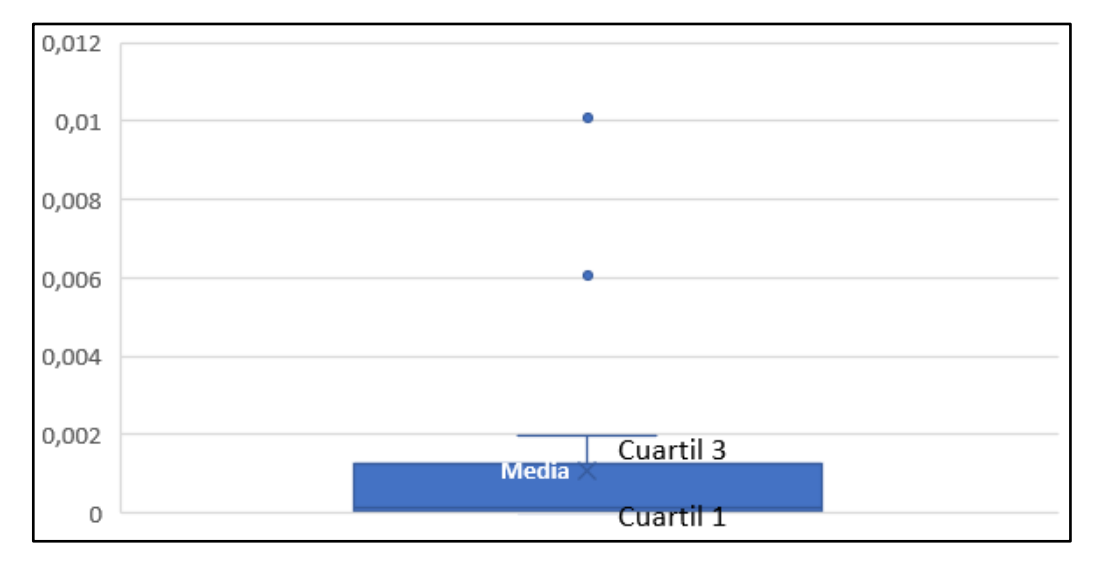

# **Ilustración 6-4:** Diagrama de caja.

**Realizado por:** Naranjo Sofía, Guerrón Sebastián, 2023

Se realizará una segunda prueba con el objetivo de poder validar la velocidad que marca el prototipo comparándola con el velocímetro del vehículo, el cual será el equipo patrón.

El procedimiento para esta prueba es poder observar la velocidad que marca el vehículo en movimiento para así comparar con la velocidad que marca el prototipo electrónico inalámbrico y recoger los valores necesarios para poder realizar la Tabla 6-4, donde muestra las 30 muestras con sus respectivas velocidades.

| $\mathbf{N}^\circ$      | Equipo patrón<br>[KM/h] | Medición del<br><b>Sensor</b><br>[KM/h] | Error<br>absoluto | Error<br>relativo [%] |
|-------------------------|-------------------------|-----------------------------------------|-------------------|-----------------------|
| $\mathbf{1}$            | 50                      | 51                                      | 1,00              | 2,00                  |
| $\overline{c}$          | 70                      | 71                                      | 1,00              | 1,43                  |
| 3                       | 60                      | 59                                      | 1,00              | 1,67                  |
| $\overline{\mathbf{4}}$ | 40                      | 39                                      | 1,00              | 2,50                  |
| 5                       | 45                      | 46                                      | 1,00              | 2,22                  |
| 6                       | 56                      | 57                                      | 1,00              | 1,79                  |
| $\tau$                  | 89                      | 88                                      | 1,00              | 1,12                  |
| 8                       | 91                      | 90                                      | 1,00              | 1,10                  |
| 9                       | 30                      | 31                                      | 1,00              | 3,33                  |
| 10                      | 59                      | 60                                      | 1,00              | 1,69                  |
| 11                      | 75                      | 76                                      | 1,00              | 1,33                  |
| 12                      | 83                      | 82                                      | 1,00              | 1,20                  |
| 13                      | 41                      | 40                                      | 1,00              | 2,44                  |
| 14                      | 25                      | 24                                      | 1,00              | 4,00                  |
| 15                      | 20                      | 22                                      | 2,00              | 10,00                 |
| 16                      | 22                      | 21                                      | 1,00              | 4,55                  |
| 17                      | 96                      | 97                                      | 1,00              | 1,04                  |
| 18                      | 54                      | 55                                      | 1,00              | 1,85                  |
| 19                      | 100                     | 99                                      | 1,00              | 1,00                  |
| 20                      | 110                     | 109                                     | 1,00              | 0,91                  |
| 21                      | 58                      | 57                                      | 1,00              | 1,72                  |
| 22                      | 78                      | 79                                      | 1,00              | 1,28                  |
| 23                      | 66                      | 65                                      | 1,00              | 1,52                  |
| 24                      | 42                      | 43                                      | 1,00              | 2,38                  |
| 25                      | 39                      | 38                                      | 1,00              | 2,56                  |
| 26                      | 85                      | 86                                      | 1,00              | 1,18                  |
| $27\,$                  | 60                      | 62                                      | 2,00              | 3,33                  |
| 28                      | $70\,$                  | 69                                      | 1,00              | 1,43                  |
| 29                      | 81                      | 80                                      | 1,00              | 1,23                  |
| 30                      | 90                      | 88                                      | 2,00              | 2,22                  |
|                         | Promedio                |                                         | 1,10              | 2,20                  |

**Tabla 6-4:** Valores tomados para validar la velocidad.

Se puede apreciar en la Tabla 6-4 el promedio del error relativo es mayor al 1% pero menor al 5%, por lo que se considera que los resultados obtenidos son "buenos" según el criterio de (Santo y Lecumberry 2005).

También se estableció un test de hipótesis en base al error absoluto el cual se muestra a continuación:

**H0** → La variación del dispositivo de medición de velocidad en cuanto a la velocidad es mayor o igual al 5%.

**H1** → La variación del dispositivo de medición de velocidad en cuanto a la velocidad es menor al 5%.

**p-value = < 2,2e-16**

## **Intervalo de confianza al 95% = [0,9860631 1,2139369]**

# **Media = 1,1**

Por lo tanto, **H1** queda estadísticamente verificada como se muestra en la Ilustración 7-4.

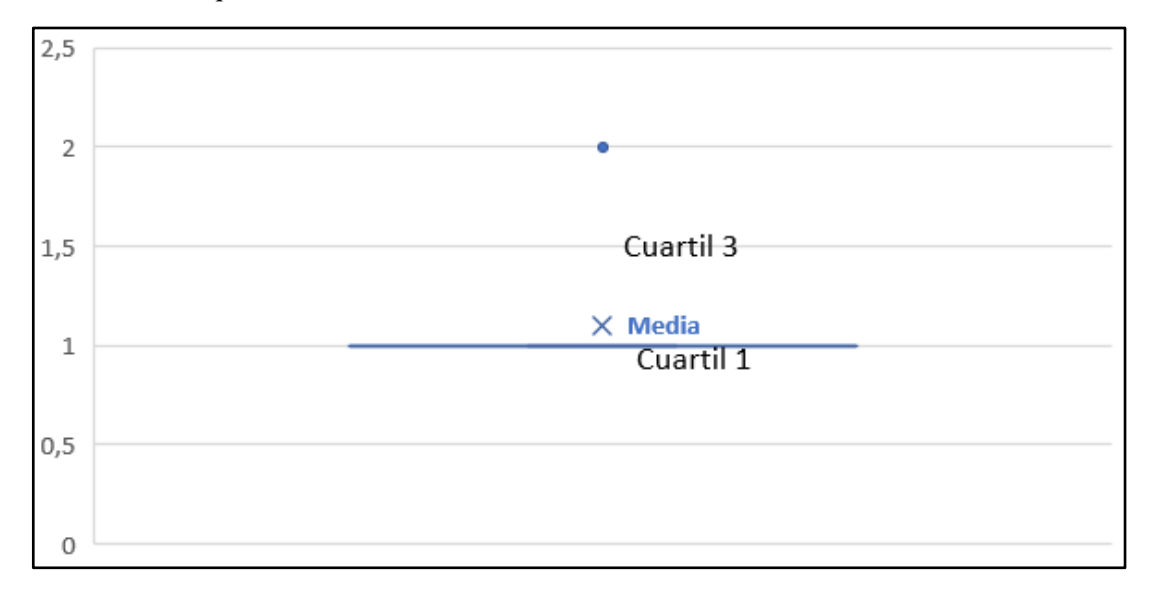

#### **Ilustración 7-4:** Diagrama de caja.

**Realizado por:** Naranjo Sofía, Guerrón Sebastián, 2023

### **4.3.Estabilidad de sensores.**

Para realizar la prueba de estabilidad según (Senar 1999), se sugiere que la cantidad de las muestras sugeridas sean 10 valores. Para obtener buenos resultados estables se debe calcular la media y desviación estándar.

Según (DANE 2008), se tiene un rango donde se clasifica el coeficiente de variación, esto se realiza para ver que el sistema no errores de estabilidad, en la Tabla 7-4 se puede ver el detalle de los rangos.

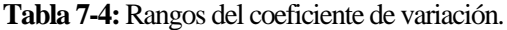

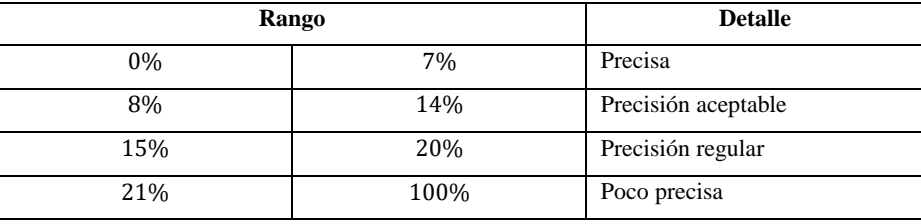

**Fuente:** (DANE 2008).

**Realizado por:** Naranjo Sofía, Guerrón Sebastián, 2023

### *4.3.1. Estabilidad del sensor acelerómetro Mpu6050.*

Para determinar el funcionamiento y estabilidad del sensor Mpu6050 en rectas, se tomó las muestras respectivas en base al ángulo en un periodo de tiempo el cual se muestra en la Tabla 8- 4.

La primera toma de muestra se realizó el 10 de julio del 2023 a las 18:00 pm.

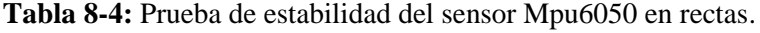

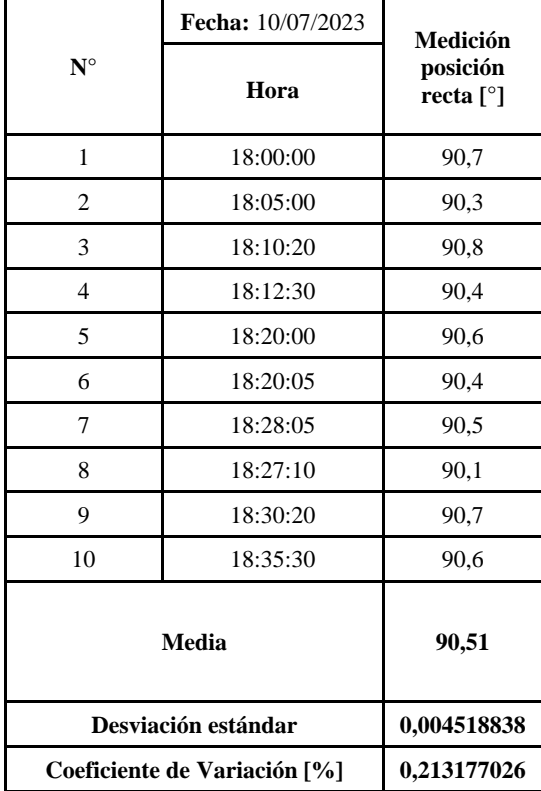

**Realizado por:** Naranjo Sofía, Guerrón Sebastián, 2023

Como resultados se tiene que el valor del coeficiente de variación es de 0,213177026%, por lo que se confirma que se encuentra en el rango de "precisa" según (DANE 2008). Además, el sensor presenta una desviación cercana al 0% por lo que se considera adecuada según(Santo y Lecumberry 2005).

Para la segunda prueba se busca ver la estabilidad y sensibilidad del sensor en curva a la derecha, se tomó las muestras respectivas en base al ángulo en un periodo de tiempo el cual se muestra en la Tabla 9-4.

La primera toma de muestra se realizó el 10 de julio del 2023 a las 18:40 pm.

|                | Fecha: 10/07/2023            | Medición                                       |
|----------------|------------------------------|------------------------------------------------|
| $N^{\circ}$    | Hora                         | posición en<br>curva<br>derecha <sup>[°]</sup> |
| 1              | 18:40:00                     | 89,5                                           |
| $\overline{2}$ | 18:15:00                     | 89,6                                           |
| 3              | 18:20:40                     | 89,7                                           |
| $\overline{4}$ | 18:37:00                     | 89,5                                           |
| 5              | 18:45:10                     | 89,1                                           |
| 6              | 19:07:00                     | 89,6                                           |
| 7              | 19:24:18                     | 89,9                                           |
| 8              | 19:30:00                     | 89,4                                           |
| 9              | 19:44:07                     | 89,7                                           |
| 10             | 19:45:00                     | 89,6                                           |
| <b>Media</b>   |                              | 89,56                                          |
|                | Desviación estándar          | 0,004510942                                    |
|                | Coeficiente de Variación [%] | 0,211869981                                    |

**Tabla 9-4:** Prueba de estabilidad del sensor Mpu6050 en curva a la derecha.

**Realizado por:** Naranjo Sofía, Guerrón Sebastián, 2023

En la Tabla 9-4 se tiene las muestras que se recolecto mediante las pruebas, la cual determinó que el valor del coeficiente de variación es de 0,211869981% y se encuentra en el rango de "precisa" según (DANE 2008). Además, el sensor presenta una desviación cercana al 0% por lo que se establece adecuada según (Santo y Lecumberry 2005).

Para la tercera prueba se busca observar la estabilidad y sensibilidad del sensor en curva a la izquierda, se tomó las muestras respectivas con respecto al ángulo en un periodo de tiempo el cual se muestra en la Tabla 10-4. La primera toma de muestra se realizó el 10 de julio del 2023 a las 20:00 pm.

|                              | Fecha:<br>10/07/2023 | Medición                              |
|------------------------------|----------------------|---------------------------------------|
| $N^{\circ}$                  | Hora                 | posición en<br>curva<br>izquierda [°] |
| 1                            | 20:00:00             | 91,3                                  |
| 2                            | 20:15:07             | 91,8                                  |
| 3                            | 20:22:14             | 91,7                                  |
| $\overline{4}$               | 20:30:39             | 91,3                                  |
| 5                            | 20:45:10             | 91,6                                  |
| 6                            | 20:05:10             | 91,8                                  |
| 7                            | 20:18:38             | 91,2                                  |
| 8                            | 20:37:26             | 91,3                                  |
| 9                            | 20:58:47             | 91,5                                  |
| 10                           | 21:05:10             | 91,9                                  |
|                              | <b>Media</b>         | 91,54                                 |
|                              | Desviación estándar  | 0,006379725                           |
| Coeficiente de Variación [%] |                      | 0,254732976                           |

**Tabla 10-4:** Prueba de estabilidad del sensor Mpu6050 en curva a la izquierda.

En la Tabla 10-4 se tiene las muestras que se recolecto mediante las pruebas, la cual determinó que el valor del coeficiente de variación es de 0,254732976%, lo cual permite establecer que se encuentra en el rango de "precisa" según (DANE 2008). Además, el sensor presenta una desviación cercana al 0% por lo que se determina adecuada según (Santo y Lecumberry 2005).

# **4.4.Comunicación.**

Su validación tiene dos objetivos: el primero es analizar el tiempo de retardo en que llegan los mensajes de texto y WhatsApp al conductor al momento que se genera la multa por exceso de velocidad. Cabe recalcar que para indicar el tiempo de retardo que tiene un mensaje de texto en llegar al usuario es aproximadamente de 6 segundos en comunicación GSM (CNMC 2022); y el segundo es analizar si existe pérdida de paquetes al momento del envió del mensaje de la multa.

El procedimiento para esta prueba de comunicación es superar los límites de velocidad asignados para que el sistema genere las multas, para que el dispositivo envíe los mensajes al celular.

Se debe tener en cuenta que el número de caracteres que se envía mediante WhatsApp tanto para curvas como para rectas es de 112, por otro lado, el número de caracteres que se envía mediante mensajes de texto es de 81.

En la Tabla 11-4 se muestra el detalle de los tiempos en que llegan los mensajes, si se recibió o no y si llego el mensaje completo de la multa.

|                               | Fecha: 29/06/20233 |                          |                            | Características recibidas |                      |
|-------------------------------|--------------------|--------------------------|----------------------------|---------------------------|----------------------|
| $\mathbf{N}^\circ$            | Tiempo (s)         | Recepción<br>de mensajes | Mensaje de<br><b>Texto</b> | WhatsApp<br>(Rectas)      | WhatsApp<br>(Curvas) |
| $\mathbf{1}$                  | 6:55               | Si                       | 81                         | 112                       | 112                  |
| $\overline{c}$                | 5:38               | Si                       | $81\,$                     | 112                       | 112                  |
| 3                             | 6:35               | Si                       | 81                         | 112                       | 112                  |
| $\overline{4}$                | 6:48               | Si                       | 81                         | 112                       | 112                  |
| 5                             | 5:39               | Si                       | 81                         | 112                       | 112                  |
| 6                             | 6:14               | Si                       | 81                         | 112                       | 112                  |
| $\tau$                        | 6:28               | Si                       | $81\,$                     | 112                       | 112                  |
| 8                             | 5:36               | Si                       | 81                         | 112                       | 112                  |
| 9                             | 5:37               | Si                       | $81\,$                     | 112                       | 112                  |
| $10\,$                        | 5:58               | Si                       | $81\,$                     | 112                       | 112                  |
| <b>Media</b>                  | 0,256              |                          |                            |                           |                      |
| <b>Desviación</b><br>Estándar | 0,017              |                          |                            |                           |                      |

**Tabla 11-4:** Prueba de envío de mensajes.

**2,17%**

**Coeficiente de Variación**

Como se muestra en la Tabla11-4 se puede evidenciar que tanto los mensajes de texto como los mensajes de WhatsApp llegan satisfactoriamente con los caracteres completos, el tiempo en que llegan los mensajes depende del servicio de telefonía que se utilice, aun así, el porcentaje del coeficiente de variación entra en el rango de "precisa" según (DANE 2008). Además, el sensor presenta una desviación cercana al 0% por lo que se considera adecuada según (Santo y Lecumberry 2005).

#### **4.5.Análisis del tiempo de carga y descarga de las pilas del prototipo.**

Para conocer el tiempo que tarda en cargar y descargar las pilas primeramente se debe utilizar el prototipo al máximo de su autonomía sin estar conectado a la fuente principal que es la cigarrillera del vehículo, donde se pudo determinar que en 6 horas aproximadamente las pilas se descargan.

Al momento de cargar el prototipo se debe conectar a la fuente principal, en este caso es la cigarrillera del vehículo que suministra 12 V.

Esta prueba se realizó para comprobar las características que brindaba las pilas seleccionadas en el capítulo 3 y en el anexo E, por lo que se determina que cumple satisfactoriamente con lo requerido.

Para que las pilas tengan una vida útil prolongada es recomendable no dejar que las pilas se descarguen totalmente porque las celdas que estas presentan se deterioran de manera más rápida.

# **4.6.Prueba de funcionalidad.**

Una vez finalizadas las pruebas respectivas de validación y estabilidad de los sensores, módulos y consumo de energía, se puso a prueba la funcionalidad del prototipo en la **DIRECCIÓN DE MÓVILIDAD, TRÁNSITO Y TRANSPORTE** de la ciudad de Riobamba.

El prototipo se instaló en una patrulla de la institución de placas HMA-1643, como se puede ver en la Ilustración 8-4, en donde los agentes pusieron a prueba su funcionamiento durante siete días.

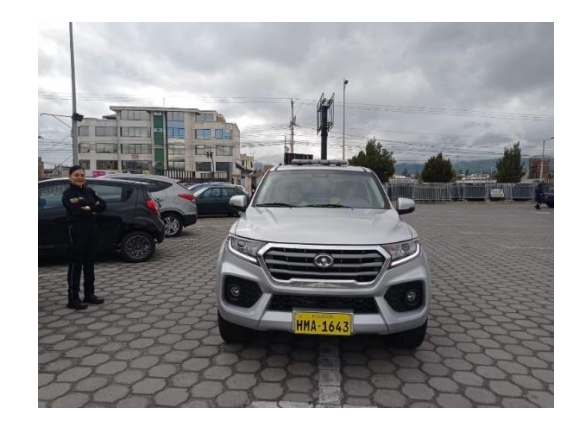

**Ilustración 8-4:** Vehículo de la dirección de movilidad, tránsito y transporte. **Realizado por:** Naranjo Sofía, Guerrón Sebastián, 2023

Los agentes Stalin Salcan y Dayana Maza estuvieron a cargo de poner el prototipo en funcionamiento en los recorridos designados por sus supervisores.

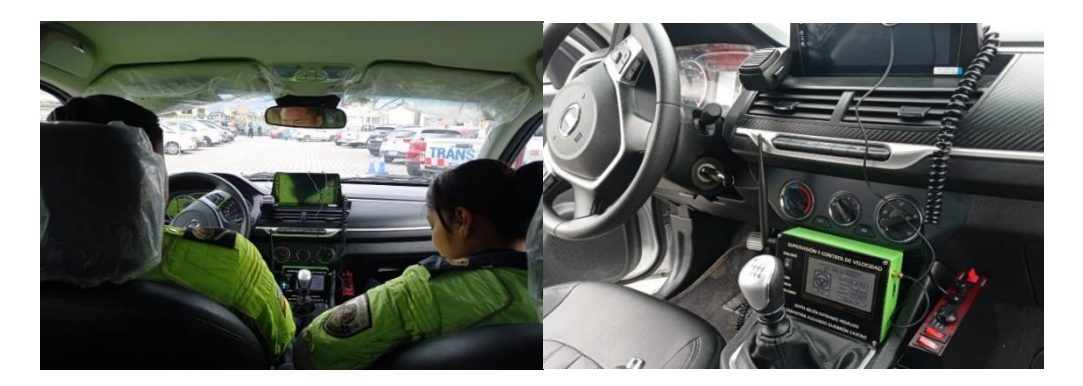

**Ilustración 9-4:** Agentes poniendo a prueba el prototipo. **Realizado por:** Naranjo Sofía, Guerrón Sebastián, 2023

El Ingeniero Cristian Pazmiño, encargado de supervisar y aprobar los dispositivos electrónicos, revisaba las multas generadas en la página web como se puede ver en la Ilustración 9-4 e Ilustración 10-4. Revisar Anexo M.

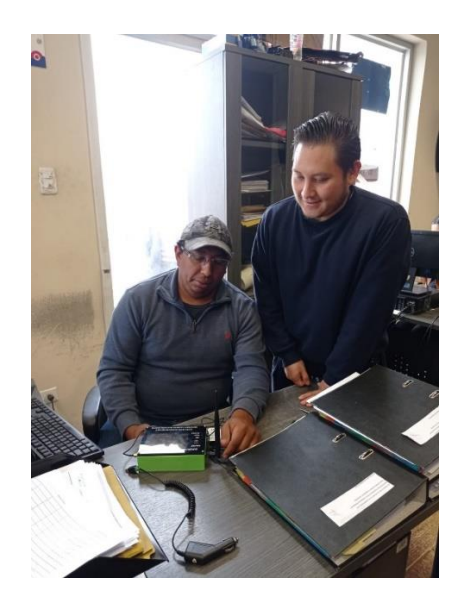

**Ilustración 10-4:** Aprobación del funcionamiento del prototipo. **Realizado por:** Naranjo Sofía, Guerrón Sebastián, 2023

# **4.7.Estudio económico.**

En la Tabla 13-4 se puede ver el detalle de todos los costos de los elementos tanto *software* como *hardware* que se utilizó para el diseño del prototipo electrónico inalámbrico que supervisa y controla la velocidad para vehículos que se desplazan en carretera según normativas ecuatorianas.

| Cantidad       | Componente             | Costo<br>unitario<br>(USD) | Costo<br>total<br>(USD) |
|----------------|------------------------|----------------------------|-------------------------|
| 1              | Arduino ESP32          | 20                         | 20                      |
| 1              | <b>SIM800L</b>         | 25                         | 25                      |
| 1              | Sensor MPU6050         | 18                         | 18                      |
| $\mathbf{1}$   | Módulo GPS NEO 6M      | 15                         | 15                      |
| $\overline{c}$ | Pilas 18650            | 6                          | 12                      |
| 1              | Antena GPS             | 56                         | 56                      |
| 1              | Led rojo               | 0,3                        | 0,3                     |
| $\mathbf{1}$   | Led azul               | 0,3                        | 0,3                     |
| $\overline{4}$ | Led verde              | 0,3                        | 1,2                     |
| 1              | PCB Antisolder "China" | 135                        | 135                     |
| $\mathbf{1}$   | Pantalla Nextion 4,3"  | 127,35                     | 127,35                  |
| 1              | Módulo SD              | 7,35                       | 7,35                    |
| $\mathbf{1}$   | Lm2596                 | 3                          | 3                       |
| $\mathbf{1}$   | Chip Claro             | 3                          | 3                       |
| $\mathbf{1}$   | Impresión 3D PLA       | 25                         | 25                      |
| $\mathbf{1}$   | Vidrio                 | 30                         | 30                      |
| $\overline{4}$ | Tornillos              | 0,3                        | 1,2                     |
| 1              | Switch                 | 1                          | 1                       |

**Tabla 13-4:** Estudio económico del prototipo electrónico inalámbrico.

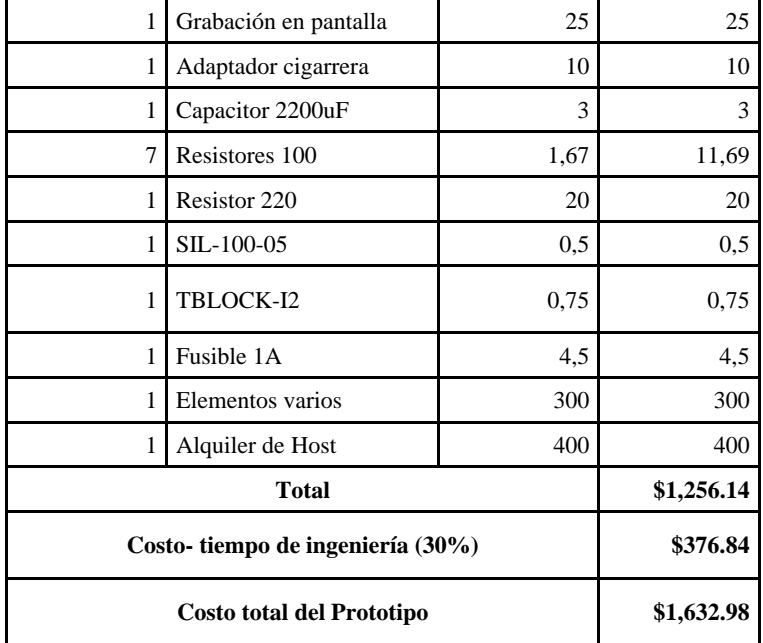

De acuerdo con los valores obtenidos en la Tabla 13-4 el costo total es de \$1,632.98 por el prototipo funcionando eficientemente.

Para saber si el prototipo tiene un costo-beneficio positivo se comparó con otros dispositivos que realizan una función parecida. En este caso se tomaron en cuenta los fotorradares móviles y fijos como se muestra en la Tabla 14-4.

**Tabla 14-4:**Comparación de costos en el mercado y el prototipo.

| <b>Dispositivo</b>                              | Costo unitario |
|-------------------------------------------------|----------------|
| Prototipo de supervisión y control de velocidad | \$1,632.98     |
| Fotorradares móviles                            | \$85,000       |
| Fotorradares fijos                              | \$41,160       |

**Realizado por:** Naranjo Sofía, Guerrón Sebastián, 2023

Como se puede observar en la Tabla 14-4 el costo del prototipo es 52 veces más barato que un fotorradar móvil y 25 veces más barato que un fotorradar fijo. Además, de que cada prototipo está ligado a una sola placa lo cual permite tener mucha más exactitud a la hora de multar a un vehículo.

## **CONCLUSIONES**

- Se construyó un prototipo electrónico inalámbrico que supervisa y controla la velocidad para vehículos que se desplazan en carretera según la normativa ecuatoriana de tránsito vigente.
- El prototipo consta de una página web para consultar las multas impuestas al vehículo.
- El funcionamiento del prototipo se basa en la generación de dos alertas, las cuales son sonoras y visuales, para precautelar la seguridad del conductor y los pasajeros.
- De acuerdo con la validación de las señales, el sensor Mpu6050, tuvo un error relativo en rectas del 1,06%, en curva a la derecha del 1,07% y en curva a la izquierda del 1,04%. Por lo que se considera que los sensores tienen el funcionamiento esperado.
- Para la validación del sensor GPS, se realizaron dos pruebas: una para analizar la velocidad y otra para las coordenadas en donde se encuentra el vehículo. Los resultados del error relativo son menores al 1%, por lo que se determina que el sensor está funcionando correctamente.
- Para la validación de las señales del GPS y acelerómetro, se realizaron test de hipótesis estadística con errores por debajo del 5%. De acuerdo con los resultados obtenidos se establece que el GPS y el acelerómetro estadísticamente tienen el funcionamiento adecuado.
- De acuerdo con la prueba de estabilidad para el sensor Mpu6050, se tiene un coeficiente de variación entre 0% y 7%, por lo tanto, se encuentra en el rango "preciso" por lo que el sensor está trabajando en los rangos esperados.
- Durante las pruebas de comunicación se estableció que el tiempo que demora en llegar los mensajes de texto y WhatsApp se encuentra por debajo de los 6 segundos. También se verifico que los caracteres llegaron completos, por lo que los resultados fueros satisfactorios.

# **RECOMENDACIONES**

- Extender el tiempo de pruebas para establecer alguna mejora en el diseño del prototipo.
- Establecer modelos matemáticos para la corrección de la sintonía en la toma de datos provenientes de los sensores. Esto podría mejorar el tiempo de respuesta del prototipo especialmente cuando el vehículo se encuentra en una curva.
- Realizar estudios para diseñar el sistema de alimentación autónomo con mayor capacidad y así evitar la dependencia del prototipo a una alimentación externa y su manipulación por los conductores.
- Realizar estudios para incluir el prototipo al sistema de cómputo de los vehículos y estudiar la forma de reformar las leyes vigentes para legalizar su aplicación dentro del territorio nacional.
- Realizar convenios con instituciones nacionales para así patentar el prototipo y comenzar con los procesos de producción.
- Desarrollar investigaciones relacionadas a la temática con la finalidad de buscar mecanismos que permitan disminuir el índice de accidentes vehiculares considerando áreas rurales y urbanas.

# **BIBLIOGRAFÍA**

# **ÁLVAREZ OROZCO, D.G., RUIZ DOMÍNGUEZ, V.E. y RAMÍREZ MANJARREZ, N.I.**,

2022. Codependencia laboral: análisis factorial confirmatorio. *Investigación y desarrollo: revista del Centro de Investigaciones en Desarrollo Humano, ISSN 0121-3261, ISSN-e 2011-7574, Vol. 30, N<sup>o</sup> 2, 2022, págs. 167-190* [en línea], vol. 30, no. 2, [consulta: 8 julio 2023]. ISSN 0121-3261. Disponible en:

https://dialnet.unirioja.es/servlet/articulo?codigo=8575860&info=resumen&idioma=SPA.

**ANT,** 2022. FICHA METODOLÓGICA. *Agencia Nacional de Tránsito* [en línea]. [consulta: 14 marzo 2023]. Disponible en: https://www.ant.gob.ec/wpcontent/uploads/2022/07/Ficha\_metodologica\_Vf8.3.21.7.22.pdf.

**ARDUINO,** 2023. Wire. *Arduino Reference* [en línea]. [consulta: 6 julio 2023]. Disponible en: https://www.arduino.cc/reference/en/language/functions/communication/wire/.

**BENALCÁZAR ALARCÓN, P.,** 2017. Caso Carlota Lucía Quito Paredes y comerciantes contra la Comisión de Tránsito del Ecuador. Resolución de Revisión No. 069-ADHN-DPE-2017. [en línea], [consulta: 14 marzo 2023]. Disponible en: https://repositorio.dpe.gob.ec/handle/39000/1970.

**CARLOS BENTO, A.,** 2020. Nextion Tft Development an Experimental Survey for Internet of Things Projects. *International Journal of Advance Research in Computer Science and Management Studies* [en línea], vol. 8, no. 11, [consulta: 17 abril 2023]. ISSN 2347-1778. Disponible en: www.ijarcsms.com.

**CÉSAR ALEJANDRO DE LA PAZ ARTEAGA, C., FRANCISCO JAVIER DÍAZ RUIZ, C. y MANUEL ANTONIO ARENAS MÉNDEZ, M.,** 2021. Número Especial de la Revista Aristas: Investigación Básica y Aplicada. [en línea], vol. 8, [consulta: 3 agosto 2023]. Disponible en: https://sandorobotics.com/producto/iclp-3s/.

**CNMC,** 2022. TELECOMUNICACIONES Y AUDIOVISUAL. *Comisión Nacional de los Mercados y la Competencia* [en línea], [consulta: 10 julio 2023]. Disponible en: www.cnmc.es.

**COMISIÓN DE TRÁNSITO,** 2015. Resolución de Manual de Radares Móviles. [en línea]. [consulta: 14 marzo 2023]. Disponible en: https://www.comisiontransito.gob.ec/wpcontent/uploads/2015/11/Resolucion-de-Manual-de-Radares-Moviles.pdf.

**COMISIÓN NACIONAL DE TRANSPORTE TERRESTRE, T. y S.V.,** 2021. LEY ORGÁNICA DE TRANSPORTE TERRESTRE TRÁNSITO Y SEGURIDAD VIAL. [en línea]. S.l.: Disponible en: www.lexis.com.ec.

**DANE,** 2008. Estimación e interpretación del coeficiente de variación de la encuesta COCENSAL. *Departamento Administrativo Nacional de Estadística*. S.l.:

**DURÁN SÁNCHEZ, J.,** 2015. *Diseñar un modelo de datos de un sistema inteligente para el control de exceso de velocidad vehicular.* [en línea]. Tesis de grado. Guayaquil: Universidad de Guayaquil. [consulta: 14 marzo 2023]. Disponible en: http://repositorio.ug.edu.ec/handle/redug/10183.

**EBERSPÄCHER, J., VÖGEL, H.-J. y BETTSTETTER, C.,** 2001. GSM Switching, Services and Protocols. *GSM Switching, Services and Protocols* [en línea], [consulta: 3 agosto 2023]. DOI 10.1002/0470841745. Disponible en: https://onlinelibrary.wiley.com/doi/book/10.1002/0470841745.

**EL UNIVERSO,** 2022. El exceso de velocidad es la principal causa de muertes en accidentes de tránsito en Quito- Ecuador. [en línea]. [consulta: 14 marzo 2023]. Disponible en: https://www.eluniverso.com/noticias/ecuador/el-exceso-de-velocidad-es-la-principal-causa-demuertes-en-accidentes-de-transito-de-quito-nota/.

**ESCOBAR ALTAMIRANO, G. y JIMÉNEZ LEÓN, D.,** 2005. Control Automático de Velocidad Vehicular. [en línea], [consulta: 14 marzo 2023]. ISSN 4021039016882. Disponible en: http://repositorio.udlap.mx/xmlui/handle/123456789/11137.

**ESPRESSIF, 2020**. ESP32-C3. *ESPRESSIF* [en línea]. [consulta: 17 abril 2023]. Disponible en: https://www.espressif.com/en/products/socs/esp32-c3.

**FELIPE, A., PIEDRAHITA, V., SEBASTIÁN, J. y HENAO, R.,** 2016. Estudio de viabilidad y prototipo del control de acceso de la Universidad Católica de Pereira con Tecnología RFID. [en línea], [consulta: 22 julio 2023]. Disponible en: http://repositorio.ucp.edu.co/handle/10785/3874.

**FERRO, E. y POTORTÌ, F.,** 2005. Bluetooth and Wi-Fi wireless protocols: A survey and a comparison. *IEEE Wireless Communications*, vol. 12, no. 1, ISSN 15361284. DOI 10.1109/MWC.2005.1404569.

**FONSECA HAMEL, J.,** 2011. Celdas, pilas y baterías de litio. *Boliviano de Ciencias*, vol. 8,

**GOLDIN, M., DÍAZ COSTANZO, G. y LEDESMA, S.,** 2007. CARACTERIZACIÓN DE UNA PANTALLA LCD EN EL INFRARROJO. *ANALES AFA* [en línea], vol. 18, no. 1, [consulta: 22 julio 2023]. ISSN 1850-1168. Disponible en: https://anales.fisica.org.ar/index.php/analesafa/article/view/365.

**GONZÁLEZ CÁRDENAS, G. y SILVA GÓMEZ, F.A.,** 2013. Diseño e implementación de una Tarjeta de Desarrollo con profundización en desarrollo de aplicación de Touch Sensing. *Eleventh LACCEI Latin American and Caribbean Conference for Engineering and Technology*,

**GUAÑA LARCO, V.A. y ONOFA SANCHÉZ, E.R.,** 2016. *DISEÑO DE UN SISTEMA AUTOMÁTICO DE MONITOREO DE EXCESO DE VELOCIDA PARA LA POLICÍA NACIONAL EN LA CIUDAD DE QUITO, UTILIZANDO TECNOLOGÍA INALÁMBRICA E IMPLENTACIÓN DE UN PROTOTIPO DE PRUEBA.* Quito: s.n.

**HIDALGO, G. y PEÑAHERRERA, A.,** 2022. *Estadísticas de Transporte-ESTRA*. S.l.: s.n.

**IBARRA CASTILLO, R.K.,** 2019. *El exceso de velocidad asociado a los accidentes de tránsito en conductores de David, Chiriquí* [en línea]. S.l.: s.n. [consulta: 3 abril 2023]. Disponible en: http://repositorio2.udelas.ac.pa/handle/123456789/298.

**IZURIETA, T. y CARLOS, J.,** 2014. Causas de las infracciones a la Ley de Tránsito en el Distrito Metropolitano de Quito. [en línea], [consulta: 18 julio 2023]. Disponible en: http://www.dspace.uce.edu.ec/handle/25000/5129.

**JÁCOME, G. y MONTENEGRO, D.,** 2021. *Diseño e implementación de un módulo prototipo para pantallas gigantes tipo LED*. Dispositivo. Quito: Escuela Politécnica del Ejercito.

**LAMADRID COTRINA, J.E.,** 2014. Propuesta de mejora de la gestión de pedidos, entregas y facturación utilizando el módulo SD del sistema ERP SAP en la empresa Camesa S.A.C ubicada en la ciudad de Lima. [en línea], [consulta: 3 agosto 2023]. Disponible en: http://tesis.usat.edu.pe/handle/20.500.12423/63.

**LAVELA CABELLO, P. y TIRADO COELLO, J.L.,** 2015. Baterías Avanzadas. [en línea], [consulta: 22 julio 2023]. Disponible en: https://www.researchgate.net/publication/31700798.

**LEWANDOWSKI, W., AZOUBIB, J. y KLEPCZYNSKI, W.J.,** 1999. GPS: Primary tool for time transfer. *Proceedings of the IEEE*, vol. 87, no. 1, ISSN 00189219. DOI 10.1109/5.736348.

**MILANÉS, V., ONIEVA, E., PÉREZ, J., DE PEDRO, T. y GONZÁLEZ, C.,** 2009. Control de Velocidad basado en Lógica Borrosa para Entornos Urbanos Congestionados. *Revista Iberoamericana de Automática e Informática Industrial RIAI*, vol. 6, no. 4, ISSN 1697-7912. DOI 10.1016/S1697-7912(09)70109-8.

**MINISTERIO DE GOBIERNO,** 2012. Accidentes de tránsito con tendencia a la baja en el país – Ministerio de Gobierno. [en línea]. [consulta: 3 abril 2023]. Disponible en: https://www.ministeriodegobierno.gob.ec/accidentes-de-transito-con-tendencia-a-la-baja-en-elpais/.

**MINISTERIO DE GOBIERNO,** 2018. Fotorradares salvan vidas en las carreteras del país – Ministerio de Gobierno. *Ministerio de Gobierno* [en línea]. [consulta: 30 abril 2023]. Disponible en: https://www.ministeriodegobierno.gob.ec/fotorradares-salvan-vidas-en-las-carreteras-delpais/.

**MOSQUERA PALACIOS, V.G.,** 2015. *Diseño de un controlador de velocidad, homologado a los límites de velocidad de Ecuador.* S.l.: s.n.

**MOTORPASIÓN,** 2021. Cómo funciona el control de velocidad de crucero y cuándo usarlo para ganar en seguridad. *Motorpasión* [en línea]. [consulta: 14 marzo 2023]. Disponible en: https://www.motorpasion.com/espaciotoyota/como-funciona-el-control-de-velocidad-decrucero-y-cuando-usarlo-para-ganar-en-seguridad.

**NAYLAMPMECHATRONICS,** 2021. Tutorial Arduino y memoria SD y micro SD. *Naylampmechatronics* [en línea]. [consulta: 11 junio 2023]. Disponible en: https://naylampmechatronics.com/blog/38\_tutorial-arduino-y-memoria-sd-y-micro-sd.html.

**OMS,** 2018. Nuevo informe de la OMS destaca que los progresos han sido insuficientes en abordar la falta de seguridad en las vías de tránsito del mundo. *Organización Panamericana de la Salud* [en línea]. [consulta: 14 marzo 2023]. Disponible en: https://www3.paho.org/hq/index.php?option=com\_content&view=article&id=14857:new-whoreport-highlights-insufficient-progress-to-tackle-lack-of-safety-on-the-world-sroads&Itemid=0&lang=es#gsc.tab=0.

**OPS,** 2019. Seguridad vial - OPS/OMS. [en línea]. [consulta: 14 marzo 2023]. Disponible en: https://www.paho.org/es/temas/seguridad-vial.

**OSSA H, A., CANO M, F., ARANGO M, J. y MONTOYA, C.,** 2007. Estudio comparativo de las propiedades mecánicas de fibras de vidrio y queratina. *Scientia et Technica* [en línea], vol. 1, no. 36, [consulta: 1 mayo 2023]. Disponible en: https://revistas.utp.edu.co/index.php/revistaciencia/article/view/4901.

**PALACIOS, H.G., JHON, R. y VARGAS LÓPEZ, F.,** 2021. Diseño y Simulación de un intercambiador de calor de tubos y coraza en el software solidwork. *instname:Universidad Antonio Nariño* [en línea], [consulta: 3 agosto 2023]. Disponible en: http://repositorio.uan.edu.co/handle/123456789/2561.

**PASCAL, E., BRICEÑO, H., VÁSQUEZ, H. y CAVALLARO, L.,** 2011. Estudio preliminar de macroinvertebrados bentónicos del Golfo de Venezuela. *Revista de Investigaciones Científicas de la UNERMB* [en línea], vol. 2, [consulta: 30 abril 2023]. Disponible en: https://www.researchgate.net/publication/326587312 Estudio preliminar de macroinvertebra dos bentonicos del Golfo de Venezuela.

**PERALES, E., CHORRO, E., GARCÍA DOMENE, M. del C. y FEZ SAIZ, D. de,** 2010. Características colorimétricas de una pantalla con tecnología OLED. *Pura Apl* [en línea], vol. 43, no. 3, [consulta: 22 julio 2023]. ISSN 0030-3917. Disponible en: http://rua.ua.es/dspace/handle/10045/18430.

**PHP,** 2021. PHP: ¿Qué es PHP? - Manual. *PHP* [en línea]. [consulta: 30 abril 2023]. Disponible en: https://www.php.net/manual/es/intro-whatis.php.

**PHPSTORM,** 2023. PhpStorm: IDE de PHP y editor de código de JetBrains. *PhpStorm*.

**PLA,** 2023. Filamento PLA. *Filamentos* [en línea]. [consulta: 2 mayo 2023]. Disponible en: https://www.interempresas.net/Fabricacion-aditiva/Articulos/354074-Filamento-PLA-historiay-caracteristicas.html.

**PLATAS, M.,** 2019. ¿Qué aporta el control de velocidad crucero? *Autosblogmexico* [en línea]. [consulta: 30 abril 2023]. Disponible en: https://autosblogmexico.com/conduccion/que-aportael-control-de-velocidad-crucero-ta1386.

**POMAQUERO SANGA, D.R. y OÑATE LOPEZ, R.C.,** 2013. *Diseño de la implementación de un control de velocidad para el bus de la FIE en la ciudad de Riobamba*. Riobamba: Escuela Superior Politécnica de Chimborazo.

**RENAULT,** 2019. LIMITADOR DE VELOCIDAD. *Renault* [en línea]. [consulta: 1 mayo 2023]. Disponible en: https://es.e-guide.renault.com/esp/Trafic-3/LIMITADOR-DE-VELOCIDAD.

**RO-DES,** 2019. Sistema electrónico de frenado, qué es y cómo funciona. [en línea]. [consulta: 30 abril 2023]. Disponible en: https://www.ro-des.com/mecanica/sistema-electronico-defrenado-que-es/.

**RODRÍGUEZ DIEGO, M.,** 2017. *Gestión domótica de una casa unifamiliar basada en Arduino*. S.l.: s.n.

**RODRÍGUEZ PIHUAVE, E.,** 2015. Generación y Procesamiento de Contravenciones de Tránsito a través de Radares Móviles POP3103. *Comisión de Transito del Ecuador* [en línea]. [consulta: 3 abril 2023]. Disponible en: https://www.comisiontransito.gob.ec/wpcontent/uploads/2015/11/Resolucion-de-Manual-de-Radares-Moviles.pdf.

**SANTO, M. y LECUMBERRY, G.,** 2005. El proceso de medición: Análisis y comunicación de datos experimentales. *Coordinación de Comunicación Institucional* [en línea], [consulta: 26 julio 2023]. Disponible en: http://www.unrc.edu.ar.

**SECRETARIA NACIONAL DE PLANIFICACIÓN,** 2021. Plan de Creación de Oportunidades 2021-2025. [en línea]. [consulta: 14 marzo 2023]. Disponible en: https://observatorioplanificacion.cepal.org/sites/default/files/plan/files/Plan-de-Creaci%C3%B3n-de-Oportunidades-2021-2025-Aprobado\_compressed.pdf.

**SEGURIDAD PÚBLICA,** 2009. ACCIDENTES DE TRAFICO. CAUSAS, CLASES Y FASES. [en línea]. [consulta: 14 marzo 2023]. Disponible en: https://seguridadpublica.es/2009/03/21/accidentes-de-trafico-causas-clases-y-fases/.

**SENAR, J.C.,** 1999. La medición de la repetibilidad y el error de medida. *Museu de Zoología*,

**SOLECTRO,** 2023. Módulo GSM SIM800A GPRS Shield Board Cuatro Bandas con Antena. *SOLECTRO* [en línea]. [consulta: 16 abril 2023]. Disponible en: https://solectroshop.com/es/modulos-gsm/5078-modulo-gprs-gsm-a6-sim900-cuatro-bandascon-antena-mcu.html.

**TECHTARGET,** 2021. Qué es MySQL. *TechTarget* [en línea]. [consulta: 2 mayo 2023]. Disponible en: https://www.computerweekly.com/es/definicion/MySQL.

**TECMIKRO,** 2023. Modulo ESP32 Wifi Bluetooth. *TECmikro* [en línea]. [consulta: 17 abril 2023]. Disponible en: https://tecmikro.com/modulos-shields/630-modulo-esp32-wifibluetooth.html.

**TORRES CHÁVEZ, P.F. y MERO LASCANO, W.J.,** 2015. Desarrollo de un aplicativo móvil que asista al conductor para controlar el límite de velocidad vehicular a través de alertas sonoras en el móvil en Guayaquil. [en línea], [consulta: 14 marzo 2023]. Disponible en: http://repositorio.ucsg.edu.ec/handle/3317/5553.

**U-BLOX,** 2023. Hoja de datos de NEO-6 por SparkFun Electronics | Digi-Key Electronics. *Digikey* [en línea]. [consulta: 17 abril 2023]. Disponible en: https://www.digikey.com/htmldatasheets/production/2757457/0/0/1/neo-6.html.

**VELÁZQUES, R.,** 2018. Asistente de velocidad vehicular como agente de control en entornos urbanos. *Research in Computing Science* [en línea], [consulta: 14 marzo 2023]. ISSN 18704069. Disponible en: https://www.rcs.cic.ipn.mx/2018\_147\_12/Asistente%20de%20velocidad%20vehicular%20com o%20agente%20de%20control%20en%20entornos%20urbanos.pdf.

**VOLKSWAGEN,** 2023. VW Ecuador | Autos y SUVs de tecnología alemana. [en línea]. [consulta: 14 marzo 2023]. Disponible en: https://www.volkswagen.com.ec/es.html.

**VYNAKOV, O.F., SAVOLOVA, E. V. y SKRYNNYK, A.I.,** 2016. MODERN ELECTRIC CARS OF TESLA MOTORS COMPANY. *Automation of technological and business processes* [en línea], vol. 8, no. 2, [consulta: 3 agosto 2023]. ISSN 2312-931X. DOI 10.15673/ATBP.V8I2.162. Disponible en: //journals.ontu.edu.ua/index.php/atbp/article/view/162.

# **ANEXOS**

**ANEXO A:** Hoja de datos de ESP32

# **ESP32 NODE MCU**

# **ESP32 - WiFi & Bluetooth SoC Module**

Creado por Espressif Systems, ESP32 es un sistema de bajo consumo y bajo costo en un chips SoC (System On Chip) con Wi-Fi y modo dual con Bluetooth!

En el fondo, hay un microprocesador Tensilica Xtensa LX6 de doble núcleo o de un solo núcleo con un frecuencia de reloj de hasta 240MHz.

ESP32 está altamente integrado con switch de antena, balun para RF, amplificador de potencia, amplificador de recepción con bajo nivel de ruido. filtros y módulos de administración de energía, totalmente integrados dentro del mismo chip!!.

Diseñado para dispositivos móviles; tanto en las aplicaciones de electrónica, y las de loT (Internet de las cosas), ESP32 logran un consumo de energía ultra bajo a través de funciones de ahorro de energía

Incluye la sintonización de reloj con una resolución fina, modos de potencia múltiple y escalado de potencia dinámica.

#### **Características principales:**

- Procesador principal: Tensilica Xtensa LX6 de 32 bits.
- □ Wi-Fi: 802.11 b / g / n / e / i (802.11n @ 2.4 GHz hasta 150 Mbit / s).
- **Bluetooth:** v4.2 BR / EDR y Bluetooth Low Energy (BLE).
- Frecuencia de Clock: Programable, hasta 240MHz.
- Rendimiento: hasta 600DMIPS.
- ROM: 448KB, para arranque y funciones básicas.
- □ SRAM: 520KiB, para datos e instrucciones.

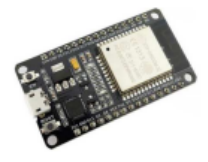

# Microelectrónica Componentes srl

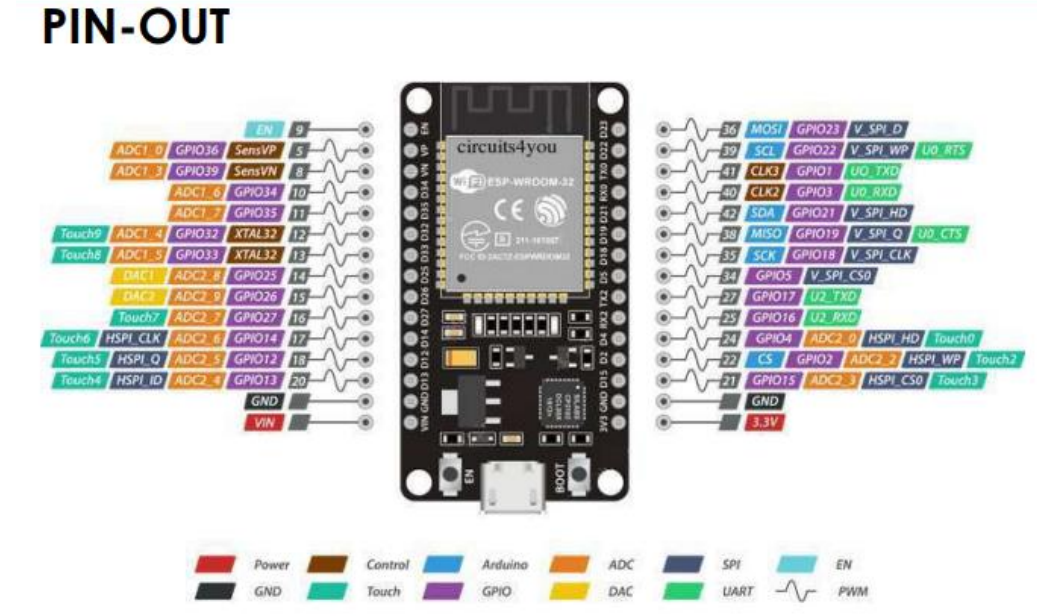

# **ANEXO B:** Hoja de datos del SIM800L

# 2.1. SIM800H&SIM800L

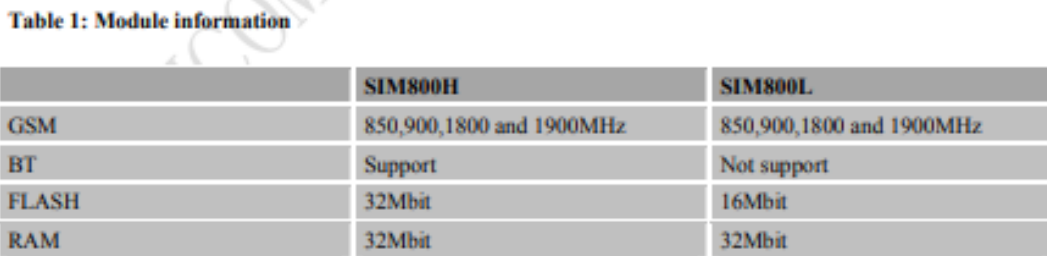

# 2.2. SIM800H&SIM800L Key Features

#### Table 2: SIM800H&SIM800L key features

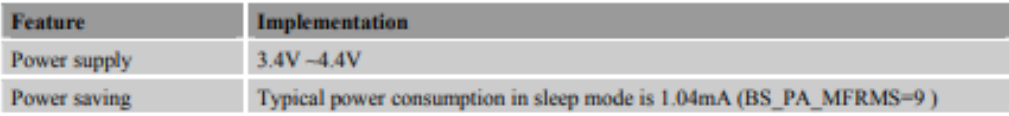

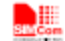

**Smart Machine Smart Decision** 

#### 2.4. Functional Diagram

The following figure shows a functional diagram of SIM800H&SIM800L:

- **GSM** baseband  $\bullet$
- **GSM RF**  $\bullet$
- $\bullet$ Antenna interface
- $\bullet$ Other interface

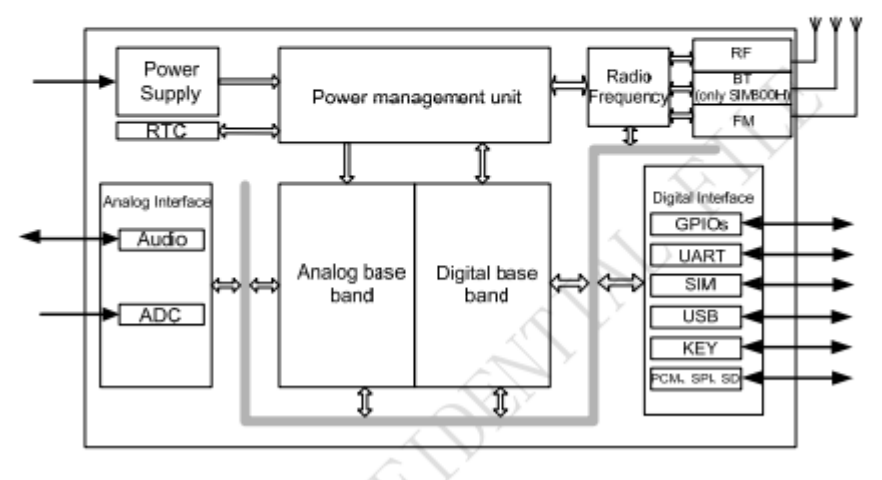

Figure 1: SIM800H&SIM800L functional diagram

# **ANEXO C:** Hoja de datos del módulo SD

Interface Parameters:

| Items                                | Min                                                                 | <b>Typical</b> | Max | Unit |
|--------------------------------------|---------------------------------------------------------------------|----------------|-----|------|
| Power<br>Voltage VCC                 | 4.5                                                                 | 5              | 5.5 | v    |
| Current                              | 0.2                                                                 | 80             | 200 | mA   |
| Interface<br>Flectrical<br>Potential | 3.3 or 5                                                            |                |     | V    |
| Type                                 | Support Card Micro SD Card(<=2G), Mirco<br>$SDHC$ Card $(\leq=32G)$ |                |     |      |
| Size                                 | 42X24X12                                                            |                |     | mm   |
| Weight                               | 5                                                                   |                |     | 真    |

Mirco SD Card Interface Module:

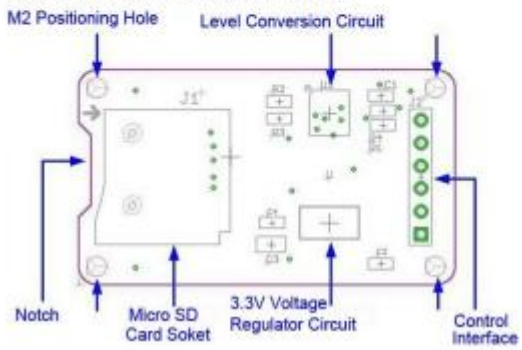

# **ANEXO D:** Hoja de datos de pantalla Nextion Oled 4.3".

# **Nextion Models**

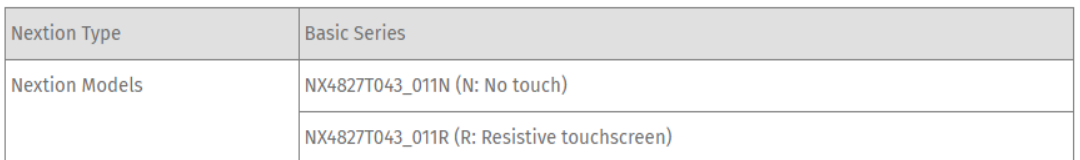

# Specifications

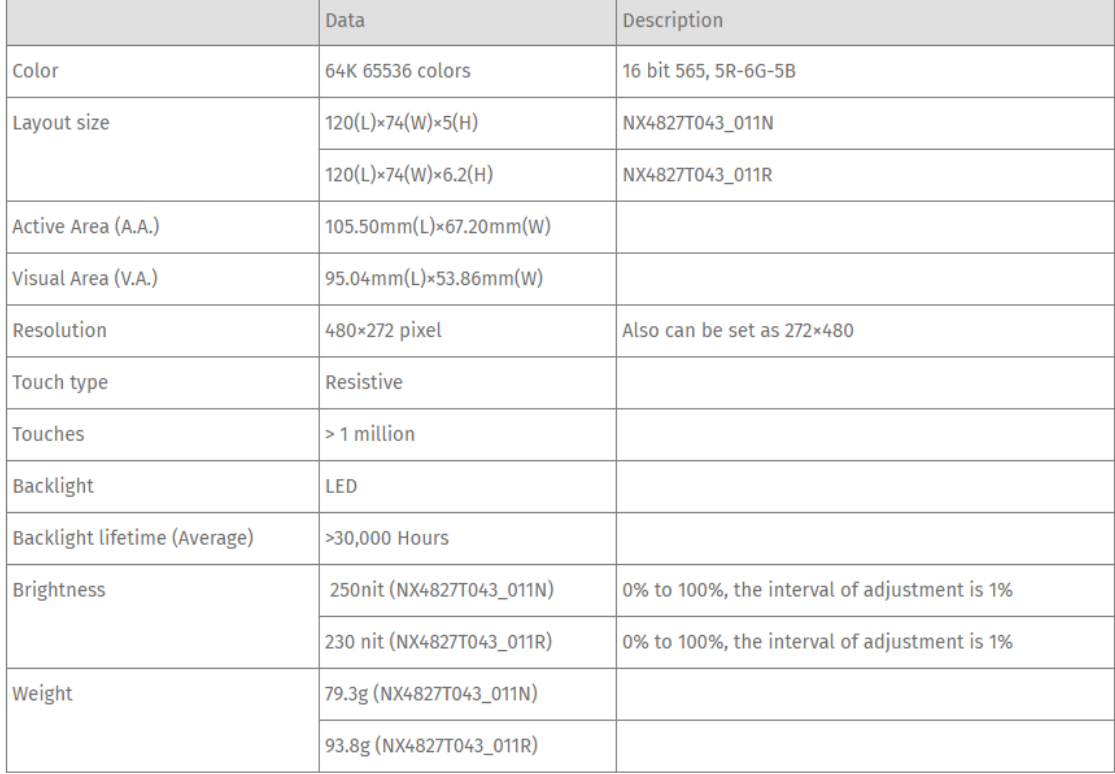

# **Electronic Characteristics**

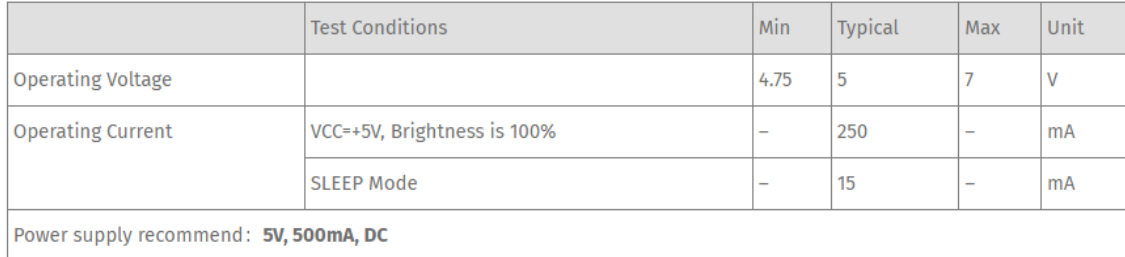

# **ANEXO E:** Hojas de datos de las pilas recargables 18650

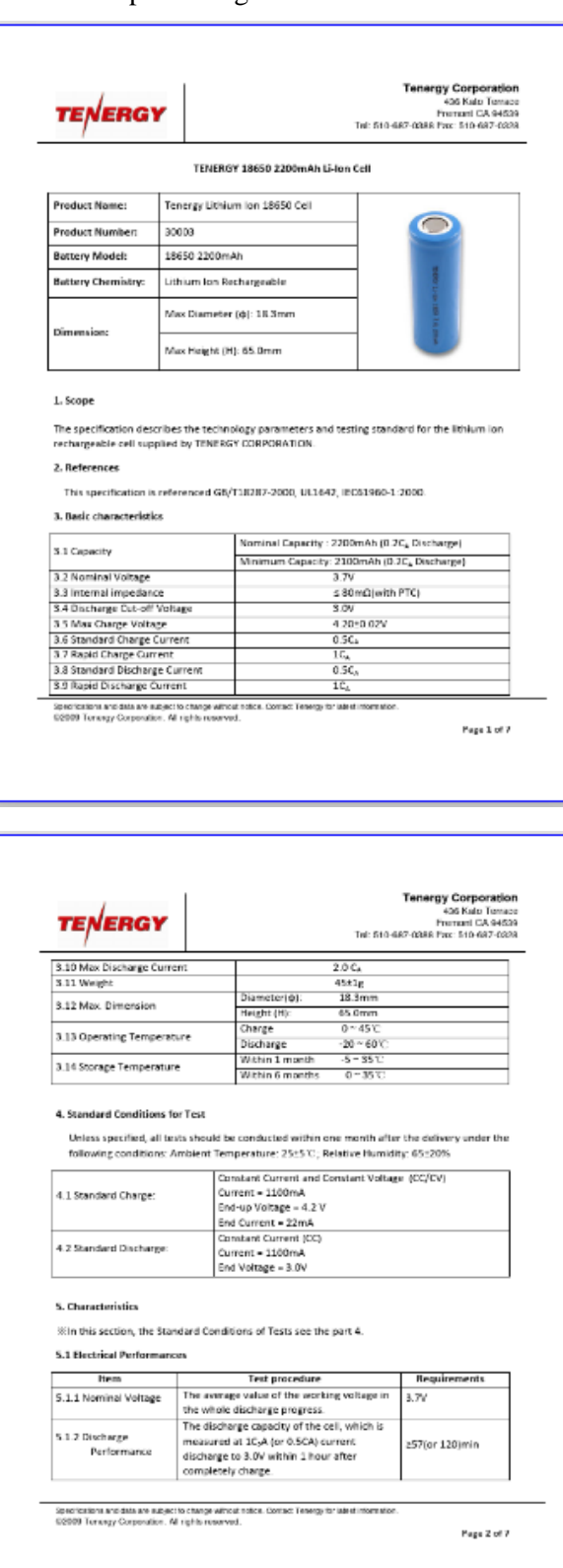

# **ANEXO F:** Hojas de datos del módulo GPS

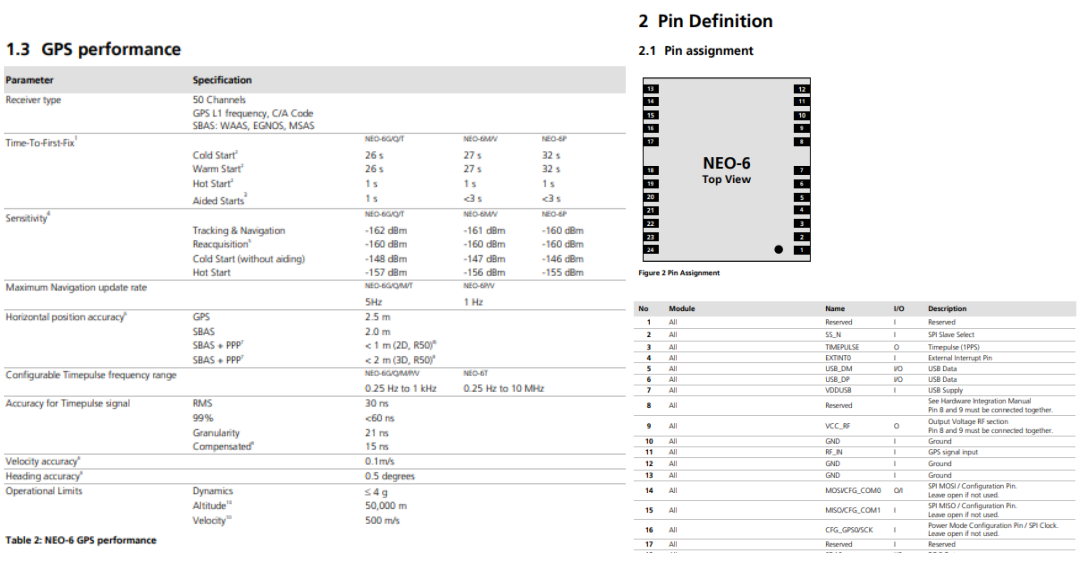

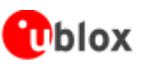

NEO-6 - Data Sheet

### **3.2 Operating conditions**

G All specifications are at an ambient temperature of 25°C.

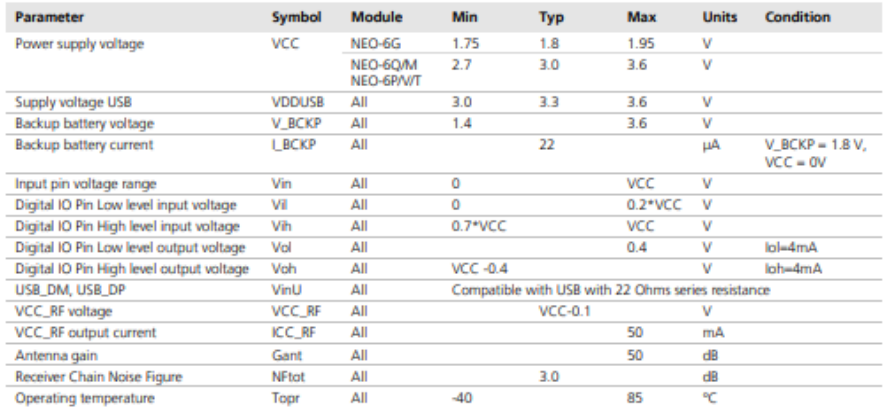

#### **Table 10: Operating conditions**

Œ Operation beyond the specified operating conditions can affect device reliability.

### 3.3 Indicative power requirements

Table 11 lists examples of the total system supply current for a possible application.

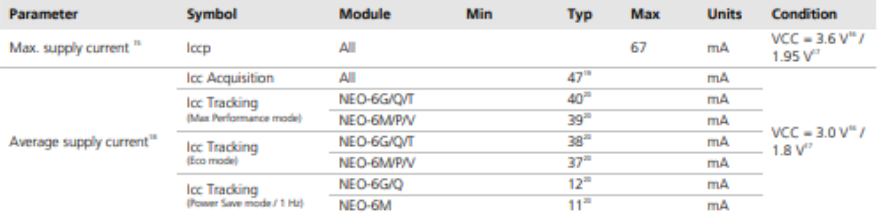

Table 11: Indicative power requirements

# **ANEXO G:** Hoja de datos del módulo Lm2596

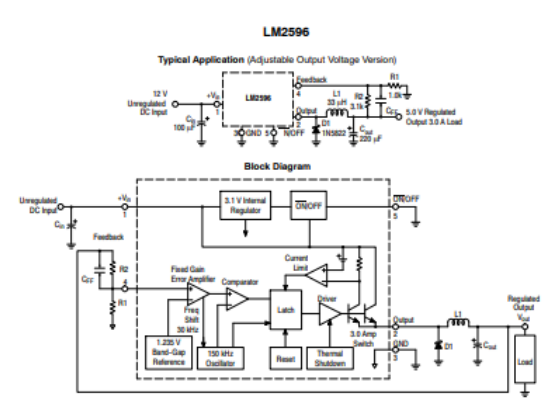

Figure 1. Typical Application and Internal Block Diagram

**MAXIMUM RATINGS** 

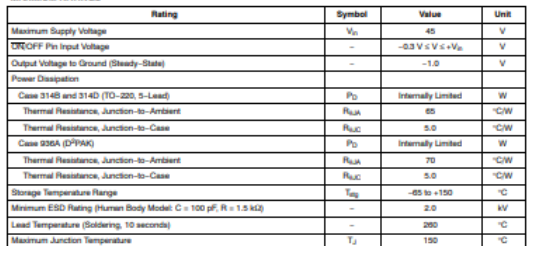

#### LM2596

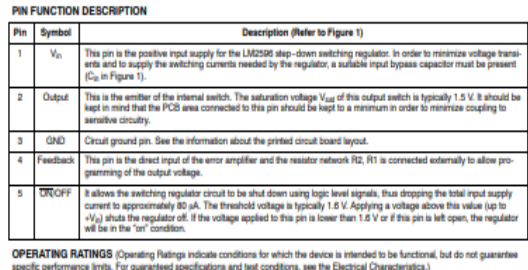

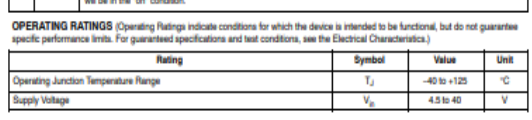

#### **SYSTEM PARAMETERS**

# ELECTRICAL CHARACTERISTICS Specifications with standard type face are for T<sub>J</sub> = 25°C, and those with boldface type apply over full Operating Temperature Range –40°C to +125°C

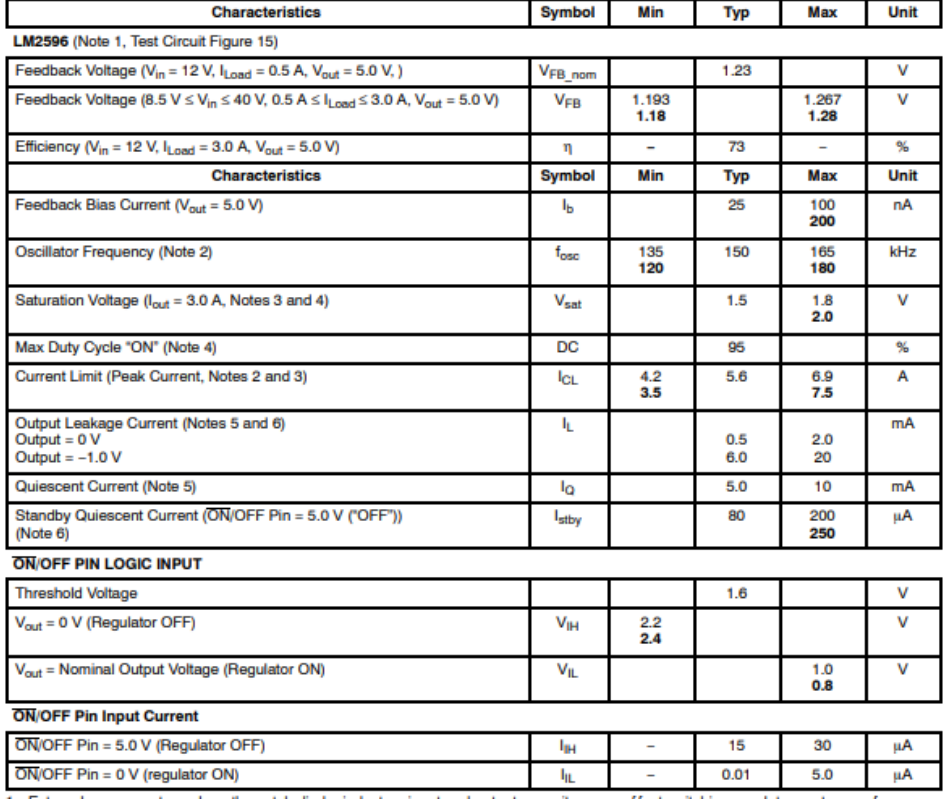

ANEXO H: Código PhpStorm - bdd.php.

```
private \rightarrow \bullet\bullet bdd.php
1 \quad \langle?php
 \overline{z}class bdd
 \overline{a}\overline{A}\overline{\mathcal{L}}\mathbf{r}const PORT = '3306';
            const PORT = '3306';<br>const HOST = 'localhost';<br>const DATA = 'caribude_multas';<br>const USUA = 'caribude_multas';<br>const PASS = 'ydLO.9Db?zbS';
 \overline{a}\overline{7}\overline{8}9
10public static function select($sqlQuery){
1112try{
13、<br>$pdo = new PDO( "mysql: port=".self::PORT.
                                                           ";<br>"; host=".self::HOST.<br>"; dbname=".self::DATA.<br>"; charset=utf8".
1415
                                                                       charset=utf8",
16\frac{1}{17}self::USUA,
18
                                                            self::PASS, array(PDO::MYSQL_ATTR_INIT_COMMAND => "SET NAMES utf8"));
19
                        \label{eq:2} \begin{array}{rcl} \texttt{\$argumentos = func\_get\_args()}; \end{array}20\overline{21}array_shift($argumentos);
\overline{22}$respuesta = $pdo->preplace ($sq1Query);2<sub>3</sub>$res=$respuesta->execute($argumentos);
24if (!$res){
25return $respuesta->errorInfo();
26
\overline{27}$array=$respuesta->fetchAll(PDO::FETCH_ASSOC);
28
                   } catch (Exception $ex) {
29
                        echo $ex->getMessage();
30return $ex->getMessage();
\overline{31}\overline{32}return $array;
33
34\frac{1}{35}public static function execute($sqlQuery){
36try{
\overline{37}$pdo = new PDO( "mysql: port=".self::PORT.
                                                            ";<br>"; host=".self::HOST.<br>"; dbname=".self::DATA.
38
39
                                                           \sigma_{\rm T}40
                                                                       charset=utf8",
41
                                                            self::USUA,
42self::PASS, array(PDO::MYSQL_ATTR_INIT_COMMAND => "SET NAMES utf8"));
43
                        $argumentos = func_get_args();<br>array_shift($argumentos);
44
45
46$respuesta = $pdo->prepare ($sqlQuery);47
                         $ {\tt res}={\tt 5} {\tt respuesta\text{-}}{\tt 2} {\tt execute} ({\tt 5} {\tt argumentos}) \texttt{;}48
                        if (!$res) {
                              return $respuesta->errorInfo();
49
50
51
52} catch (Exception $ex) {
                        return $ex->getMessage();
53
54
55
                   return $res;
56
57
```
# **ANEXO I:** Código PhpStorm - consulta.php.

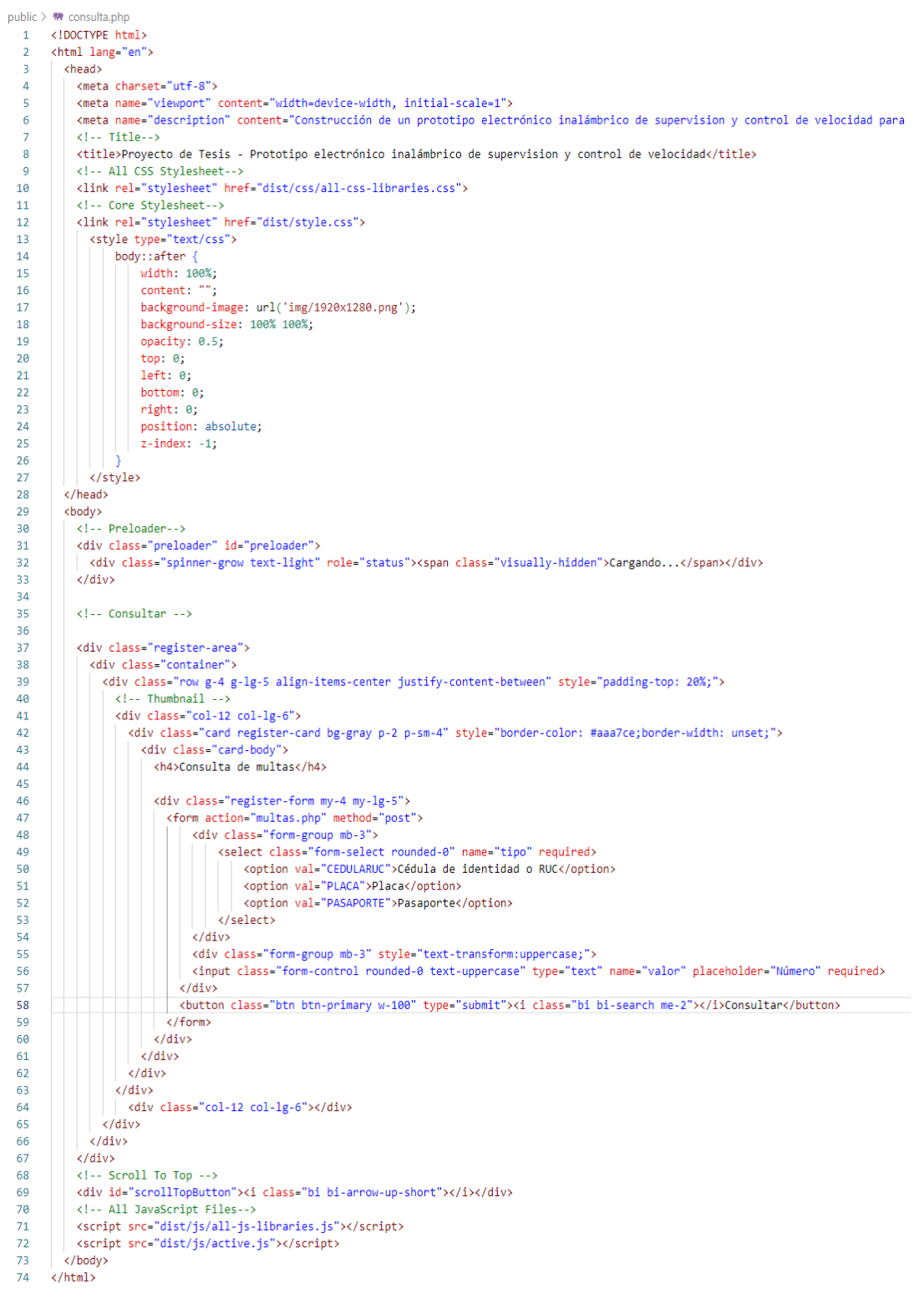
# **ANEXO J:** Código PhpStorm - multas.php.

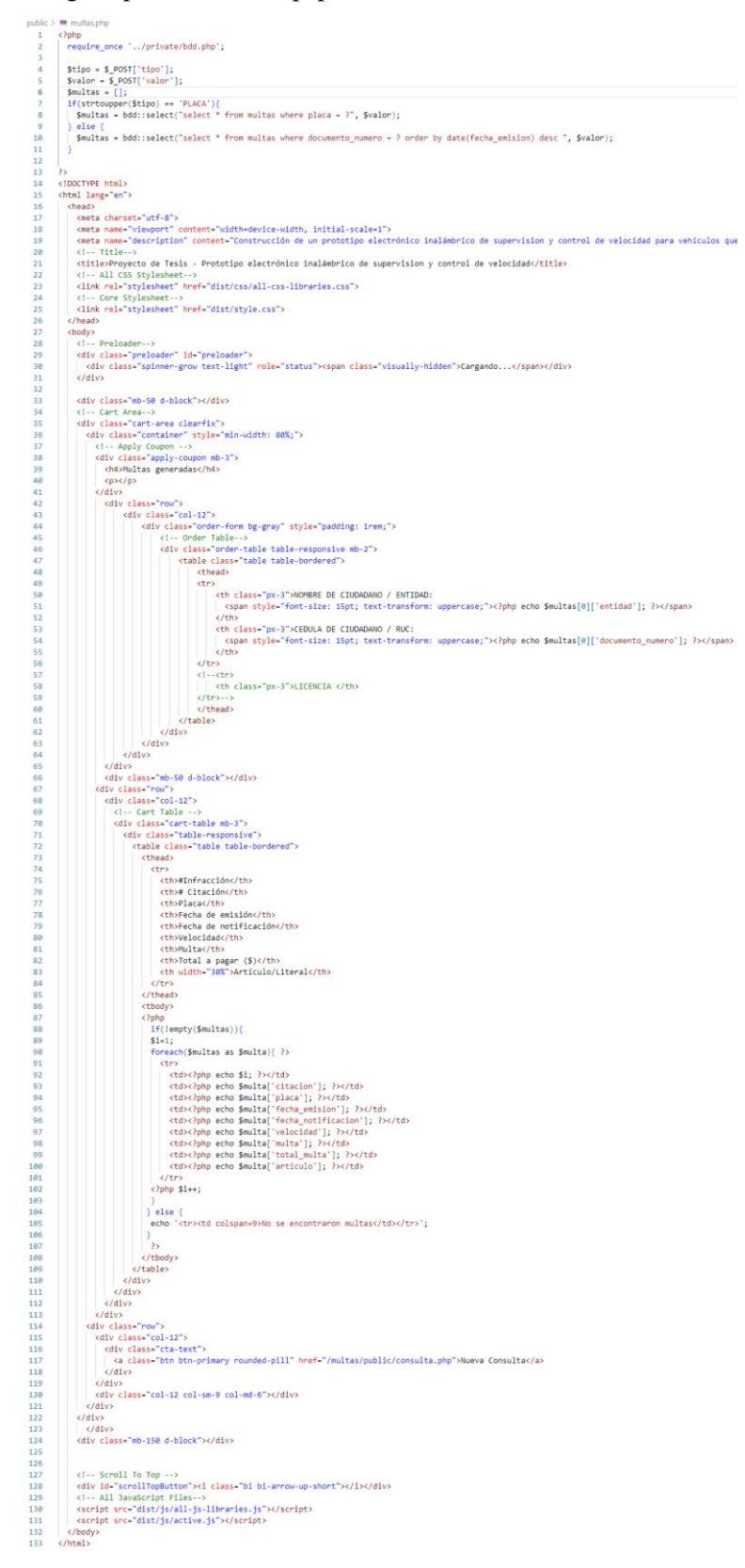

## **ANEXO K:** Código PhpStorm - addMulta.php

```
public) @# addMultaphp<br>1 < Rphp<br>2 ini_set('display_errors', 1);<br>3 ini_set('display_startup_errors', '1');<br>4 error_reporting(E_ALL);
               header("Content-Type:application/json");
      \begin{array}{c} 6 \\ 7 \end{array}6 header ("Content-Type:spplication/25<br>
7 require once '../private/bdd,ppi';<br>
7 require once '../private/bdd,ppi';<br>
8 function obtener multado($placa)(<br>
9 solicin ($placa)(<br>
10 case "FIDGF2":<br>
12 case "HIDGE2":<br>
12 case "
              header("Content-Type:application/json");<br>require_once '../private/bdd.php';<br>function obtener_multado($placa){<br>switch($placa){<br>switch($placa){<br>case "PIDGY1":<br>return array("nombre" => "Sebastián Alejandro Guerrón Castro", "c
      \overline{\phantom{a}}case "HBC1827":<br>| return array("nombre" -> "Sofía Belén Naranjo Hidalgo", "cedula" -> "1850135151");<br>| break;<br>| case "TBC5571":
                              case "TBC5571":<br>
return armay("nombre" -> "José Abraham Naranjo Naranjo", "cedula" -> "1801364371");<br>
break;<br>
case "XBA0415":<br>
return armay("nombre" -> "Armando Vinício Guerrón Tapia", "cedula" -> "1709062184");<br>
return ar
         )<br>
Spiss = 0;<br>
if (isset(5_GF['\VO!')) && $_GET['\VO!']|="") {<br>
Spiss = 5_GET['\VO!']) && $_GET['\VO!']|="") {<br>
Spission = $_GET['\VO!']<br>
Spission = $_GET[\UDE]<br>
Spission = Second (Spission);<br>
Spission = Second (Spission);
```
## **ANEXO L:** Código para el dispositivo.

,,,,,,,,,,,,,,,,,,,,,,,,,,, //Librerias// #include <SoftwareSerial.h> #include "Nextion.h" #include <TinyGPS++.h> #include <WiFi.h>  $\#include$  <HTTPClient.h> #include <UrlEncode.h>  $\#$ include <NTPClient.h> #include <WiFiUdp.h> // Libraries for SD card #include "FS.h" #include "SD.h" //Libreria para la lectura del SD//<br>#include <SPI.h> //BUS SPI// #include <Wire.h> #include <MPU6050.h> ,,,,,,,,,,,,,,,,,,,,,,,,

### MPU6050 mpu; -----sensor -----

//Definir NPT cliente para respuesta// WiFiUDP ntpUDP; NTPClient timeClient (ntpUDP) ;

SoftwareSerial sim8001Serial(25, 33); // RX, TX SoftwareSerial GPSserial(26, 27); // RX, TX

int mes, dia, anio, altur, hora, minuto, segundo; 

String formattedDate; String davStamp: String timeStamp; String Fecha, Hora; String Sfecha; char fecha[20]; char hor[20];

#### $\mathbf{I}$

const char\* ssid = "Tesis Velocidad"; // Nombre de tu red WiFi  $\texttt{const}$  char\*  $\texttt{password} = \texttt{``tesis12345''};$  // Contraseña de tu red WiFi String placal = "PID0761"; int  $vel = 205$ ; int ledwifi =  $2: 7/34 35 32$  $int$   $leda$   $1$   $=$   $0$ ;int ledon =  $32;$ int ledaux =  $15:$ String phoneNumber = "+593962526997"; String apikey = "5497232";<br>String apikey = "5497232";

unsigned long lastTime =  $0$ ; unsigned long timerDelay = 300; int buzz =  $13$ ;

String dataMessage; float  $jk$ ,  $lm$ ; int contador =  $0$ ; String numTXT, numTXT2; char buf[10], buf2[10]; int angulo; int velocidad; int limrec = 50, limcur = 40; ---limites de velocidad--int periodo = 1000; // tiempo que esta el LED en alto y bajo unsigned long tiempoAnterior =  $0$ ; int i, j,  $k$ ; int curva=0, recta=0;

```
//// Conexión con la pantalla//
NexText stfecha = NexText(0, 8, "t0");
NexText sthora = NexText(0, 2, "t1");
NexText stlat = NexText(0, 3, "t2");
NexText stlon = Next(0, 6, "t3");
NexText stang = NexText(0, 9, "t4");<br>NexText sttex = NexText(0, 5, "t5");
NexNumber nvel = NexNumber (0, 6, "n0");
NexNumber nang = NexNumber(0, 10, "n1");
///Páginas de la pantalla///
NexPage page0 = NexPage(0, 0, "page0");
NextPage page1 = NextPage(1, 0, "page1");
---GPS---TinyGPSPlus gps;
// IInicialización de la tarjeta SD////
void initSDCard() {
  if (!SD.begin()) {
    Serial.println("Card Mount Failed");
   return:
  \overline{\phantom{a}}uint8 t cardType = SD.cardType();
  if (cardType == CAPD NONE) (
    Serial.println("No SD card attached");
    return:
  \overline{\mathbf{1}}Serial.print("SD Card Type: ");
  if (cardType == CARD_MMC) {
    Serial.println("MMC");
  } else if (cardType == CARD_SD) {
    Serial.println("SDSC");
  \} else if (cardType == CARD_SDHC) {
    Serial.println("SDHC");
  \} else {
    Serial.println("UNKNOWN");
  \overline{\mathbf{1}}uint64_t cardSize = SD.cardSize() / (1024 * 1024);
  Serial.printf("SD Card Size: %lluMB\n", cardSize);
\overline{\mathbf{1}}// Escribir en la tarjeta SD///
void writeFile(fs::FS afs, const char * path, const char * message) {
  Serial.printf("Writing file: %s\n", path);
  File file = fs.open(path, FILE WRITE);
  if (!file) {
    Serial.println("Failed to open file for writing");
    return:
  .<br>if (file.print(message)) {
    Serial.println("File written");
  } else {
    Serial.println("Write failed"):
  file.close();
\overline{1}// Append data to the SD card
void appendFile(fs::FS &fs, const char * path, const char * message) {
  Serial.printf("Appending to file: s\ln", path);
  File file = fs.open(path, FILE_APPEND);if (!file) {
    Serial.println("Failed to open file for appending");
   return:
  if (file.print(message)) {
  Serial.println("Message appended");
```

```
NexTouch *nex listen list[1 = \{ NULL 1:
void setup() \overline{1}Wire.begin();
  mpu.initialize():
 mps:==========;;;<br>mpu.setFullScaleGyroRange(3);
 Serial.begin(115200);<br>sim8001Serial.begin(9600);
  GPSserial.begin(9600);
 pinMode(ledwifi, OUTPUT);
  pinMode(ledon, OUTPUT);
  pinMode(ledalarm, OUTPUT);
 pinnode (Iedardian, OUTPUT);<br>pinMode (Iedaux, OUTPUT);<br>pinMode (buzz, OUTPUT);
  ///inicio memoria SD
  initSDCard();
  // If the data.txt file doesn't exist
  // Create a file on the SD card and write the data labels
  File file = SD.open("}/{data.txt");
  if (!file) {
    Serial.println("File doesn't exist");
    Serial.println("Creating file...");
    writeFile(SD, "/data.txt", "Fecha, Hora, Velovidad, Latitud, Longitud, Curva , Recta \r\n");
   // Conectar a la red WiFi
   WiFi.begin(ssid, password);
   while (WiFi.status() := WL\_COMNECTED) {
     delav(100):
     // digitalWrite(buzz, !digitalRead(buzz));
     Serial.println("Conectando a WiFi...");
     digitalWrite(ledwifi, !digitalRead(ledwifi));
   \overline{\phantom{a}}digitalWrite(buzz, LOW);
   Serial.println("Conexión WiFi establecida");
   digitalWrite(ledwifi, HIGH);
   Serial.println(WiFi.localIP());
  delay(1000);
   timeClient.begin();
   timeClient.setTimeOffset(-18000);
sendMessage("Conexion OK"); ----Mensaje al whatsapp----
  nextInit()page0.show();
   sttex.setText("Conexion WiFi OK"); ---pantalla---
  delay(3000);
   sttex.setText("Sistema OK"); ---Pantalla--
\overline{\phantom{a}}void loop() {
```

```
nexLoop(nex listen list);
```
### digitalWrite(ledon, HIGH);

```
while (!timeClient.update()) {
 timeClient.forceUpdate();
```

```
\overline{\mathbf{1}}numTXT2 = String(latit, 6);buf2[10] = {0};numTXT2.toCharArray(buf2, 10);
```
### stlat.setText(buf2);

```
delay(10);
numTXT = String(longi, 6);<br>
buf[10] = {0};<br>
numTXT.toCharArray(buf, 10);stlon.setText(buf);
```
nvel.setValue(velocidad);  $delay(10);$ nang.setValue(angulo);

```
void alertas()
\bar{4}if ((velocityed x) = 1 \text{imrec}) || (velocityed x) = 1 \text{imcur})\overline{1}tiempo();
    if(velocidad>limrec && recta==1)
    \mathbf{I}if (jk < 15)\mathbf{I}if (j == 0) {
        buzsec();
        j = 1;\mathbf{A}.<br>sttex.setText("Exceso Velocidad");
    \bar{\mathrm{t}}if (jk == 15)\overline{1}if (k == 0) {
         buzsec();
        k = 1;
       \mathbf{1}sttex.setText("Reduzca ahora");
    if (jk == 30)\overline{\mathcal{L}}sttex.setText("Multa Generada");
       \frac{1}{2}enviarweb()sttex.setText("Multa Web");
       delay(3000);sendWessage("Usted a excedido el limite de velocidad Recta! revise en https://www.caribudesign.com/multas/public/consulta.php");
       sttex.setText("Alerta Whatsapp");
       \frac{1}{2} delay (3000);
      enviarMensajeTexto();<br>sttex.setText("Alerta SMS");
       delay(3000);
      sttex.setText("REDUZCA AHORA");
    \overline{\mathbf{1}}\overline{\mathbf{1}}if(velocidad>limcur && curva==1)
    \overline{\mathfrak{t}}if (jk < 1)\overline{\mathcal{L}}if (j == 0) {
        buzsec() ;
        \mathbf{j} = 1 ;
       \overline{1}sttex.setText("Exceso Velocidad");
     j
     if (jk == 1)\mathcal{L}if (k == 0) {
         buzsec();
         k = 1:
       ,<br>sttex.setText("Reduzca ahora");
     h
     if (jk == 2)\overline{1}sttex.setText("Multa Generada");
       \frac{1}{2}enviarweb();
       sttex.setText("Multa Web");
       delay(3000);sendMessage("Usted a excedido el limite de velocidad Curva! revise en https://www.caribudesign.com/multas/public/consulta.php");
       sttex.setText("Alerta Whatsapp");
       delay(3000);
       enviarMensajeTexto();
       sttex.setText("Alerta SMS");
       delay(3000);
       sttex.setText("REDUZCA AHORA");
     j
     h
```

```
\} else {
    jk = 0;i = 0:
    j = 0;k = 0:
    sttex.setText("Sistema OK");
     digitalWrite(ledalarm, LOW);
  \mathbf{I}\, }
void buzsec()
\left\{ \right.for (i = 1; i \le 10; i++)\mathcal{A}digitalWrite(buzz, HIGH);
    delay(50);digitalWrite(buzz, LOW);
    delay(30);\, }
\mathcal{F}void tiempo()
\overline{\mathbf{f}}if (millis() - tiempoAnterior >= periodo) { //si ha transcurrido el periodo programado
    digitalWrite(ledalarm, !digitalRead(ledalarm));
    jk = jk + 1;
    tiempoAnterior = millis(); //guarda el tiempo actual como referencia
 \overline{1}\mathcal{Y}void GPSdatos ()
\mathbf{f}\verb|latit = gps.location.lat();\hspace*{0.10in}gps.location.isValid();\hspace*{0.10in} 11,\hspace*{0.10in} 6;longi = gps.location.lng(), gps.location.isValid(), 12, 6;
 velocidad=gps.speed.kmph(), gps.speed.isValid(), 6, 2;
  smartDelay(1000);
\mathbf{1}
```

```
void angulompu()
\mathbf{f}int16_t gyroX = mpu.getRotationX();
 // Mapea el rango de valores a 0-180 grados
 int16_t ang = map(gyroX, -32768, 32767, 0, 180);
angulo=ang;
 if(angulo<90){recta=0; curva=1;}
  if(angulo>90){recta=0; curva=1;}
 if(angulo==90){recta=1; curva=0;}
 Serial.print("Angulo: ");
 Serial.print(angulo);
 Serial.print("Recta: ");
 Serial.print(recta);
 Serial.print(" Curva: ");
  Serial.println(curva);
\mathbf{L}static void smartDelay (unsigned long ms)
\left\{ \right.unsigned long start = millis();
 do
 \mathcal{A}while (GPSserial.available())
     gps.encode(GPSserial.read());
 } while (millis() - start < ms);
\mathbf{I}static void printFloat(float val, bool valid, int len, int prec)
\overline{1}if (!valid)
 \mathcal{A}while (len-- > 1)Serial.print('*);
   Serial.print('');
 \mathbf{I}else
  \overline{A}Serial.print(val, prec);
   int vi = abs((int) val);int flen = prec + (val < 0.0 ? 2 : 1); // . and -
   flen += vi >= 1000 ? 4 : vi >= 100 ? 3 : vi >= 10 ? 2 : 1;
   for (int i = flen; i < len; ++i)
     Serial.print('');
```

```
smartDelav(0):\mathbf{r}static void printInt (unsigned long val, bool valid, int len)
\mathbf{I}char sz[32] = "******************";
  if (valid)
    sprintf(sz, "%ld", val);
  sz[len] = 0;for (int i = strlen(sz); i < len; ++i)
    sz[i] = ' 'if (len > 0)sz[len - 1] = ' 'Serial.print(sz);
  smartDelay(0);
\mathbf{I}void animacion() {
if (angulo>0 \epsilon\epsilon angulo <30)
\overline{A}Serial2.write("pl.pic=7");
  Serial2.write(0xff):
  Serial2.write(0xff);
  Serial2.write(0xff);
\mathbf{u}void reloji ()
 \overline{A}{\tt formattedDate = timeClient.getFormatterdbate();}// Vectores para almacenar la fecha y la hora
   int dateVector[3]; // Vector para la fecha [año, mes, día]
   int timeVector[3]; // Vector para la hora [hora, minuto, segundo]
   // Extracto de la fecha
   int splitT = formattedDate.indexOf("T");
   String dayStamp = formattedDate.substring(0, splitT);
   // Separar la fecha en componentes (año, mes, día)
   int dashl = dayStamp.indexOf("-");
   int dash2 = dayStamp.lastIndexOf("-");
   \mathtt{dateVector[0]} = \mathtt{dayStamp}.\mathtt{substring(0, dash1)}. \mathtt{toInt();} \qquad \texttt{ // Año}dateVector[1] = dayStamp.substring(dashl + 1, dash2).toInt(); // Mes
   dateVector[2] = dayStamp.substring(dash2 + 1).toInt();
                                                                                      // Dia
   // Mostrar los componentes de la fecha
   \texttt{Fecha} = \texttt{dateVector}[0];Fecha += "/";
   Fecha += dateVector[1];
   Fecha += "/";
   Fecha += dateVector[2];
void guardarSD()<br>{
 if ((millis() - lastTime) > timerDelay) {
     relationrelojj();<br>angulompu();<br>contador = contador + 1;<br>angulo = angulo + 1;<br>digitalWrite(ledaux, !digitalRead(ledaux));
   //Concatenate all info separated by commas<br>dataMessage = String(Fecha) + "," + String(Hora) + "," + String(Velocidad) + "," + String(latit) + "," + String(longi) + "," + String(ourva)+"," + String(recta)+"\r\n";<br>Serial.pri
   //Append the data to file<br>appendFile(SD, "/data.txt", dataMessage.c str());
   lastTime = millis();
 \bar{\rm{1}}\overline{\mathbf{r}}
```

```
void enviarweb()
\mathcal{L}// Enviar los datos a la URL
  HTTPClient http;
   String url = "https://www.caribudesign.com/multas/public/addMulta.php?";
  http.begin(url);
   Serial.println(url);
  \begin{minipage}{.4\linewidth} int <code>http.set()</code> \end{minipage} \begin{minipage}{.4\linewidth} int <code>http.GET()</code> \end{minipage} \end{minipage} \begin{minipage}{.4\linewidth} int <code>http.GET()</code> \end{minipage} \end{minipage} \begin{minipage}{.4\linewidth} int <code>http.GET()</code> \end{minipage} \end{minipage} \begin{minipage}{.4\linewidth} int <code>http.GET()</code> \end{minipage} \end{minipage} \begin{minipage}{.4\linewidth} int <code>http://www.http://www.http://www.http://www.http://www.http://www.http://www.http://www// Verificar la respuesta del servidor
   if (httpResponseCode > 0) {
     Serial.print("Respuesta del servidor: ");
     Serial.println(httpResponseCode);
     if (httpResponseCode == 200) {
       Serial.println("Dato Recibico OK");
  }else\{Serial.print ("Error en la solicitud. Código de error: ");
     Serial.println(httpResponseCode);
  \overline{1}// Finalizar la conexión
  http.end();
\mathbf{1}void enviarMensajeTexto() {
  sim8001Serial.println("AT+CMGF=1"); // Establecer modo de texto
  delav(500);
  sim8001Serial.println("AT+CMGS=\"+593962526997\""); // Número de teléfono al que enviar el mensaje
  delay(500);sim8001Serial.println("Multa Generada Revise en https://www.caribudesign.com/multas/public/consulta.php."): // Contenido del mensaje
  delay(500);
  sim8001Serial.println((char)26); // Enviar Ctrl+Z para indicar el fin del mensaje
  delay(500);
\overline{1}String obtenerValoresDesdeESP32() {
  // Simulando la obtención de placas de vehículos desde un sensor
  String dat = "v01=";
  dat += placal;<br>dat += "sv02=";
  dat += velocidad;// Devolver el valor de la placa
  return dat;
h
void sendMessage (String message) {
  // Data to send with HTTP POST
  String url = "https://api.callmebot.com/whatsapp.php?phone=" + phoneNumber + "sapikey=" + apikey + "stext=" + urlEncode(message);
  HTTPClient http;
  http.begin(url);
  // Specify content-type header
  http.addHeader("Content-Type", "application/x-www-form-urlencoded");
  // Send HTTP POST request
   int httpResponseCode = http.POST(url);if (httpResponseCode == 200) {
     Serial.print("Message sent successfully");
   \mathbf{I}else 1Serial.println("Error sending the message");
     Serial.print("HTTP response code: ");
     Serial.println(httpResponseCode);
  \overline{1}// Free resources
  http.end();
\overline{\mathbf{1}}
```
## **ANEXO M:** Carta de validación.

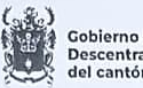

Gobierno Autónomo Descentralizado Municipal del cantón Riobamba

Dirección de Gestión<br>de Movilidad, Tránsito y Transporte

Oficio Nro.GADMR-GTM-2023-00222

Riobamba, 31 de julio del 2023

### **CERTIFICADO DE VALIDACIÓN**

Señores Ing. José Guerra Director de Tésis de la Carrera de Electrónica y Automatización Ing.Ramiro Iza Asesor de Tésis de la Carrera de Electrónica y Automatización Presente

De mi consideración:

Luego de presentarles un saludo cordial, y desearles el mayor de los éxitos en funciones a usted encomendadas, tengo el agrado de dirigirme a usted, con la finalidad de poner en su conocimiento que el GOBIERNO AUTÓNOMO DESCENTRALIZADO MUNICIPAL DE LA CIUDAD DE RIOBAMBA EN LA DIRECCIÓN DE MOVILIDAD, TRÁNSITO Y TRANSPORTE, con RUC: 0660000360001, luego del análisis correspondiente determina que el proyecto de investigación denominado:

"CONSTRUCCIÓN DE UN PROTOTIPO ELECTRÓNICO INALÁMBRICO DE SUPERVISIÓN Y CONTROL DE VELOCIDAD PARA VEHICULOS QUE SE DESPLAZAN EN CARRETERA SEGÚN NORMATIVAS ECUATORIANAS" fue validado después de las pruebas realizadas en la camioneta de placas HMA-1643 a cargo de los agentes Stalin Salcán y Dayana Maza y la supervisión del Ing. Cristian Pazmiño, además se verifico que el prototipo realiza lo siguiente:

- Muestra la velocidad a la que se mueve el vehículo de manera correcta.
- Muestra la latitud y longitud de donde se encuentra el vehículo.
- Envía avisos si el vehículo excede la velocidad permitida.
- Envia la multa por medio de mensaje de texto y WhatsApp.
- La información de la multa es subida a una página web
- La información de la multa puede ser revisada por el dueño del vehículo o agentes de control. Si se requiere saber el lugar donde fue multado se lo puede conocer mediante una microSD que guarda la información en un bloc de notas.

Para su fin, existe el compromiso de facilitar la ayuda como la instrumentación necesaria y disponible a Srta. Sofía Belén Naranjo Hidalgo con Cl. 185013515-1 y Sr. Sebastián Alejandro Guerrón Castro con Cl. 172293138-1, estudiantes de la carrera de Ingeniería Electrónica y Automatización, estudiantes de noveno semestre, Escuela Superior Politécnica de Chimborazo.

Particular que comunico para los fines consiguientes.

Atentamente **Course** 

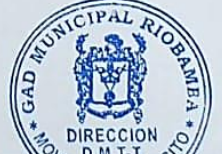

D: Av. Circumvalación (Sector Parque del Díablo)<br>www.gadmriobamba.gob.ec

Cristian Gay/lanes Montoya DIRECTOR GENERAL DE GESTIÓN DE MOVILING DE R NSTIG Y TRANSPORTE DEL GADM RIOBAMBA

**RIOBAMBA**